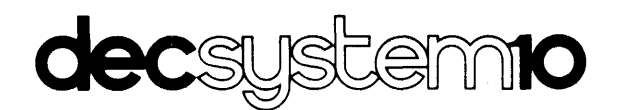

# **MACRO ASSEMBLER REFERENCE MANUAL**

AA-C780C-TB

**April 1978** 

This document describes the language elements of the MACRO-10 Assembler for the DECsystem-10.

**SUPERSESSION/UPDATE INFORMATION: OPERATING SYSTEM AND VERSION: SOFTWARE VERSION:**  This document supersedes the document of the same name, Order No. DEC-10-LMCOA-B-D, published July 1977 TOPS-10, Version 6.03 MACRO-10, Version 53

> To order additional copies of this document, contact the Software Distribution Center, Digital Equipment Corporation, Maynard, Massachusetts 01754

**digital equipment corporation · maynard, massachusetts** 

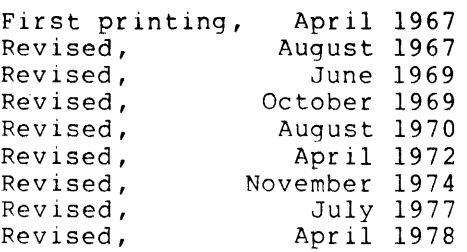

The information in this document *is* subject to change without notice and should not be construed as a commitment by Digital Equipment Corporation. Digital Equipment Corporation assumes no responsibility for any errors that may appear in this document.

The software described in this document is furnished under a license and may only be used or copied in accordance with the terms of such license.

No responsibility is assumed for the use or reliability of software on equipment that *is* not supplied by DIGITAL or its affiliated companies.

Copyright © 1967, 1978 by Digital Equipment Corporation

The postage-prepaid READER'S COMMENTS form on the last page of this document requests the user's critical evaluation to assist us in preparing future documentation.

The following are trademarks of Digital Equipment Corporation:

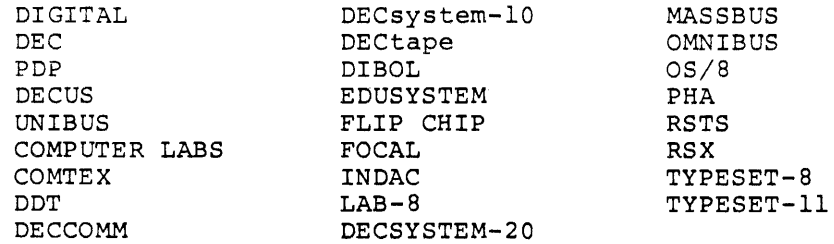

# CONTENTS

 $\frac{1}{2} \left( \frac{1}{2} \right) \left( \frac{1}{2} \right) \left( \frac{1}{2} \right)$ 

 $\sim 10$ 

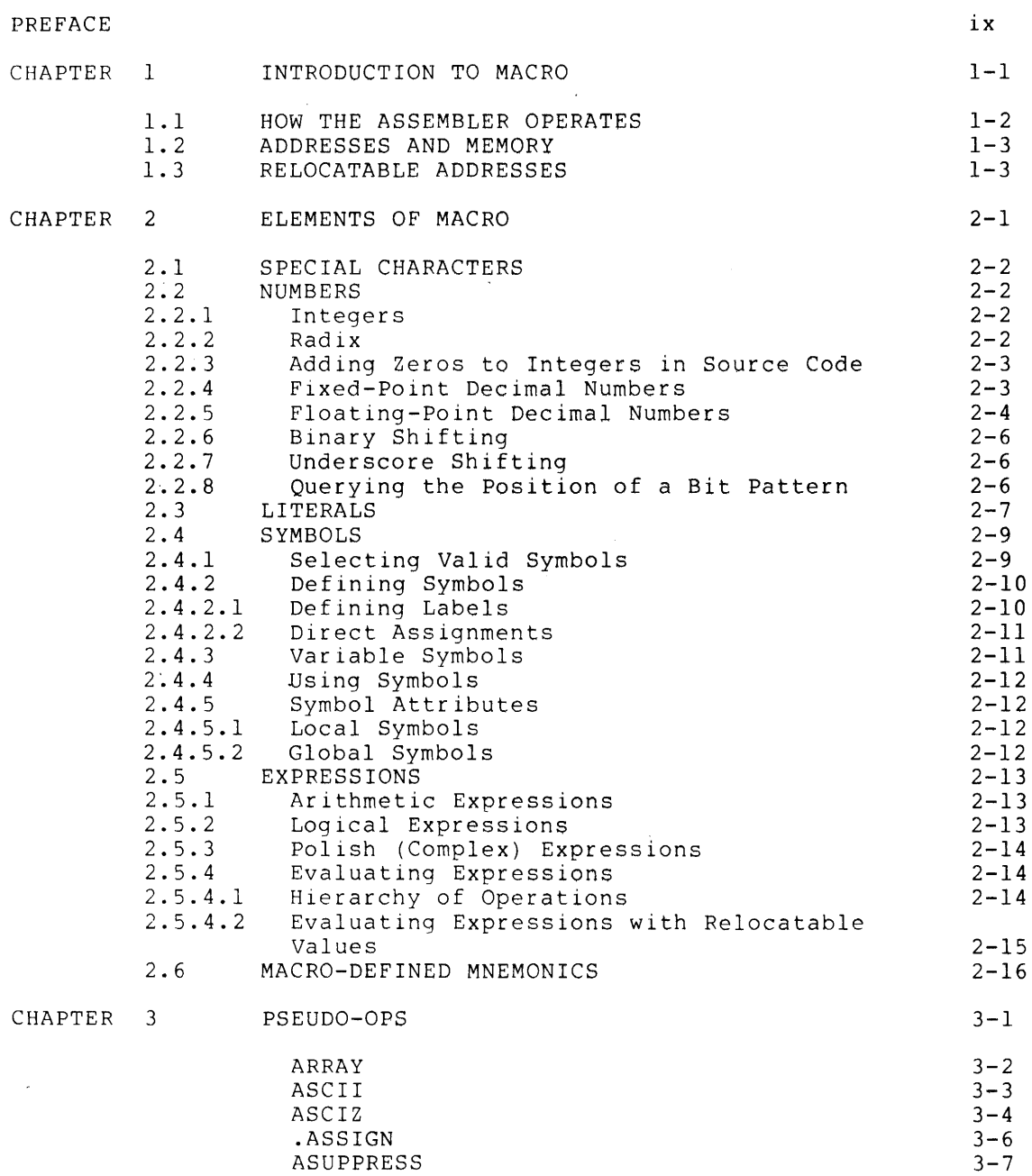

 $\frac{1}{2} \frac{1}{2} \frac{$ 

# CONTENTS (CONT.)

 $\sim$   $\sim$ 

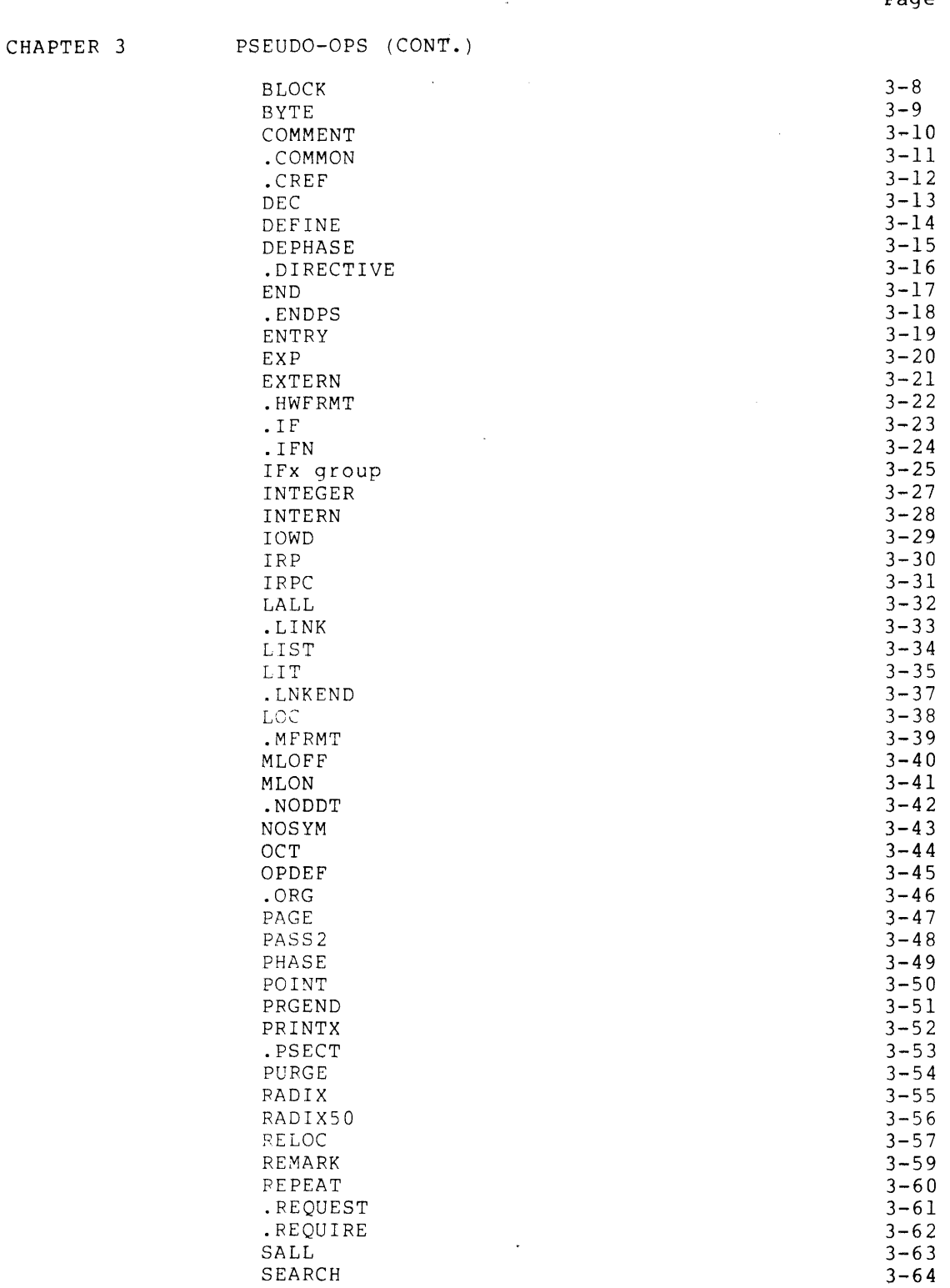

 $\sim 10^{-1}$ 

ing and a

 $\sim$ 

# $\mathcal{L}^{\text{max}}_{\text{max}}$ CONTENTS (CONT.)

 $\label{eq:2.1} \frac{1}{\sqrt{2\pi}}\int_{\mathbb{R}^3}\frac{1}{\sqrt{2\pi}}\left(\frac{1}{\sqrt{2\pi}}\right)^2\frac{dx}{\sqrt{2\pi}}\,dx.$ 

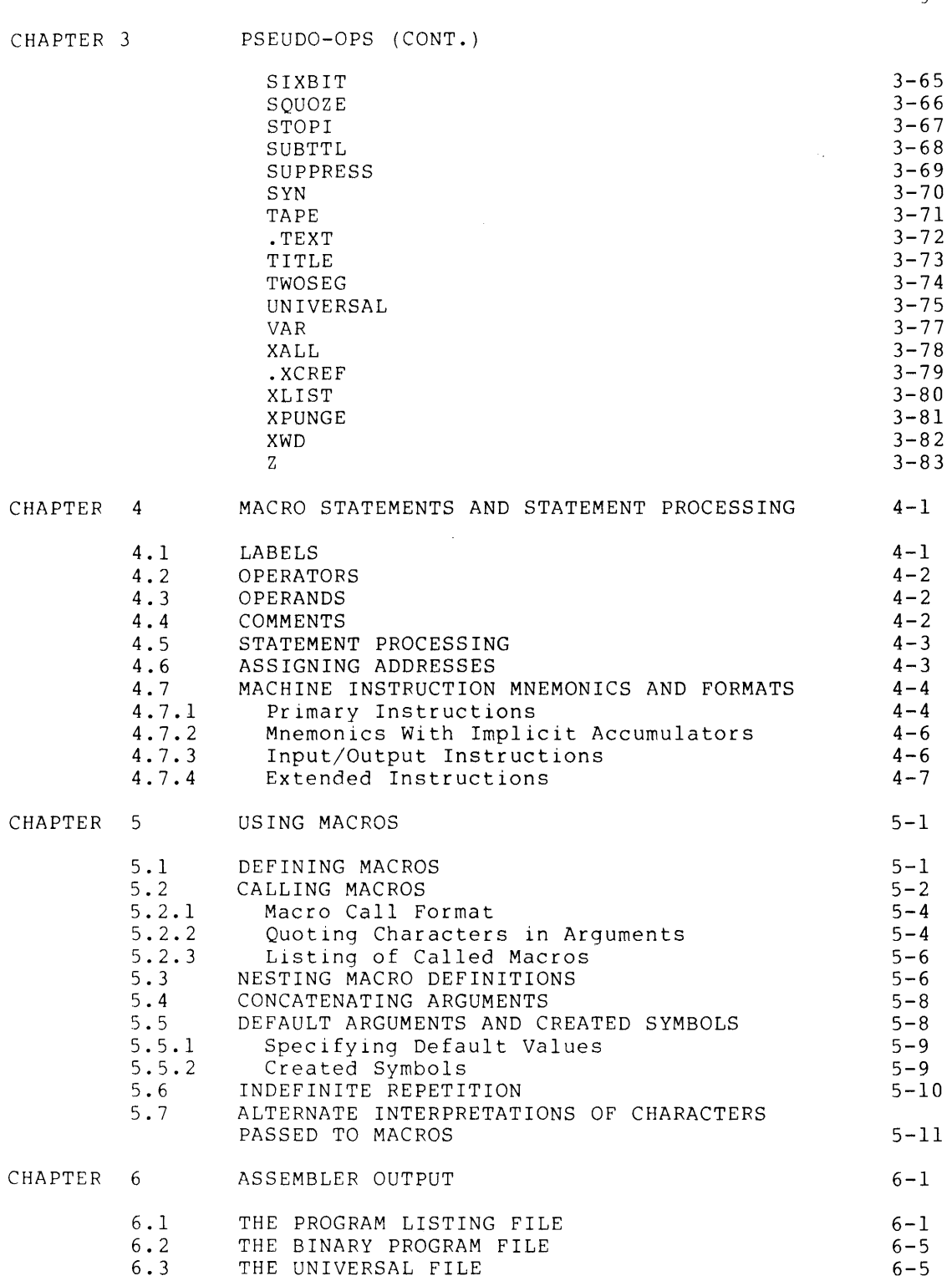

 $\sim 10^{-1}$ 

# CONTENTS (CONT.)

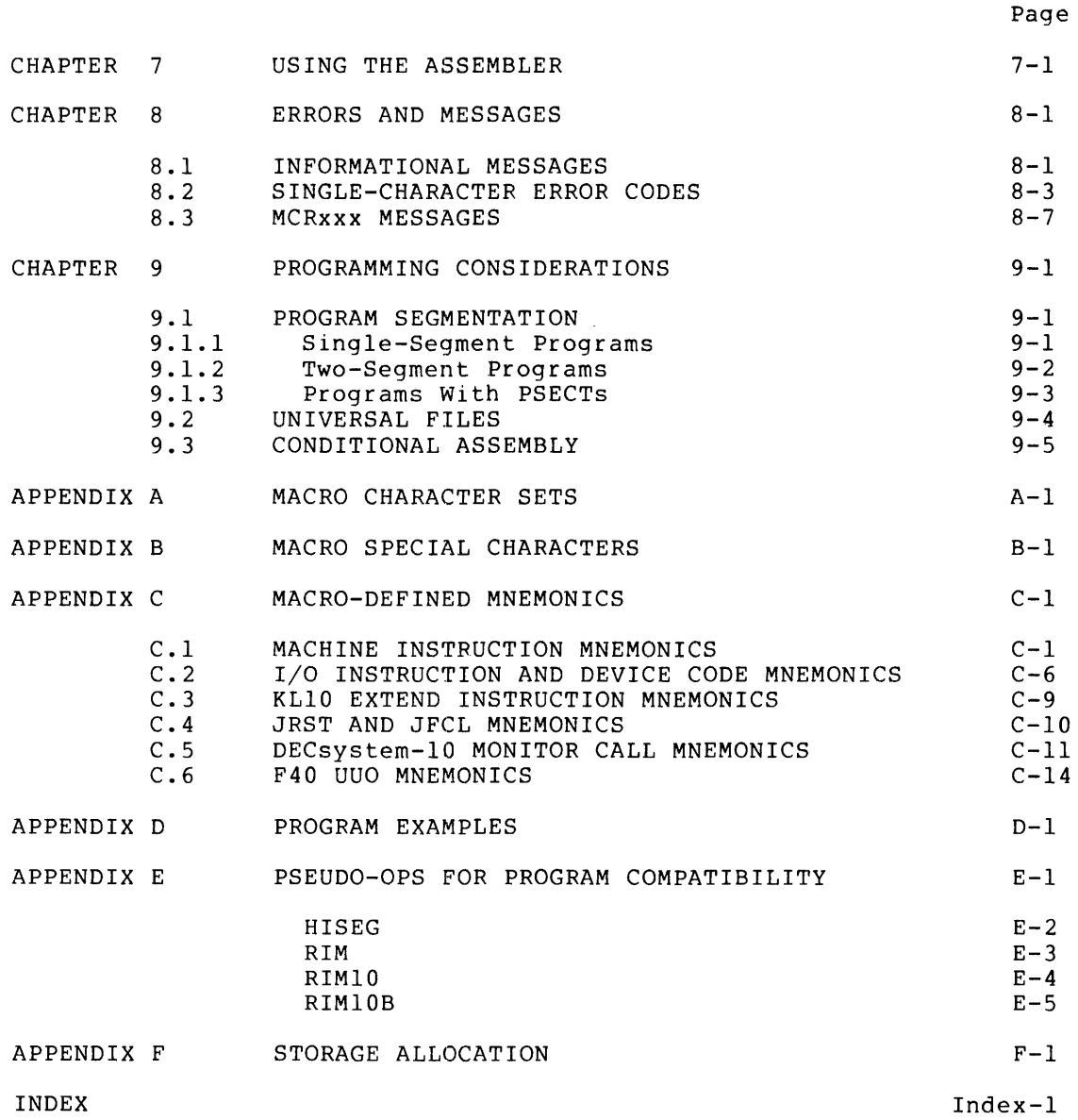

 $\sim 10^7$ 

# CONTENTS (CONT.)

 $\label{eq:2.1} \frac{1}{\sqrt{2}}\left(\frac{1}{\sqrt{2}}\right)^{2} \left(\frac{1}{\sqrt{2}}\right)^{2} \left(\frac{1}{\sqrt{2}}\right)^{2} \left(\frac{1}{\sqrt{2}}\right)^{2} \left(\frac{1}{\sqrt{2}}\right)^{2} \left(\frac{1}{\sqrt{2}}\right)^{2} \left(\frac{1}{\sqrt{2}}\right)^{2} \left(\frac{1}{\sqrt{2}}\right)^{2} \left(\frac{1}{\sqrt{2}}\right)^{2} \left(\frac{1}{\sqrt{2}}\right)^{2} \left(\frac{1}{\sqrt{2}}\right)^{2} \left(\$ 

 $\mathcal{L}_{\text{max}}$  .

 $\mathcal{A}^{\mathcal{A}}$ 

# Page

# TABLES

 $\mathcal{L}^{\text{max}}_{\text{max}}$ 

TABLE

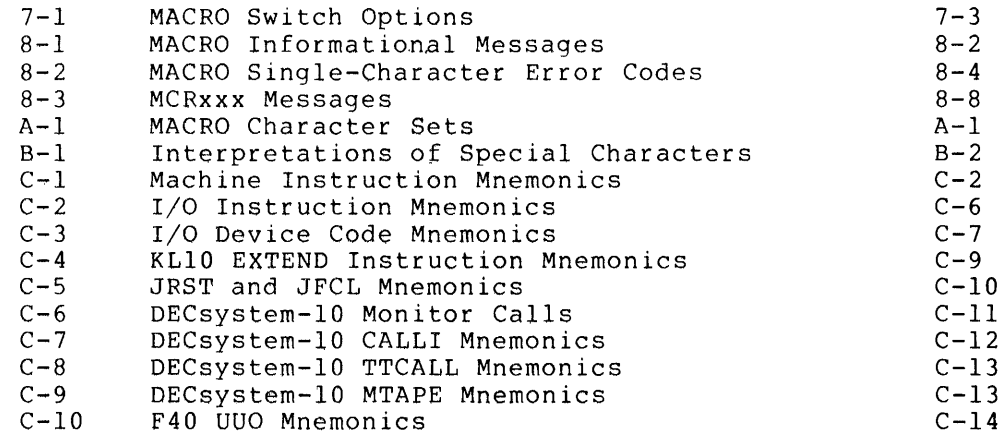

# PREFACE

 $\sim 10$ 

This manual is a reference for the programmer with some knowledge of assemblers and assembly languages.

Using the MACRO assembler effectively involves usinq other DECsystem-IO facilities: the monitor (TOPS-IO), the LINK program, the CREF program, a debugging program, a text editor (SOS or TECO), and machine language. Therefore the following DECsystem-IO documents will prove useful:

Operating System Commands  $AA-0916C-TB$ 

Monitor Calls AA-0974C-TB

LINK Reference Manual AA-0988C-TB

SOS User's Guide DEC-lO-USOSA-A-D

Introduction to TECO DEC-lO-UTECA-A-D

DDT Dynamic Debugging Techique DEC-IO-UDDTA-A-D

GALAXY Batch Reference Manual DEC-IO-OGBRA-A-DNI

Hardware Reference Manual EK-IO/20-HR-OOI

#### CHAPTER 1

# INTRODUCTION TO MACRO

MACRO is the symbolic assembler program for the DECsystem-lO. The assembler reads a file of MACRO statements and composes relocatable<br>binary machine instruction code suitable for loading by LINK, the binary machine instruction code suitable for loading by  $LINK$ , system's linking loader.

MACRO is a statement-oriented language; statements are in free format and are processed in two passes. assembler: In processing statements, the

- 1. Interprets machine instruction mnemonics
- 2. Accepts symbol definitions
- 3. Interprets symbols
- 4. Interprets pseudo-ops
- 5. Accepts macro definitions
- 6. Expands macros on call
- 7. Assigns memory addresses
- 8. Generates a relocatable binary program file ( . REL file) for input to LINK
- 9. Generates a program listing file showing source statements, the corresponding binary code, and any errors found
- 10. Generates a UNIVERSAL file that can be searched by other assemblies

In addition to translating machine instruction mnemonics and special-purpose operators called pseudo-ops, MACRO allows you to create your own language elements, called macros. In this way you can tailor the assembler's functions for each program.

Since the assembler is device independent, you can use any peripheral devices for input and output files. For example, you can use a terminal for your source program input, a line printer for your program listing output, and a disk for your binary program output.

MACRO programs must mode programs mass ass and monitor ror not all the manual.) use the monitor for device-independent

 $1 - 1$ 

#### NOTES

The following conventions are used throughout this manual:

- 1. All numbers in the examples are octal unless otherwise indicated.
- 2. All numbers in the text are decimal unless otherwise indicated.
- 3. The name of the assembler, MACRO, appears in uppercase letters; references to user-defined macros appear in lowercase letters.
- 4. Examples sometimes show the code<br>generated as it appears in the program listing file. This file is described in Section 6.1. the

#### 1.1 HOW THE ASSEMBLER OPERATES

 $\mathcal{L}_{\mathcal{A}}$ 

MACRO is a 2-pass assembler; it reads your source program twice. On Pass 1, some symbolic addresses will not be resolved, if they refer to parts of the program not yet read. These symbolic references are entered in the symbol table and will be resolved on Pass 2.

The main purpose of Pass 1 is to build symbol tables and to make a rudimentary assembly of each source statement.

The first task of Pass 1 is initializing all impure data areas that MACRO uses (internally) for assembly. This area includes all dynamic storage areas and all buffer areas.

MACRO then reads a command string into memory. This command string contains specifications for the files to be used during assembly. After scanning the command string for proper syntax, MACRO initializes the specified output files.

As assembly begins, MACRO initiates a routine that retrieves source In assembly begins, make initiates a roading that redirects source<br>lines from the proper input file. If no such file is currently open, MACRO opens the next input file specified in the command string. Source lines are assembled as they are retrieved from input files.

Assembly Pass 2 performs the same steps as Pass 1. However, during Pass 2 MACRO writes the object code to the binary (and usually relocatable) output file; it also generates the program listing file, followed by the symbol table listing for the program.

MACRO can also generate a cross-referenced symbol table. (See Chapter 6. )

During Pass 2 MACRO also flags erroneous source statements with single-character error codes. (See Chapter 7.) These error codes appear in the program listing file.

The relocatable binary object file created during Pass 2 contains all binary code generated; this code is in a form suitable for loading by the LINK program. (See the LINK Reference Manual.)

MACRO processes relocation counters on both passes. If a labeled statement has a different relocation value on the second pass, MACRO generates a phase error.

#### 1.2 ADDRESSES AND MEMORY

The address space of a DECsystem-10 program consists of 256K (1K = 1024 words), each word having 36 bits. Since the total number of storage locations is 2 to the 18th power, the address of a location can be expressed in 18 bits, or one halfword.

The left halfword of a storage location is bits 0 to 17; halfword is bits 18 to 35. the right

# 1.3 RELOCATABLE ADDRESSES

Normally the binary program generated by MACRO is relocatable. This means that when the program is loaded for execution, it can be loaded anywhere in physical memory. (The address for loading is selected at load time, and depends on what has already been loaded.)

Unless you specify otherwise, MACRO assembles your binary program beginning with address 0 (400000 for high-segment code). References to addresses within your program are therefore relative to 0 (400000 for the high segment), and must be changed at loading time. LINK does this by adding the load address to all such relative addresses, resolving them to absolute addresses.

For programs assembled with multiple PSECT counters, each PSECT begins with the celative address O. At load time, each PSECT has its own relocation constant; PSECT origins must be selected carefully to avoid overlapping of PSECTs in memory.

### CHAPTER 2

#### ELEMENTS OF MACRO

 $\sim 100$ 

The character set recognized in MACRO statements includes all ASCII alphanumeric characters and 28 special characters (ASCII 040 through 137). Lowercase letters (ASCII 141 through 172) are treated internally as uppercase letters (ASCII 101 through 132).

MACRO also recognizes seven ASCII control codes: horizontal tab (011), linefeed (012), vertical tab (013), formfeed (014), carriagereturn (015), CTRL/underscore (037), and CTRL/Z (032).

MACRO accepts any ASCII character in quoted text, or as text arguments to the ASCII and ASCIZ pseudo-ops.

#### NOTES

- 1. The line-continuation character (CTRL/\_) is always effective.
- 2. Delimiters for certain pseudo-ops (such as ASCII, ASCIZ, and COMMENT) can be any nonblank, nontab ASCII character.

Characters and their codes are listed in Appendix A.

A MACRO program consists of statements made up of MACRO language elements. Separated into general types, these are:

- 1. Special characters
- 2. Numbers
- 3. Literals
- 4. Symbols
- 5. Expressions
- 6. MACRO-defined mnemonics
- 7. Pseudo-ops
- 8. Macros

The format of a MACRO statement is discussed in Chapter 4.

#### 2.1 SPECIAL CHARACTERS

Characters and combinations that have special interpretations in MACRO are listed in Appendix S. These interpretations apply only in the contexts described. In particular, they do not apply within comment fields or text strings.

#### 2.2 NUMBERS

The two properties of numbers that are important to MACRO are:

- 1. In what radix (base) the number is given
- 2. How the number should be placed in memory

You can control the interpretation' of these properties by using pseudo-ops or special characters to indicate your choices.

#### 2.2.1 Integers

MACRO stores an integer in its binary form, right justified in bits <sup>1</sup> to 35 of its storage word. If you use a sign, place it immediately before the integer. (If you omit the sign, the integer is assumed positive.) For a negative integer, MACRO first forms its absolute<br>positive.) For a negative integer, MACRO first forms its absolute positive., for a hegative integer, macho first forms its absolute<br>value in bits 1 to 35, then takes its two's complement. Therefore a positive integer is stored with 0 in bit 0, while a negative integer has 1 in bit o.

The largest integer that MACRO can store is 377777 777777 (octal); the smallest (most negative) is 400000 000000 (octal).

### $2.2.2$  Radix

The initial implicit radix for a MACRO program is octal (base 8). The integers you use in your program will be interpreted as octal unless you indicate otherwise.

 $\sim$ 

You can change the radix to any base from 2 to 10 by using the RADIX pseudo-op. (See the pseudo-op RADIX in Chapter 3.) The new radix will remain in effect until you change it.

without changing the prevailing radix, you can write a particular expression in binary, octal, or decimal. To do this, prefix the Integer with AS for binary, "Octal, or decimal." To do this, prefix the<br>integer with "B for binary, "O for octal, or "D for decimal. The indicated radix applies only to the single integer immediately following it.

### ELEMENTS OF MACRO

# NOTES

- 1. A single-digit number is always interpreted as radix 10. Thus 9 is seen as dec imal' 9, even if the current radix is 8.
- 2. In the notations for  $\hat{B}$ ,  $\hat{D}$ , and  $\hat{O}$ , the up-arrow in the text indicates the up-arrow character, not the CONTROL character.

For example, suppose the current radix is 8. Then you can write the decimal number 23 as:

27 octal (current radix)

"'D23 decimal

"B10111 binary

But you cannot write decimal 23 as ^D45-22 since the ^D applies only but you cannot write accrimates as two zz since the to appries only decimal 23 as  $\hat{D}$ <45-22>.

#### 2.2.3 Adding Zeros to Integers in Source Code

You can add zeros to an integer (multiply it by a constant) in your program by suffixing K, M, or G to it.

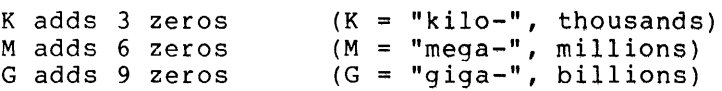

These zeros are suffixed before any conversion, so that in radix 10, 5K means 5000 decimal; in radix 8, 5K means 5000 octal, or 2560 decimal.

# 2.2.4 Fixed-Point Oecimal Numbers

To indicate a fixed-point decimal number, prefix it with  $\hat{r}$ , include a decimal point wherever you wish, and suffix Bn to show that you want to place the "assumed point" after bit n in the storage word. If you omit the decimal point, MACRO assumes that it follows the last digit. If you omit the Bn, MACRO assumes B35.

To handle the number, MACRO forms the integer part in a fullword register, and the fractional part in another fullword register. It then places the integer part (right justified) in bits 1 to n (n is from your Bn) of a binary word, and the fractional part (left justified) in the remaining bits. The integer part is truncated at fuscified, in the remaining bits. The integer part is truncated at<br>the left, and the fractional part at the right. Bit 0 shows the sign of the number.

For example, ^F123.45B8 is formed in two registers as

000000 000173 (integer part, right justified)

346314 631462 (fractional part, left justified)

Since the Bn operator sets the assumed point after bit 8, the integer part is placed in bits 1 to 8, and the fractional part in bits 9 to  $35.$  (The sign bit 0 is 0, showing a positive number.) Truncation is on the left and right, respectively, giving

173 346 314631 t assumed point

You can show a fixed-point decimal number as negative by placing a minus sign before the <sup>r</sup>F. The absolute value of the negative number is formed in two registers as a positive number, then two's<br>complemented. This complementing sets bit 0 to 1, showing that the This complementing sets bit  $0$  to  $1$ , showing that the number is negative.

NOTE

The binary number resulting from ^F does not show where the assumed point should be. You must keep track of this through your own programming conventions.

Examples:

 $\overline{\phantom{a}}$ 

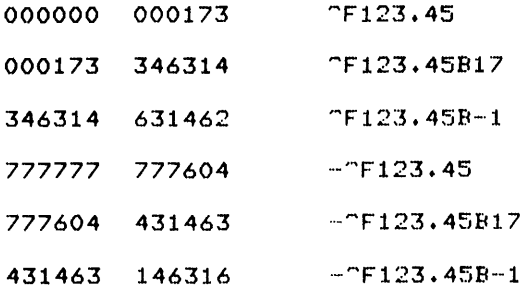

### 2.2.5 Floating-Point Decimal Numbers

In your program, a floating-point decimal number is a string of digits with a leading, trailing, or embedded decimal point and an optional leading sign. MACRO recognizes this as a mixed number in radix 10.

MACRO forms a floating-point decimal number with the sign in bit 0, a binary exponent in bits 1 to 8, and a normalized binary fraction in bits 9 to 35.

The normalized fraction can be viewed as follows: its numerator is the binary number in bits 9 to 35, whose value is less than 2 to the 28th power, but greater than or equal to 2 to the 27th power. Its denominator is 2 to the 28th power, so that the value of the fraction is always less than 1, but greater than or equal to O. (This value is 0 only if the entire stored number is 0.)

The binary exponent is incremented by  $128$  so that exponents from  $-128$ to  $127$  are represented as 0 to  $255$ .

For a negative floating-point decimal number, MACRO first forms its absolute value as a positive number, then takes the two's complement of the entire word.

Examples:

The floating-point number 17. generates the binary

a 10 000 101 100 010 000 000 000 000 000 000 000

where bit 0 shows the positive sign, bits  $1$  to 8 show the binary exponent, and bits 9 to 35 show the proper binary fraction. The binary exponent is 133 (decimal), which after subtracting the added 128 gives 5. The fraction is equal to 0.53125 decimal. And 0.53125 times 2 to the 5th power is 17, which is the number given.

Similarly, 153. generates

a 10 001 000 100 110 010 000 000 000 000 000 000

while -153. generates

<sup>1</sup>01 110 III all 001 110 000 000 000 000 000 000

These two examples show that a negative number is two's complemented. Notice that since the binary fraction for a negative number always has some nonzero bits, the exponent field (taken by itself) appears to be one's complemented.

As in FORTRAN, you can write a floating-point decimal number with a suffixed  $E \pm n$ , and the number will be multiplied by 10 to the  $\pm n$ th power. If the sign is missing, n is assumed positive.

Examples:

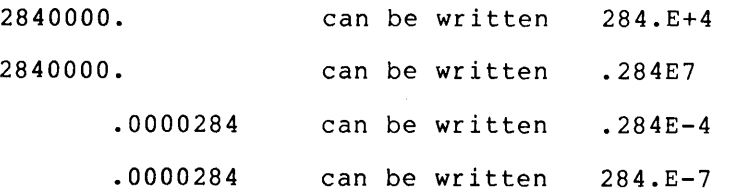

Using this E notation with an integer (no decimal point) is not allowed, and causes an error. Therefore you can use 284.E4, but 284E4 is illegal.

NOTE

MACRO's algorithm for handling numbers the E notation is not<br>FORTRAN's. The binary identical to FORTRAN's. values generated by the two translators may differ in the lowest order bits.

#### 2.2.6 Binary Shifting

Binary shifting of a number with Bn sets the location of the rightmost bit at bit n in the storage word, where n is a decimal integer. The shift takes place after the binary number is formed. Any bits shifted outside the range (bits  $0$  to 35) of the storage word are lost.

For example, here are some numbers with their binary representations given in octal:

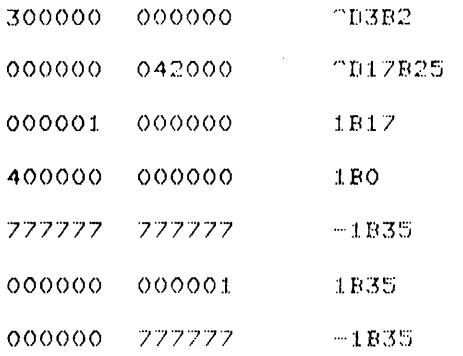

#### 2.2.7 Underscore Shifting

You can also shift a number by using the underscore operator. (On some terminals this is a left-arrow.) If V is an expression with value n, suffixing \_V to a number shifts it n bits to the left. (If n is negative, the shift is to the right.)

In an expression of the form W\_V, W and V can be any expressions including symbols. The binary value of W is formed in a register, V is evaluated, and the binary of W is shifted V bits when placed in storage.

#### NOTE

An expression such as -3.75E4\_^D18 is legal, but the shift occurs after conversion to floating-point decimal<br>storage format. Therefore the sign, Therefore the sign, exponent, and fraction fields are all shifted away from their usual locations. This is true also for other storage formats.

#### 2.2.8 Querying the Position of a Bit Pattern

You can query the position of a bit pattern by prefixing  $\hat{L}$  (up-arrow L) to an expression. This generates the number of leading zeros in the binary value of the expression. (~LO generates 36 decimal.)

 $\sim 10$ 

For example, suppose the current radix is 10. Then

"L153 generates 35 (29 decimal)

"L153. generates 1

 $\texttt{L}-153$  generates 0

 $\texttt{`L-153.}$  generates 0

In the first example, <sup>2</sup>L153 generates 29 (decimal) because the binary representation of 153 decimal has its leftmost 1 in bit 28:

000 000 000 000 000 000 000 000 000 010 all 001

But in the second example, the binary form of 153. floating-point format (see Section 2.2.5), is in

010 001 000 100 110 010 000 000 000 000 000 000

and its leftmost 1 is in bit 1.

In both of the last two examples,  $L-153$  and  $L-153$ . generate 0. This is because a negative number in any format sets bit  $0$  to  $1$ .

### 2.3 LITERALS

A literal is a character string within square brackets inserted in your source code. MACRO stores the code generated by the enclosed string in a literal pool beginning with the first available literal storage location, and places the address of this location in place of storage focation, and praces the address of this focation in prace of<br>the literal. The literal pool is normally at the end of the binary program. (See the pseudo-op LIT in Chapter 3.)

The statements

are

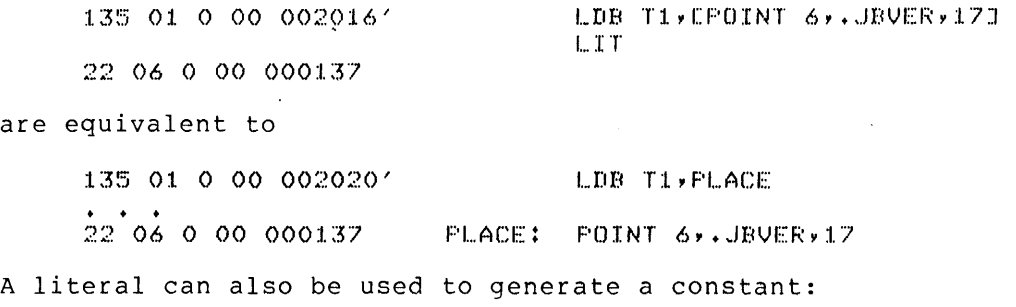

 $\sim$ 

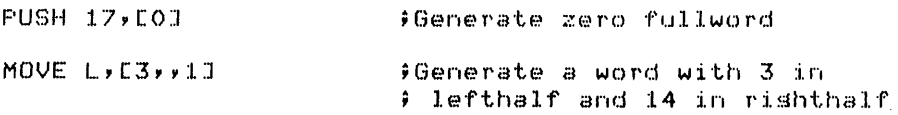

 $\sim$ 

Multiline literals are also allowed:

GETCHR: ILDB T2,T1 ; Get a character<br>
CAIN T2,0 ; it a null? )Is it a null?<br>}Yes, retrieve gointer JRST EMOVE T1,TXTPTR<br>TEDB T2,T1 ILDB T2,T1 ; \$Get a new character<br>CAIN T2, "?" ; \$Is it a question ma CAIN T2, "?" ;Is it a question mark?<br>JRST EMOVE T1,TXTFT1 : ;Yes, set alter  $\overline{M}$  (Move Transport ). The set alternate pointer  $\overline{M}$ ILDB T2~Tl ;Get the meS5a~e character JEDD 12711<br>JRST GETHLPJ = 00 to help routine JRST GETHLPJ : 900 to help routine<br>POPJ P,] : POPJ POPJ POPS POPJ F,  $\rho$  and  $\rho$  a null, return

The text of a literal continues until a matching closing square bracket is found (unquoted and not in comment field).

A literal can include any term, symbol, expression, or statement, but it must generate at least one but no more than 99 words of data. A statement that does not generate data (such as a direct-assignment statement or a RADIX pseudo-op) can be included in a literal, but the literal must not consist entirely of such statements.

You can nest literals up to 18 levels. You can include any number of labels in a literal, but a forward reference to a label in a literal is illegal.

If you use a dot (.) in a literal to retrieve the location counter, remember that the counter is pointing at the statement containing the literal, not at the literal itself.

In nested literals, a dot location counter references a statement outside the outermost literal.

In the sequence

```
JRST [HRRZ AC1,V 
SKIFE C
         CAIE AC1, OFJRST \rightarrow +1JRST EVTSTSI
```
the expression .+1 generates the address of SKIPE C, not JRST EVTSTS.

Literals having the same value are collapsed in MACRO's literal pool. Thus for the statements:

PUSH F',[OJ PUSH P,[O] MOVEI ACI, LASCIZ / TEST1/J

the same address is shared by the two literals [0], and by the null word generated at the end of [ASCIZ /TESTI/]. Literal collapsing is suppressed for those literals that contain errors, undefined expressions, or EXTERNAL symbols.

 $\epsilon$ 

# 2.4 SYMBOLS

MACRO symbols include:

- 1. MACRO-defined pseudo-ops (discussed in Chapter 3)
- 2. MACRO-defined mnemonics (discussed in Section 2.6)
- 3. User-defined macros (discussed in Chapter 5)
- 4. User-defined opdefs (discussed at OPDEF in Chapter' 3)
- 5. User-defined labels (discussed in this section)
- 6. Direct-assignment symbols (discussed in Section 2.4.2.2)
- 7. Dummy-arguments for macros (discussed in Chapter 5)

MACRO stores symbols in three symbol tables:

- 1. Op-code table: machine instruction mnemonics and pseudo-ops
- 2. Macro table: macros, user-defined OPDEFs, and synonyms (See the SYN pseudo-op in Chapter 3.)
- 3. User symbol table: labels and direct-assignment symbols

An entry in one of these tables shows the symbol, its type, and its value.

Symbols are helpful in your programs because:

- 1. Defining a symbol as a label gives a name to an address. You can use the label in debugging or as a target for program control statements.
- 2. In revising a program, you can change a value throughout your program by changing a symbol definition.
- 3. You can give names to values to make computations clearer.
- 4. You can make values available to other programs.

# 2.4.1 Selecting Valid Symbols

 $\sim$ 

 $\mathcal{L}^{\text{max}}$ 

Follow these rules in selecting symbols:

- 1. Use only letters, numerals, dots (.), dollar signs (\$), and percent signs (%). MACRO will consider any other character (including a blank) as a delimiter.
- 2. Do not begin a symbol with a numeral.
- 3. If you use a dot for the first character, do not use a If you use a dot for the first tharacter, do not use a characters; doing so can interfere with MACRO's created symbols. (See Section 5.5.2.)
- 4. Make the first six characters unique among your symbols. You can use more than six characters, but MACRO will use only the first six.

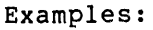

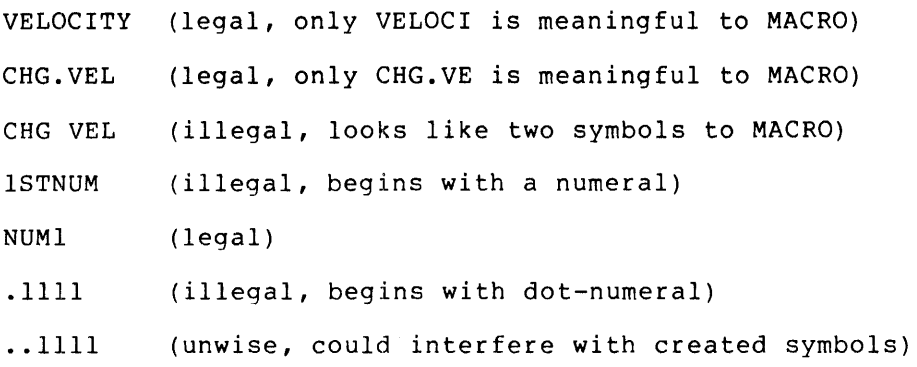

# 2.4.2 Defining Symbols

You can define a symbol by making it a label or by giving its value in a direct-assignment statement. Labels cannot be redefined, but direct-assignment symbols can be redefined anywhere in your program.

 $\sim 10^7$ 

You can also define special-purpose symbols called OPDEFs and macros using the pseudo-op OPDEF and the pseudo-op DEFINE. (See Chapter 3.)

2.4.2.1 Defining Labels - A label is always a symbol with a suffixed 2.1.2.1 Berning Babels A label is always a symbol with a suffixed<br>colon. A label is in the first (leftmost) field of a MACRO statement and is one of the forms:

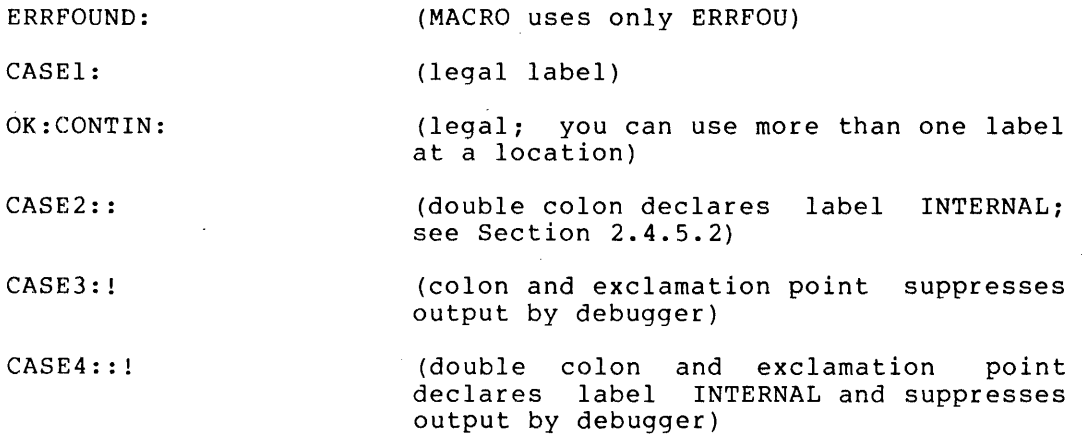

When MACRO processes the label, the symbol and the current value of the location counter are entered in the user symbol reference to the symbol addresses the code at the label. table. A

You cannot redefine a label to have a value different from its original value. A label is relocatable if the address it represents is relocatable; otherwise it is absolute.

2.4.2.2 Direct Assignments - You define a direct-assignment symbol by associating it with an expression. (See Section 2.5 for a discussion of expressions.) A direct assignment is in one of the forms:

- symbol=expression symbol==expression (symbol and value of expression are entered in user symbol table) (symbol and value of expression are entered in user symbol table, output by debugger is suppressed)
	- symbol=:expression (symbol and value of expression are entered in user symbol table, symbol is declared INTERNAL; see Section 2.4.5.2)
	- symbol==:expression (symbol and value of expression are entered in user symbol table, symbol is declared INTERNAL, output by debugger is suppressed)

You can redefine a direct-assignment symbol at any time; direct assignment simply replaces the old definition. the new

#### NOTE

If you assign a multiword value using direct assignment, only the first word of the value is assigned to the symbol.<br>For example, A=ASCIZ /ABCDEFGH/ is For example, A=ASCIZ/ABCDEFGH/ is equivalent to A=ASCIZ /ABCDE/, since only the first five characters in the string correspond to code in the first word.

#### 2.4.3 Variable Symbols

You can specify a symbol as a variable by suffixing it with a number sign (#). A variable symbol needs no explicit storage allocation. On finding your END statement, MACRO assembles variables into locations following the literal pool.

You can assemble variables anywhere in your program by using the VAR This pseudo-op causes all variables found so far to be assembled immediately. (Variables found after the VAR statement are assembled at the end of the program or at the next VAR statement.)

#### 2.4.4 Using Symbols

When you use a symbol in your program, MACRO looks it up in the symbol tables. Normally MACRO searches the macro table first, then the op-code table, and finally the user symbol table. However, if MACRO has already found an operator in the current statement and is expecting operands, then it searches the user symbol table first.

You can control the order of search for symbol tables by using the pseudo-op .DIRECTIVE MACPRF.

#### 2.4.5 Symbol Attributes

The value of a symbol is either relocatable or absolute. The relocatability of a label is determined by the relocatability of the address assigned to it. You can define either an absolute or a relocatable value for a direct-assignment symbol.

In addition, each symbol in your program has one of the following attributes: local, INTERNAL global, or EXTERNAL global. This attribute is determined when the symbol is defined.

2.4.5.1 Local Symbols - A local symbol is defined for the use of the current program only. You can define the same symbol to have different values in separately assembled programs. A symbol is local unless you indicate otherwise.

2.4.5.2 Global Symbols - A global symbol is defined in one program, but is also available for use in other programs. Its table entry is visible to all programs in which the symbol is declared global.

A global symbol must be declared INTERNAL in the program where it is defined; it can be defined in only one program. In other programs sharing the global symbol, it must be declared EXTERNAL; it can be EXTERNAL in any number of programs.

To declare a symbol as INTERNAL global, you can:

1. Use the INTERN pseudo-op.

INTERN FLAG!

2. Insert a colon after = in a direct-assignment statement.

FLAG2=:200

FLAG3==:200

3. Use an extra colon with a label.

FLAG4::

4. For subroutine entry points, use the ENTRY pseudo-op. (This pseudo-op does more than declare the symbol INTERNAL. See Chapter 3.)

ENTRY FLAGS

 $\bar{z}$ 

#### ELEMENTS OF MACRO

To declare a symbol as an EXTERNAL global, you can:

1. Use the EXTERN pseudo-op.

EXTERN FLAG6

2. Suffix ## to the symbol at any of its uses. (Doing this once is sufficient, but you can use ## with all references to the symbol.)

 $\sim 10^{-10}$ 

 $\sim 10^7$ 

FLAG7##

#### 2.5 EXPRESSIONS

 $\sim$ 

You can combine numbers and defined symbols with arithmetic and logical operators to form expressions. You can nest expressions by using angle brackets. MACRO evaluates each expression (innermost nesting levels first), and either resolves it to a fullword value, or generates a Polish expression to pass to LINK. (See Sections 2.5.3 and 2.5.4.)

#### 2.5.1 Arithmetic Expressions

An arithmetic expression can include any number or defined symbol, and any of the following operators:

- + addition
- subtraction
- \* multiplication
- / division

These examples assume that WORDS, X, Y, and Z have been defined elsewhere:

MOVEI 3,WORDS/5

ADDI 12, < X+ Y-Z>

ADDI 12, << WORDS/5>+1>\*5

#### 2.5.2 Logical Expressions

A logical expression can include any number or defined symbol whose value is absolute, and any of the following operators:

- & AND
- OR (inclusive OR)
- A! XOR (exclusive OR)

 $\hat{}$  - NOT

 $\mathcal{A}$ 

 $\sim$   $\sim$ 

The unary operation ^-A generates the fullword one's complement of the value of A.

Each of the binary operations  $\alpha$ , !, and  $\hat{ }$ ! generates a fullword by performing the indicated operation over corresponding bits of the two operands. For example, A&B generates a fullword whose bit 0 is the result of A's bit 0 ANDed with B's bit 0, and so forth for all 36 bits.

# 2.5.3 Polish (Complex) Expressions

MACRO cannot evaluate certain expressions containing relocatable<br>values or EXTERNAL symbols. Instead MACRO generates special symbols. Instead MACRO generates special expressions called Polish expressions, which tell LINK how to resolve the values at load time. MACRO also generates Polish expressions to resolve inter-PSECT references.

For example, assume that A and B are externally defined symbols. Then MACRO cannot perform the operations A+B-3, but instead generates a special Polish block containing an expression to pass to LINK; the expression is equivalent to -+AB3. (See REL Block Type 11 in the LINK Reference Manual.) At load time, the values of A and B are available to LINK, and the expression is resolved.

#### NOTE

If you have used reverse Polish notation with a calculator, you should notice that although MACRO's Polish expressions are similar, they are not reversed. (These notations are called Polish because they were invented by the Polish logician Jan Lukasiewicz.)

#### 2.5.4 Evaluating Expressions

2.5.4.1 Hierarchy of Operations - MACRO has a hierarchy of operations in evaluating expressions. In an expression without nests (angle brackets), or within a nested expression, MACRO performs its operations in this effective order:

- 1. All unary operations and shifts: +, -, <sup>^</sup>-, ^D, ^O, ^B, B (binary shift), \_ (underscore shift), ^F, ^L, E, K, M, G. Zeros are added for K, M, and G before any other operation is performed.
- 2. Logical binary operations (from left to right): ! (OR), ^! (XOR), & (AND).
- 3. Multiplication and division (from left to right):  $*,$  /.
- 4. Addition and subtraction (binary operations):  $+, -$ .

#### ELEMENTS OF MACRO

You can override this hierarchy by using angle brackets to show what you want done first. For example, suppose you want to calculate the sum of A and B, divided by C. You cannot do this with A+B/C because MACRO will perform the division B/C first, then add the result to A. With angle brackets you can write the expression <A+B>/C, telling MACRO to add A and B first, then divide the result by C.

Expressions can be nested to any level. The innermost nest is evaluated first; the outermost, last. Some examples of legal expressions (assuming that AI, Bl, and C are defined symbols) are:

A1+B1/5  $<$ A1+B1>/5  $T- A1$ &B $1^{\prime\prime}$   $\cdot$   $\cdot$   $\cdot$   $\cdot$   $\cdot$ -Bl01M--D98t6

NOTE<sup>®</sup>

An expression given in halfword notation (that is, lefthalf,  $r$ ighthalf) has each half evaluated separately in a 36-bit register. Then the 18 low-order bits of each half are joined to form a fullword. For example, the expression <4,,6>/2 generates the value 000002 000003.

2.5.4.2 Evaluating Expressions with Relocatable Values - The value of an expression is usually either absolute or relocatable. Recall that relocatable values in your binary code will have the relocation constant added at load time by LINK.

Assume that A and B are relocatable symbols, and that X and Y are absolute symbols, and that the relocation constant is  $k$ . Let a+k and b+k be the values of A and B after relocation. Then A+X makes sense (to LINK) because it means <a+k>+X, which is the same as <a+X>+k, clearly relocatable.

Since X and Yare both absolute, any operation combining them gives an absolute result.

Now look at the expression A+B. This means <a+k>+<b+k>, which is the same as <a+b>+2k, neither absolute nor relocatable. Similarly, A\*B means <a+k>\*<b+k>, or <a\*b>+<a+b>\*k+k\*k, again neither absolute nor relocatable. Such expressions cannot be evaluated by MACRO and are passed as Polish expressions to LINK.

More generally, you can see if an expression is absolute or relocatable by substituting relocated forms as above (for example, a+k), and separating it (if possible) into the form

absolute+n\*k

where absolute is an absolute expression. If n=0, the expression is where absolute is an absolute expression. If n-0, the expression is<br>absolute; if n=1, it is relocatable. If n is neither 0 nor 1, or if the expression cannot be put into the form above, then the expression is neither absolute nor relocatable. (Nevertheless, LINK will correctly evaluate the expression at load time.)

# 2.6 **MACRO-DEFINED MNEMONICS**

MACRO-defined mnemonics are words that MACRO recognizes and can translate to binary code. These mnemonics include:

- 1. Machine instruction mnemonics
- 2. I/O instruction mnemonics
- 3. I/O device code mnemonics
- 4. KLIO EXTEND instruction mnemonics
- 5. JRST and JFCL mnemonics
- 6. DECsystem-lO monitor call mnemonics
- 7. DECsystem-lO CALLI mnemonics
- 8. DECsystem-lO TTCALL mnemonics
- 9. DECsystem-lO MTAPE mnemonics
- 10. F40-switch-dependent mnemonics

Each type of mnemonic is discussed and tabulated in Appendix C. These mnemonics, together with MACRO's pseudo-ops and special characters, form the MACRO language.

 $\bar{z}$ 

# \_CHAPTER 3

#### PSEUDO-OPS

A pseudo-op is a statement that directs the assembler to generate code or set switches to control assembly and listing of your program. For of set switches to control assembly and fisting of your program. For<br>example, the pseudo-op RADIX does not generate code, but it tells MACRO how to interpret numbers in your program. The pseudo-op EXP generates one word of code for each argument given with it.

To use a pseudo-op in your program, follow it with a space or tab, and any required or optional arguments or parameters. The program examples in Appendix D show pseudo-ops used in context.

This chapter describes (alphabetically) . The applicable, are: the use headings and functions included for of each pseudo-op of cach pocado op

- 1. FORMAT
- 2. FUNCTION
- 3. EXAMPLES
- 4. OPTIONAL NOTATIONS
- 5. RELATED PSEUDO-OPS
- 6. COMMON ERRORS

Some entries under COMMON ERRORS cite single-character error codes (for example, M error). These codes are discussed in Section 8.2.

Many of the examples show some parts of the code assembled. The format and meaning of assembled code is discussed in Section 6.1.

# **[ ARRAY**  .\_----'

FORMAT ARRAY sym[expression]

> expression = an integer value in the current radix, indicating the number of words to be allocated; the expression cannot be EXTERNAL, relocatable, or a floating-point decimal number, and its value must not be negative.

FUNCTION Reserves a block of storage whose length is the value of the expression, and whose location is identified by the symbol. Storage is allocated along with other variable symbols in the program.

> If the pseudo-op TWOSEG is used, ARRAY storage must be in the low segment. (See the VAR pseudo-op.)

The allocated storage is not necessarily zeroed.

If you use ARRAY in a PSECT, storage is allocated within that PSECT.

# NOTE

Though the expression portion of an OPDEF must be in square brackets, this use of the brackets is completely unrelated to literals or literal handling.

EXAMPLES ARRAY START[200J ARRAY PLACE[1000] ARRAY ERRS[2000J

OPTIONAL NOTATIONS ARRAY syml,sym2 [expression]

Both syml and sym2 have a length equal to the value of the expression.

RELATED PSEUDO-OPS BLOCK, .COMMON, INTEGER, VAR

COMMON ERRORS Using an EXTERNAL symbol for name or size of the array (E error).

ASCII

FORMAT ASCII dtextd

> $d =$  delimiter; first nonblank character, whose second appearance terminates the text.

text = string of text characters to be entered.

FUNCTION Enters ASCII text in the binary code. Each character uses seven bits. Characters are left justified in storage, five per word, with bit 35 in each word set to 0, and any unused bits in the last word set to o.

EXAMPLES 105 122 122 117 122 ASCII IERROR MESSAGEI 040 115 105 123 123 101 107 105 000 000 ],23 124 101 122 124 ASCII !STARTING AGAIN! 111 116 107 040 101 107 101 111 116 000. 105 116 104 123 040 ASCII ?ENDS WITH ZEROS? 127 111 124 110 040 132 105 122 117 123

OPTIONAL NOTATIONS Omit the space or tab after ASCII. This is not allowed if the delimiter is a letter, number, dot, dollar sign, or percent sign (that is, a possible symbol constituent), or if the ASCII value of the delimiter character is less than 040 or greater than 172.

> Right justified ASCII can be entered by using double quotes to surround up to five characters; for example,

201 01 0 00 000101 MOVEI ACI, "A"

RELATED ASCIZ, .DIRECTIVE FLBLST, RADIX50, SIXBIT

PSEUDO-OPS

 $\omega_{\rm c} \sim 2$ 

ERRORS

COMMON Using the delimiter character in the text string.

> Missing the end delimiter (that is, attempting to use a carriage return as a delimiter).

> > Using more than 5 characters in a right-justified ASCII string, or more than 2 characters if in the address field (Q error).

> > Giving direct assignment of a long ASCII string value to a symbol (for example A=ASCII /ABCDEFGH/). Only the<br>first word (five characters, left justified) is first word (five characters, left justified) assigned.

Using ASCII when ASCIZ is required.

#### ASCIZ

FORMAT ASCIZ dtextd

> d = delimiter; first nonblank character, whose second appearance terminates the text.

text = string of text characters to be entered.

FUNCTION Enters ASCII text exactly as in the pseudo-op ASCII, except that a trailing null character is guaranteed. That is, if the number of characters in text is a multiple of five, a fullword of zeros is generated.

EXAMPLES 105 122 122 117 122 ASCIZ /ERROR MESSAGE/ 040 115 105 123 123 101 107 105 OQO 000 123 124 101 122 124 ASCIZ !STARTING AGAIN! 111 116 107 040 101 107 101 111 116 000 105 116 104 123 040 ASCIZ ?ENDS WITH ZEROS? 127 111 124 110 040 132 105 122 117 123 000 000 000 000 000

OPTIONAL NOTATIONS Omit the space or tab after ASCIZ. This is not allowed if the delimiter is a letter, number, dot, dollar sign,<br>or percent sign (that is, a possible symbol is, a possible symbol constituent), or if the ASCII value of the delimiter character is less than 040 or greater than 172.

RELATED ASCII, .DIRECTIVE FLBLST, RADIX50, SIXBIT

PSEUDO-OPS

COMMON ERRORS Using the delimiter character in the text string.

> Missing the end delimiter (that is, attempting to use a carriage return as a delimiter).

Giving direct assignment of a long ASCII string value to a symbol (for example A=ASCII /ABCDEFGH/). Only the<br>first word (five characters, left justified) is first word (five characters, left assigned.

In a macro, using a delimiter character that interferes with recognition of a dummy-argument. For example, in the macro

DEFINE FOO(X)< ASCIZ *.X.* 

x is not seen as a dummy-argument because .X. is itself a valid symbol.

(Continued on next page)

**ASCIZ (Cont.)** 

In the macro

DEFINE FOO(X)< AselZ *IXI* 

x is seen as a dummy-argument because the slash *(I)* is not valid in a symbol.

The macro

DEFINE FOO(X)< ASClZ .'X'.

 $\sim$ 

uses the concatenation operator (') to assure recogni tion of X as a dummy-argument. (See Section 5.4 for a discussion on concatenating arguments.)

 $\mathcal{L}^{\pm}$ 

 $\mathcal{A}^{\mathcal{A}}$ 

#### **.ASSIGN**

FORMAT .ASSIGN syml,sym2,increment

syml and sym2 = global symbols.

increment = expression with integer value.

FUNCTION MACRO generates a REL Block Type 100. (See the LINK Reference Manual.) At the time the program is loaded into memory, assigns the value of sym2 to syml, and adds increment to sym2.

> The .ASSIGN pseudo-op is useful for assigning a block of storage in one module and providing another module with the symbols needed to reference that block.

EXAMPLES .ASSIGN A, PC, 5 PAssigns the value of PC to A, then redefines the value of  $;$  PC to be PC+5.

> • ASSIGN ERR1,ERRS,ERNO ;AssiSns the value of ERRS to ERR1, then redefines ERRS to be ERRS plus the current  $$$  value of ERNO.

OPTIONAL NOTATIONS .ASSIGN syml,sym2

ERRORS

If the increment is missing, its value is **1.** 

COMMON Syml or sym2 not global.

Increment not defined at assembly time.
S.

# **ASUPPRESS**

FORMAT ASUPPRESS

FUNCTION Causes all local or INTERNAL symbols that are not referenced after the ASUPPRESS to be deleted from MACRO's symbol table at the end of Pass 2. These symbols will not be output to LINK, will not be available to the debugger, and will not appear in the symbol table in the program listing file.

> If you use ASUPPRESS at the end of Pass 1, only those symbols defined or referenced in Pass 2 remain in MACRO's symbol table. This is useful for parameter files that define many more symbols than are actually used, since the unused symbols can be automatically deleted if they are defined in IFI conditionals.

RELATED PSEUDO-OPS PURGE, SUPPRESS

 $\sim$ 

## **BLOCK**

FORMAT BLOCK expression

- $expression = an integer value in the current radix,$ indicating the number of words to be allocated; the expression cannot be EXTERNAL, relocatable, or a floating-point decimal number, and its value must not be negative.
- FUNCTION Reserves a block of locations whose length is the value of the expression. The location counter is incremented<br>by this value. The allocated locations are not by this value. The allocated locations are necessarily zeroed.

Note that the BLOCK pseudo-op does not generate or store code. Therefore it should not be used in a literal, since this will result in overwriting the reserved space during literal pooling.

If you use the BLOCK pseudo-op to reserve words meant for data storage, these words should be reserved in the low segment of a two-segment program.

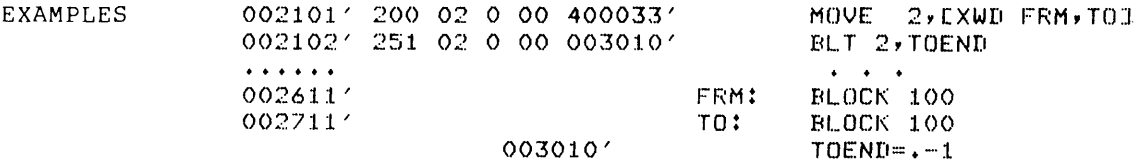

OPTIONAL Use the pseudo-op Z inside literals.

NOTATIONS

RELATED PSEUDO-OPS ARRAY, .COMMON, INTEGER, VAR

COMMON ERRORS Relocatable expression (R error).

Floating-point or negative expression (A error).

Value of expression larger than 777777.

Expression contains EXTERNAL symbol (E error).

Expression contains nonexistent symbol (V error).

BLOCK used in literal (L error).

# **BYTE**

FORMAT BYTE bytedef ... bytedef

bytedef=(n)expression,.~.,expression

n = byte size in bits; n is a decimal expression in the range 1 to 36.

expression = value to be stored.

FUNCTION Stores values of expressions in n-bit bytes, starting at bit 0 of the storage word. The first value is stored in bits 0 to n-1; the second in bits n to 2n-1; and so forth for each given value.

> If a byte will not fit in the remaining bits of a word, the bits are zeroed and the byte begins in bit 0 of the next word. If a value is too large for the byte, it is truncated on the left.

> If the byte size is 0 or is missing (empty parentheses), a zero word is generated.

#### EXAMPLES 000002 VELOCY=2<br>**05 00 00 01 05 02 BYTE (6) OS 00 00** .01 **OS 02 BYTE (6)S,0,,101,S,VELOCY**

generates the storage value 050000 010502. The two commas indicate a null argument; the 101 (octal) is too large for the byte size and is left truncated.

# **07 00 01 007 000 BYTE (6)7,0,1(9)7,0,1,·A· 001 101 000000**

Notice that the code for "A" (101) is right justified in its 9-bit byte.

COMMON ERRORS Byte size too big (A error) .

 $\ddot{\phantom{1}}$ 

Missing left or right parenthesis (A error) .

Extraneous comma before left parenthesis; the comma generates a null byte.

Using an EXTERNAL symbol or EXTERNAL complex expression for n or expression.

## [ COMMENT

FORMAT COMMENT dtextd

> <sup>d</sup>= delimiter; the first nonblank character, whose second appearance terminates the text.

text = text to be entered as a comment.

FUNCTION Treats the text between the delimiters as a comment. The text can include a CR-LF to facilitate multiline comments, as shown below.

EXAMPLES COMMENT / THIS IS A COMMENT **THAT IS MORE THAN 1 LINE** *LONGI* 

OPTIONAL NOTATIONS Omit the space or tab after COMMENT. This is not allowed if the delimiter is a letter, number, dot, dollar sign, or percent sign (that is, a possible symbol constituent), or if the ASCII value of the delimiter character is less than 040 or greater than 172.

> Use a semicolon (;) to make the rest of the line into a comment.

RELATED PSEUDO-OPS REMARK

ERRORS

COMMON Using the delimiter character in the text string.

> Missing the end delimiter (that is, attempting to use a carriage return as a delimiter).

### • COMMON

FORMAT .COMMON symbol [expression]

symbol = name of a FORTRAN COMMON block.

expression = an expression having a positive integer value; this value defines the length of the COMMON block.

FUNCTION Defines a FORTRAN or FORTRAN-compatible COMMON block. Causes the equivalent action of a FORTRAN-labeled<br>COMMON. (See the FORTRAN Programmer's Reference (See the FORTRAN Programmer's Reference Manual.)

> You can use .COMMON to define blank COMMON; to do this, use the symbol .COMM. as the name of the COMMON block. (Both FORTRAN and LINK recognize this as the name of blank COMMON.)

> To define a COMMON block, MACRO generates a REL Block Type 20. (See the LINK Reference Manual.)

> If used, the .COMMON pseudo-op must precede any MACRO statement that generates binary code, and must precede any other reference to the symbol name .

#### EXAMPLES **• COMMON DATA1[50J**

OPTIONAL .COMMON symbol, ... ,symbol[expression]

defines a COMMON array for each symbol given. Each array has a length equal to the value of the expression.

RELATED ARRAY, BLOCK, EXTERN, INTEGER

PSEUDO-OPS

NOTATIONS

COMMON ERRORS Missing left or right square bracket (A error).

> Using a relocatable value or EXTERNAL symbol in expression.

# **.** CREF **-----'**

FORMAT .CREF

FUNCTION Resumes output of cross-referencing that was suspended by the .XCREF pseudo-op.

OPTIONAL NOTATIONS Can apply to specific symbols to cancel a previous .XCREF on those symbols, as in

.CREF symbol, ... ,symbol

RELATED PSEUDO-OPS .XCREF

 $\sim$ 

COMMON Specifying a nonexistent symbol (A error) .

ERRORS

 $\mathcal{L}$ 

 $\bar{z}$ 

DEC

FORMAT DEC expression, ..., expression

FUNCTION Defines the local radix for the line as decimal; the value of each expression is entered in a fullword of code. The location counter is incremented by 1 for each expression.

EXAMPLES RADIX 8 000000 000012 DEC 10,4.5,3.1416,6.03E-26,3<br>203440 000000 203440 000000 202622 077714 456522 000000 000003

OPTIONAL NOTATIONS Use the EXP pseudo-op and prefix ^D to each expression that must be evaluated in radix 10. In the example above, only the first expression, "10," has different evaluations in radix 8 and radix 10. Therefore an equivalent notation is

> 000000 000012 EXP ^D10,4.5,3.1416,6.03E-26,3 203440 000000 202622 077714 055452 456522 000000 000003

RELATED EXP, RADIX, OCT

PSEUDO-OPS

# DEFINE

FORMAT FUNCTION EXAMPLES RELATED PSEUDO-OPS COMMON ERRORS DEFINE macroname(darglist)<macrobody> macroname = a symbolic name for the macro defined. This name must be unique among all macro, OPDEF, and SYN symbols. darglist = a list of dummy-arguments. macrobody = source code to be assembled when the macro is called. Defines a macro. (See Chapter 5.) See Chapter 5. .DIRECTIVE (with .ITABM, .XTABK, or MACMPD arguments), IRP, IRPC, OPDEF, STOPI, SYN Mismatched parentheses. Mismatched angle brackets.

> Using identical names for a macro and an OPDEF or SYN symbol (X error) •

 $\mathcal{L}$ 

 $\bar{L}$ 

# **DEPHASE**

FORMAT DEPHASE

PHASE

 $\bar{z}$ 

FUNCTION Suspends the effect of a PHASE pseudo-op. Restores the location counter to its mode previous to the segment of PHASEd code.

For further details, see the pseudo-op PHASE.

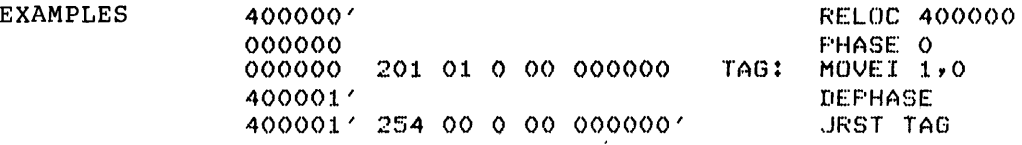

RELATED PSEUDO-OPS

 $\sim$ 

### ~ .DIRECTIVE

FORMAT .DIRECTIVE directive, .•. ,directive

FUNCTION Sets switches to enable or disable MACRO features. If a directive has a logical opposite, you can use NO as a prefix to reverse the directive. The directives are:

> . ITABM - include spaces and tabs as part of passed arguments in macro call .

> . XTABM - strip leading and trailing spaces and tabs from passed arguments in macro call. .XTABM is the default setting.

> MACMPD - match paired delimiters in macro call. MACMPD is the default for assembly. It implies .XTABM and disables .ITABM. Using .DIRECTIVE NO MACMPD and disables : informational coing to the control of the minimal brackets in macro arguments, and offers you a choice of .ITABM or .XTABM.

LITLST - list all binary code for literals in-line.

- FLBLST list only first line of binary code<br>multiline text. NO FLBLST is the default. for
- . OKOVL allow overflow for arithmetic and for the pseudo-ops DEC, EXP, and OCT.
- . EROVL give an N error for arithmetic overflow.<br>EROVL is the default.
- MACPRF prefer macro definition of symbol over other definitions of the same symbol. This does not affect the searching of .UNV files.
- SFCOND suppress conditional assembly. opening and closing angle brackets are not suppressed . source listing for failing The lines containing the<br>ugle brackets are not

. NOBIN - do not generate binary (.REL) file.

- KAIO enter KAIO as CPU type in header block of binary file.
- KIlO enter KIlO as CPU type in header block of binary file.
- KLlO enter KLIO as CPU type in header block of binary file.

EXAMPLES .DIRECTIVE MACMPD,.NOBIN

COMMON ERRORS Using NO with a directive that does not have a logical opposite.

END

FORMAT END expression

> expression = an optional operand that specifies the address of the first instruction to be executed; can be EXTERNAL.

FUNCTION Must be the last statement in a MACRO program. Statements after END are ignored. The starting address is optional and normally is given only in the main program. (Since subprograms are called from the main program, they need not specify a starting address.)

> When the assembler first encounters an END statement, :t terminates Pass 1 and begins Pass 2. The END terminates Pass 2 on the second encounter, after which the assembler simulates XLISTed LIT and VAR statements beginning at the current location. (In a PSECTed program, the LIT and VAR statements are simulated for each PSECT.)

EXAMPLES END START

START is a label at the starting address.

OPTIONAL NOTATIONS Use the END statement to specify a transfer word in some output file formats. (See pseudo-ops RIM, RIMIO, and RIMIOB in Appendix E.)

RELATED PSEUDO-OPS PRGEND

 $\bar{z}$ 

COMMON ERRORS Failing to end a text string or literal with a closing delimiter; MACRO cannot see the END statement.

> Including an END statement in a source file when it is not the last file in a group of files you want assembled as a single program.

> Closing the input file immediately after the characters "END" with no following carriage return.

# **.ENDPS**

FORMAT .ENDPS

FUNCTION Suspends use of the relocation counter associated with the current PSECT. If the current PSECT is nested in other PSECTs, the relocation counter for the next outer PSECT is activated. Otherwise, the relocation counter for the blank PSECT is activated.

> MACRO generates a REL Block Type 22. Reference Manual.) (See the LINK

> For a complete discussion of PSECTs and their handling, see Section 9.1.3.

OPTIONAL NOTATIONS Give the name of the current PSECT with the .ENDPS pseudo-op. For example,

· ENDFS A

causes MACRO to verify that A is the name of the current PSECT; if not, an error message is issued.

RELATED LOC, .ORG, .PSECT, RELOC, TWOSEG

PSEUDO-OPS

# ENTRY

FORMAT ENTRY symbol, ... ,symbol

> symbol = name of an entry point subroutine. in a library

FUNCTION Defines each symbol in the list following the ENTRY pseudo-op as an INTERNAL symbol and places them in a REL Block Type 4 at the beginning of the .REL output<br>file. If this .REL file is later included in an file. If this .REL file is later included in an indexed library of subroutines, then the symbol will also be included in a REL Block Type 14 at the also be increased in a KEB Block lype 14 ac ene equivalent to INTERN.)

> If LINK is in library search mode, a subroutine will be It find is in fibrary search mode, a subfourine wifi be<br>loaded if the program to be executed contains an undefined global symbol that matches a name in the library entry list for that program.

> Since library subroutines are external to programs using them, the calling program must list them in EXTERN statements.

EXAMPLES If the MATRIX subroutine is a library subroutine, it must contain the statement

ENTRY MATRIX

in order to make the symbol MATRIX available to other programs. In addition, it must define the symbol MATRIX as a label at the address where execution of the call is to begin:

MATRIX:

RELATED INTERN, EXTERN

PSEUDO-OPS

COMMON ERRORS Not defining the symbol in the program.

Purging an ENTRY symbol in Pass 2 only. The ENTRY symbol is normally output at the beginning of Pass 2; a PURGE of an ENTRY symbol must occur in Pass 1 to be effective.

# EXP

FORMAT EXP expression, ..• ,expression

FUNCTION Enters the value of each expression (in the current radix) in a fullword of code.

 $\mathcal{A}_{\mathbf{z}}$  .

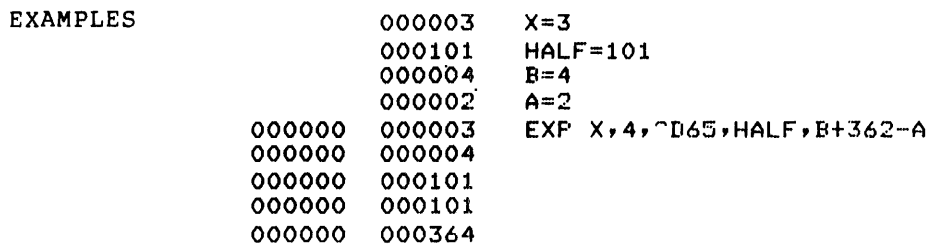

RELATED DEC, OCT

PSEUDO-OPS

### EXTERN

FORMAT EXTERN symbol,..., symbol

FUNCTION Identifies symbols as being defined in other programs. EXTERNAL symbols cannot be defined within the current program.

> At load time, the value of an EXTERNAL symbol is resolved by LINK if you load a module that defines the symbol as an INTERNAL symbol. (If you do not load such a module, LINK gives an error message for the undefined EXTERNAL symbol.)

> An EXTERNAL symbol cannot be used for any program values affecting address assignment (such as arguments to LOC or RELOC).

> For a discussion of global symbols and their resolution by LINK, see Section 2.4.5.2.

EXAMPLES EXTERN SQRT, CUBE, TYPE

OPTIONAL NOTATIONS Suffix ## to the symbol. This declares the symbol EXTERNAL, and eliminates the need for the EXTERN pseudo-oPe Most programmers who use the ## notation do so at all occurrences of the symbol to show at each site that the symbol is EXTERNAL.

For example, the two statements

EXTERN A  $ATW0 = AX2$ 

can be simplified to

 $ATW0 = A##*2$ 

RELATED PSEUDO-OPS INTERN, ENTRY, UNIVERSAL

COMMON ERRORS Attempting to declare a symbol as EXTERNAL after its first use has made it local (by default) or INTERNAL (by declaration).

> Declaring a symbol as EXTERNAL in a program that searches a definition. UNIVERSAL file that gives a conflicting

 $\mathcal{L}_{\mathcal{A}}$ 

 $\mathcal{L}^{\text{max}}_{\text{max}}$ 

# L .HWFRMT

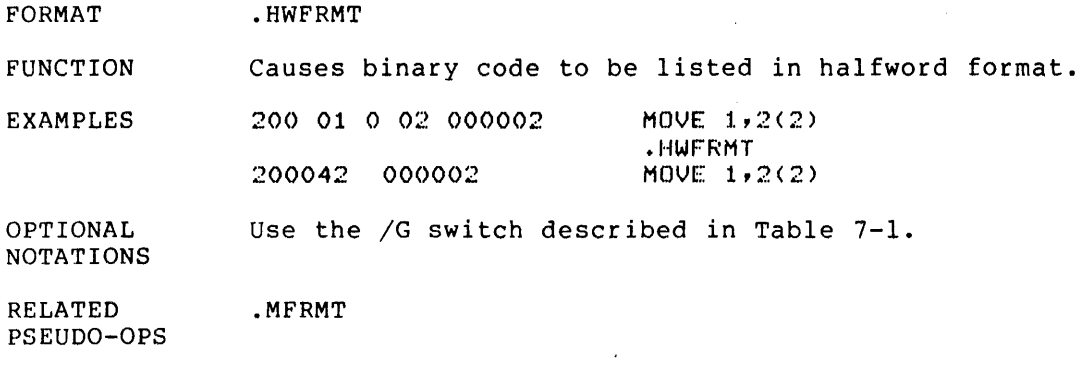

 $\sim$   $\sim$ 

 $\sim 10^{-11}$ 

.IF

FORMAT .IF expression,qualifier, <code></code>

FUNCTION Gives criterion and code for conditional assembly. The code is assembled if:

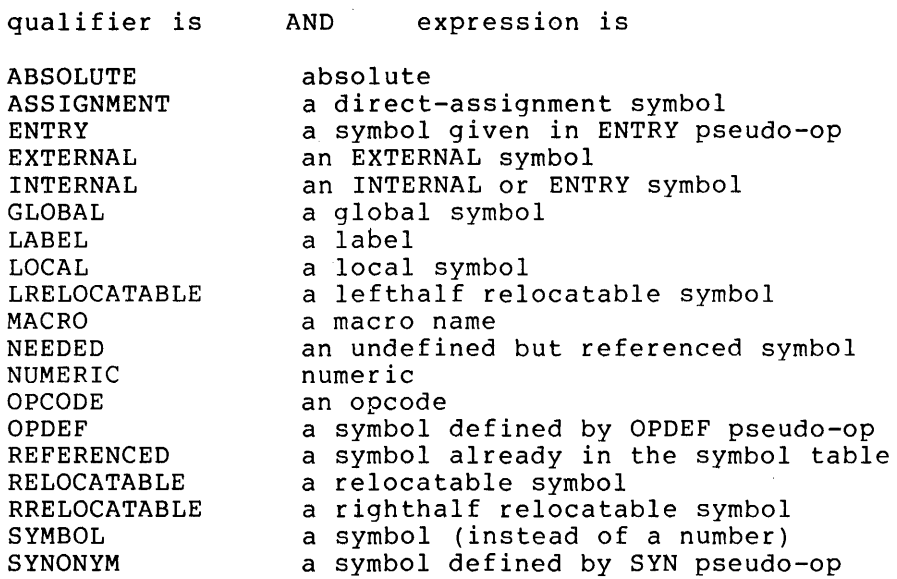

# NOTE

If the expression has different properties in Pass I and Pass 2, the number of words of code generated may be different for each pass .

EXAMPLES • IF FOO,MACRO,{FOO)

OPTIONAL NOTATIONS Abbreviate qualifier up to unique initial letters. For example, you can abbreviate OPCODE to OPC, but not to OP, since OPDEF has the same first two letters.

Omit the comma preceding the left angle bracket.

RELATED . DIRECTIVE SFCOND, .IFN, IFx group

PSEUDO-OPS

COMMON ERRORS Omitting the comma between expression and qualifier.

Mismatching angle brackets.

Misplacing the .IF statement in such a way that the property given by the qualifier is different in Pass I and Pass 2. For example, the following code generates phase errors in Pass 2:

 $\sim$ 

.IF FOO,OPDEF,{JFCL) OF'DEF FOOLJRSTJ NXTLAB: END

# **.IFN**

FORMAT .IFN expression,qualifier, <code></code>

FUNCTION Gives criterion and code for conditional assembly. The code is assembled if:

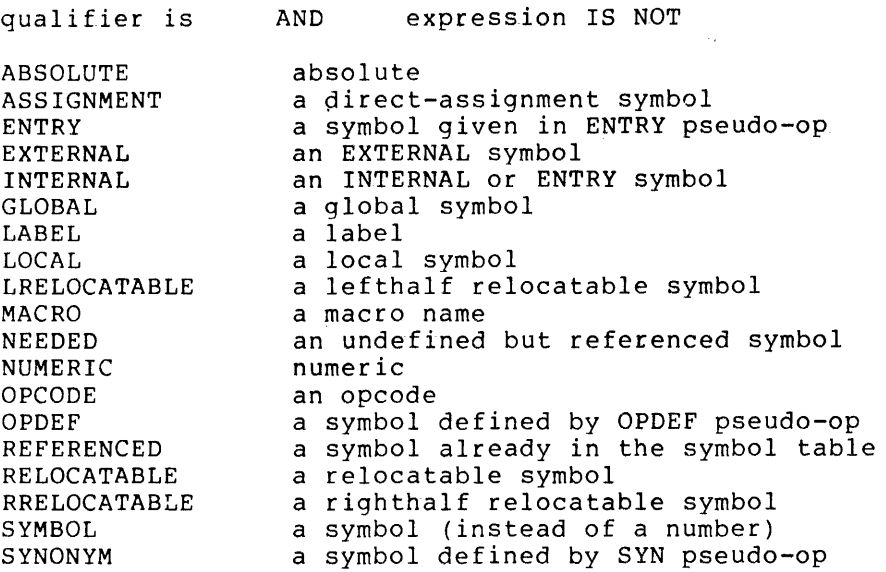

# NOTE

If the expression has different properties in Pass 1 and Pass 2, the number of words of code generated may be different for each pass •

EXAMPLES • IFN FOO,OPDEF,(OPDEF FOO(270B8J)

OPTIONAL NOTATIONS Abbreviate qualifier up to unique initial letters. For example, OPCODE can be abbreviated to OPC, but not to OP, since OPDEF has the same first two letters.

Omit the comma preceding the left angle bracket.

RELATED PSEUDO-OPS .DIRECTIVE SFCOND, .IF, IFx group

COMMON Omitting the comma between expression and qualifier.

ERRORS

 $\hat{\boldsymbol{\beta}}$ 

Mismatching angle brackets.

Misplacing the .IFN statement in such a way that the property given by the qualifier is different in Pass 1 and Pass 2. For example, the following code generates phase errors in Pass 2:

 $\cdot$  IFN  $F00$ , OPDEF,  $\langle$  JFCL> OPfiEF F()O[,JRSTJ NXTLAB: END

# IFx group

FUNCTION Gives criterion and code for conditional assembly. A symbol or expression used to define the conditions for assembly must be defined before MACRO reaches the conditional statement. If the value of such a symbol or expression is not the same on both assembly passes, a different number of words of code may be generated, and a phase error can occur.

> The forms of the IF pseudo-op are listed below; in the<br>first six forms, n is the value of the given forms, n is the value of the given expression.

IFE expression, <code> - assemble code if n=0.</code>

IFN expression, <code> - assemble code if  $n\neq 0$ .

IFG expression, <code> - assemble code if n>0.</sub>

IFGE expression, <code> - assemble code if n $\geq 0$ .

IFL expression, <code> - assemble code if  $n < 0$ .

IFLE expression, <code> - assemble code if  $n \leq 0$ .

IFl <code> - assemble code on Pass 1.

IF2 <code> - assemble code on Pass 2.</sup>

- IFDEF symbol,<code> assemble code if the symbol is defined as user-defined, an pseudo-op. opcode, or a
- IFNDEF symbol,<code> assemble code if the symbol is not defined as user-defined, an opcode, or a pseudo-op. Code is also assembled if the symbol has been referenced, but is not yet defined. This can occur during Pass 1.
- IFIDN <stringl><string2>,<code> assemble code if the strings are identical.
- IFDIF <stringl><string2>, <code> assemble code if the strings are different.

# NOTES

- 1. For IFIDN and IFDIF, the assembler compares the two strings (interpreted as ASCII) character by character.
- 2. The IFIDN and IFDIF pseudo-ops usually appear in macro definitions, where one or both strings are dummy-arguments.

(Continued on next page)

# IFx group (Cont.)

IFB <string>,<code> - assemble code if the contains only blanks and tabs. string

IFNB  $\langle$ string>, $\langle$ code> - assemble code if the string does not contain only blanks and tabs.

EXAMPLES %%CC==%%CCtl ;Increment character count IFG %%CC-5,<%%CC==0 ;Word overflowed?<br>%%XWC==%%WC+1> ;Yes, to next word %~WC==%%WC+l> ;Yes, to next word

OPTIONAL NOTATIONS Omit angle brackets enclosing code for single-line conditionals.

> Omit the comma preceding the code if the code is enclosed in angle brackets.

For IFIDN, IFDIF, IFB, and IFNB only: use a nonblank, non tab character other than < as the initial and terminal delimiters for a string (as in pseudo-ops ASCII and ASCIZ). You can then include angle brackets in the string.

RELATED PSEUDO-OPS . DIRECTIVE SFCOND, .IF, .IFN

ERRORS

COMMON Comparison string too large (A error).

Mismatched angle brackets.

EXTERNAL symbol used for comparison (E error).

String not properly delimited.

Missing comma with single-line conditional.

# INTEGER

FORMAT INTEGER symbol, •.. ,symbol

symbol = the name of a location to be reserved.

FUNCTION Reserves storage locations at the end of the program on<br>a one-per-qiven-symbol basis. The symbols are one-per-given-symbol equivalent to variable symbols.

> For a two-segment program, INTEGER storage must be in the low segment.

EXAMPLES INTEGEF~ A, B, C

OPTIONAL NOTATIONS Reserve a single storage location by suffixing a number sign (#) to a symbol in the operand field. For example,

ADD 3, TEMP#

is equivalent to

INTEGER TEMP ADD 3,TEMP

RELATED PSEUDO-OPS ARRAY, BLOCK, .COMMON, VAR

# **INTERN**

FORMAT INTERN symbol, ... ,symbol

FUNCTION Declares each given symbol to be INTERNAL global; therefore its definition, which must be in the current program, is available to other programs at load time. Each such symbol must be defined as a label, a variable, or a direct-assignment symbol.

> MACRO builds a list of symbol definitions that will be available to other programs at load time.

> OPDEF symbols can be declared INTERNAL, and thus be only the section of the section of the section of the section of the section of the section of the section of the section of the section of the section of the section of available to other programs at load time. However, if the current program has another symbol (besides the OPDEF symbol) of the same name, the INTERNAL declaration will apply to that symbol rather than to the OPDEF symbol.

EXAMPLES INTERN SQUARE,CBROOT,TYPE2

OPTIONAL NOTATIONS TAG::<br>
VALUE=:expression ;INTERNAL direct ; INTERNAL direct assignment

RELATED PSEUDO-OPS EXTERN, ENTRY

 $\sim$ 

COMMON ERRORS Failing to define an INTERNAL symbol in the current program.

> Using INTERN for a library entry point (when ENTRY is required) .

IOWD

FORMAT IOWD expl,exp2

expl, exp2 = expressions.

FUNCTION Generates one 1/0 transfer word in a special format for use in BLKI and BLKO and all five pushdown instructions (ADJSP, PUSH, POP, PUSHJ, POPJ). The left half of the assembled word contains the 2's complement of the value of expl, and the right half contains the value exp2-1.

EXAMPLES The following line shows how IOWD  $6,^{\circ}$ D256 places -6 (octal 777772) in the left halfword and 256 (octal 377) in the right halfword:

777772 000377 IOWD 6, 0256

The following lines show IOWD STL,STK used in a literal. The LIT pseudo-op then shows the code generated in the literal pool.

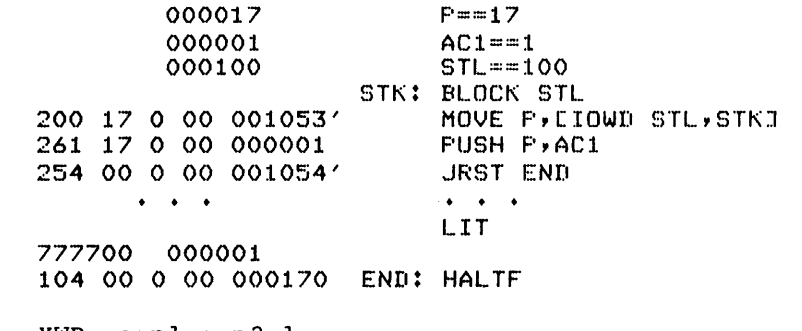

Using a relocatable expression for expl (R error) .

OPTIONAL NOTATIONS

XWD -expl,exp2-1

 $-exp1, exp2-1$ 

COMMON ERRORS

 $3 - 29$ 

**IRP** 

FORMAT IRP darg, <code>

> darg = one of the dummy-arguments of the enclosing macro definition. (You can use IRP only in the body of a macro definition.)

FUNCTION Generates one expansion of code for each subargument of the string that replaces darg. Each occurrence of darg within the expansion is replaced by the subargument currently controlling the expansion. (See Section  $5.6.$ 

> Concatenation and line continuation are not allowed across end-of-lRP, since a carriage return and linefeed are appended to each expansion. See the example below.

EXAMPLES

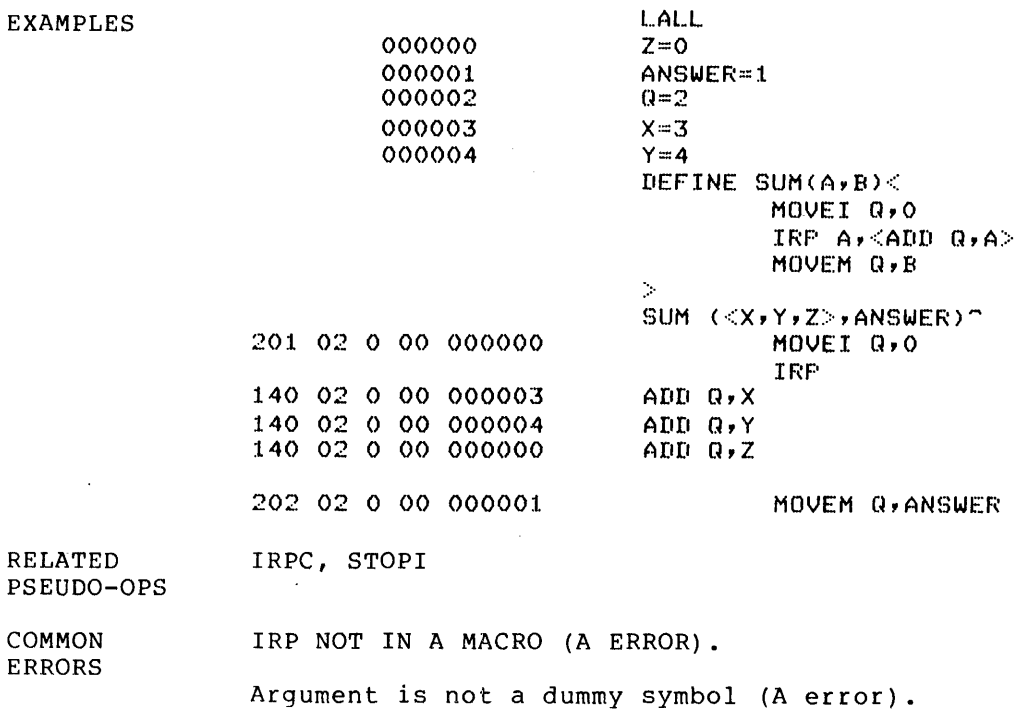

Argument is a created symbol (A error) .

Mismatched angle brackets.

### IRPe

FORMAT FUNCTION EXAMPLES RELATED PSEUOD-OPS COMMON ERRORS IRPC darg, <code></code> darg = one of the dummy-arguments of the enclosing macro definition. (IRPC can only be used in the body of a macro definition.) Generates one expansion of code for each character of the string that replaces darg. Each occurrence of darg within the expansion is replaced by the character<br>currently controlling the expansion. (See Section currently controlling the expansion. 5.6. ) Concatenation and line continuation are not allowed across end-of-IRPC,' since a carriage return and linefeed are appended to each expansion. See the example below. 123 000 000 000 000 124 000 000 000 000 122 000 000 000 000 111 000 000 000 000 116 000 000 ()OO 000 107 000 000 000 000 IRP, STOPI DEFINE A(B)<IRPC B,<ASCIZ \B\>> ACSTRING)~IRPC ASCIZ \S\ ASCIZ \T\ ASCIZ \R\ ASCIZ \I\ ASCIZ \N\ ASCIZ \G\ IRPC NOT IN A MACRO (A ERROR). Argument is not a dummy symbol (A error). Argument is a created symbol (A error) • Mismatched angle brackets.

 $\ddot{\phantom{1}}$ 

LALL

FORMAT LALL

FUNCTION Causes the assembler to print in the program listing file everything that is processed, including all text and macro expansions. Since XALL is the default, you must use LALL if you want full macro expansions listed. This can be helpful in debugging a program.

> LALL does not produce comments in a macro expansion if the comments are preceded by double semicolons  $(:,:).$ This is because such comments are not stored.

OPTIONAL Use the /E switch described in Table 7-1.

NOTATIONS

RELATED LIST, SALL, XALL, XLIST

PSEUDO-OPS

 $\mathcal{A}$ 

# **.LINK**

FORMAT .LINK chain-number,store-address,chain-address

> chain-number = a positive associates the link number. integer expression that with others having the same

> store-address = a symbol giving the store address for this entry in the chain.

> chain-address = an optional integer expression giving the address of this entry in the chain. If you omit the chain-address, MACRO generates a 0 and LINK uses the store-address as the chain-address.

FUNCTION Generates static chains at load time. MACRO generates a REL Block Type 12. (See the <u>LINK Reference Manual</u> for a full discussion of LINK's handling of these chains.)

EXAMPLES See the LINK Reference Manual (REL Block Type 12) for extensive examples of using .LINK and .LNKEND.

RELATED PSEUDO-OPS .LNKEND

COMMON ERRORS Chain-number not absolute (A error).

> EXTERNAL expression for store-address or chain-address (E error).

**LIST** 

FORMAT LIST

FUNCTION Resumes listing following an XLIST statement. The LIST function is implicitly contained in the END statement.

 $\sim 10^7$ 

 $\sim$   $\sim$ 

OPTIONAL NOTATIONS Use the *IL* switch described in Table 7-1.

RELATED LALL, SALL, XALL, XLIST

 $\bar{z}$ 

PSEUDO-OPS

 $\ddot{\phantom{a}}$ 

LIT

FORMAT

LIT

FUNCTION

Assembles literals beginning at the current address. The literals assembled are those found since the previous LIT, or since the beginning of the program, whichever is later. The location counter is incremented by 1 for each word assembled.

In a PSECTed program, LIT assembles only literals in the current PSECT.

A literal found after the LIT is not affected. It will be assembled at the next following LIT, or at the END statement, whichever is earlier.

At the END statement, unassembled literals are placed in open-ended storage after the end-of-program. If data is also to be entered in open-ended storage, literals stored there may be overwritten. (See Appendix F for a discussion of storage allocation.) This possibility is avoided by using LIT before the END statement.

Assembling literals with LIT also produces a listing of their binary code. Literals unassembled at the END are XLISTed.

Literals having the same value are collapsed in MACRO's literal pool. Thus for the statements:

PUSH P, [O] PUSH P, [O] MOVEI AC1,[ASCIZ /TEST1/]

the same address is shared by the two literals [0], and by the null word generated at the end of [ASCIZ  $/TEST1/$ ]. Literal collapsing is suppressed for those literals that contain errors, undefined expressions, or EXTERNAL symbols.

# NOTES

- 1. If the code immediately preceding a LIT does not cause a transfer of execution control to some other location, execution will "fall into" the literal pool, will "fall into" the literal pool,<br>producing unpredictable results.
- 2. In a file containing PRGEND pseudo-ops, only one LIT is permitted in each module before the last one. The last module (containing the END statement), or any file without PRGENDs, can contain multiple LITs.

(Continued on next page)

LIT (Cont.)

EXAMPLES 400046' 200 00 0 00 400050' 400047' 047 00 0 00 000041 400050' 400050' 000001 000003 MOVE 0, EXWD 1, 33 GETTAB 0,  $LTT$ 

RELATED .DIRECTIVE LITLST, END, PRGEND, VAR

PSEUDO-OPS

 $\hat{\gamma}$  ,

COMMON ERRORS Assembling literals so that some are collapsed on Pass 1, but not on Pass 2. For example, in the following lines, the literals [A] and [B] are collapsed on Pass 1 since they have the same value; but on Pass 2 their values are different and they are not collapsed. This produces a phase error for the label FOO.

```
IF1, <A=5B::::5> 
IF2, <math>A=5B=4MOVE AC, [A]
MOVE AC, EBJ
LIT
```
FOO:

Foa:

However, literals that have different values in Pass 1 but the same value in Pass 2 do not produce a phase error. For example, the following code generates two words of literal storage in Pass 1. During Pass 2 the values of [A] and [B] are collapsed, but nevertheless MACRO generates two words of literal storage to avoid a phase error at the label FOO.

```
MOVE AC1, [A]
MOVE AC1, EBJ
LIT 
A = 5B=5
```
# **.LNKENO**

FORMAT .LNKEND chain-number,store-address

FUNCTION Ends a static chain generated at load time. See the LINK Reference Manual (REL Block Type 12) for extensive examples of using .LINK and .LNKEND.)

RELATED PSEUDO-OPS .LINK

ERRORS

COMMON Chain-number not absolute (A error).

EXTERNAL expression for store-address (E error).

 $\sim$ 

**LOC** 

FORMAT LOC expression

> expression = an optional operand whose value gives the address at which sequential address assignment is to continue.

 $\bar{z}$ 

FUNCTION Sets the location counter to the value of the expression and begins assigning absolute addresses to instructions and data instruction.

> If no address is specified, the location counter is restored to its value previous to the last LOC pseudo-op or RELOC-RELOC sequence. (See example below.) If no previous LOC pseudo-op was encountered, the assumed address is 0.

> To switch to relocatable address mode, use the pseudo-op RELOC. If no argument is specified, RELOC (in this context) restores the location counter to its value previous to the LOC pseudo-op or LOC-LOC sequence. (An implicit RELOC 0 begins each program.)

> If an entire program is to locations, a LOC statement instructions and data. be assigned absolute must precede all

> Note that, unlike RELOC-RELOC sequences, typically used to switch between segments in a two-segment program, LOC-LOC sequences cannot be successfully interrupted and then resumed. This is demonstrated in the example below.

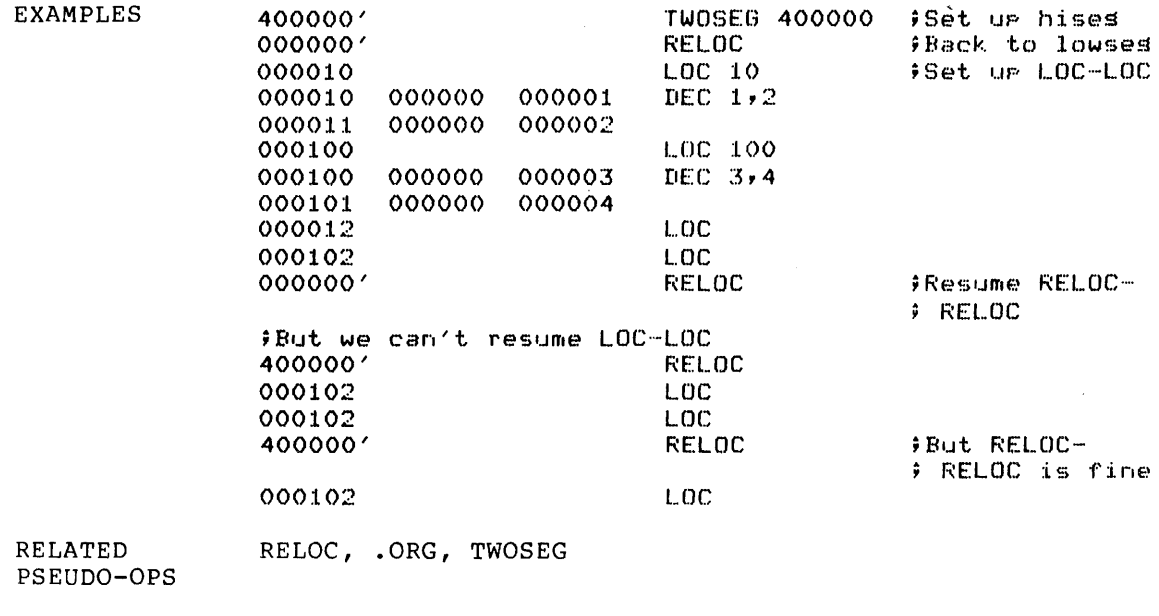

COMMON ERRORS Using an EXTERNAL expression for the address expression (E error).

.MFRMT

FORMAT .MFRMT

FUNCTION Causes multiformat listing of binary code. The type of instruction assembled determines this format. (See Section 6.1.) .MFRMT is the default setting.

 $\hat{\mathcal{A}}$ 

 $\mathcal{A}$ 

OPTIONAL NOTATIONS Use the /F switch described in Table 7-1.

RELATED PSEUDO-OPS .HFRMT

# MLOFF

FORMAT MLOFF

FUNCTION Terminates each literal at end-of-line even if no closing square bracket is found. This pseudo-op is intended only to maintain compatibility of programs written for very old versions of MACRO.

EXAMPLES This example shows how MLOFF can be used to interpret [1234 as [1234].

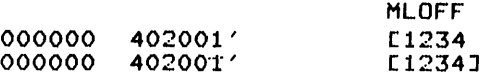

OPTIONAL Use the /0 switch described in Table 7-1.

NOTATIONS

 $\ddot{\phantom{a}}$ 

RELATED PSEUDO-OPS MLON

 $\bar{z}$ 

**MLON** 

 $\frac{1}{\sqrt{2}}$ 

FORMAT MLON

FUNCTION Suspends the effect of an earlier MLOFF pseudo-op, thereby enabling the use of multiline literals. MLON is the default setting.

 $\overline{\phantom{a}}$ 

 $\mathcal{L}$ 

 $\sim 10^7$ 

 $\ddot{\phantom{a}}$ 

RELATED PSEUDO-OPS MLOFF

 $3 - 41$ 

C .NODDT

FORMAT .NODDT symbol, .•• ,symbol

FUNCTION Suppresses debugger output of each given symbol. Each symbol must have been previously defined. Symbols suppressed with .NODDT can include OPDEF symbols •

EXAMPLES • NODDT CALL,PJRST,P

OPTIONAL NOTATIONS Use == for direct-assignment symbols. (See Section 2.4.2.2.)

Use :1 for label symbols. (See Section 2.4.2.1.)

RELATED PSEUDO-OPS PURGE

COMMON ERRORS Using .NODDT with an undefined symbol argument.
**NOSYM**   $\bar{z}$ 

#### FORMAT NOSYM

FUNCTION Suppresses listing of the symbol table in the program listing file.

> Suppressing the listing of symbol tables is useful for Euppressing end fibeing of symbor cabie<br>a library file containing many PRGENDs.

**I OCT** 

FORMAT OCT expression, ... ,expression

FUNCTION Defines the local radix for the line as octal; the value of each expression is entered in a fullword of code. The location counter is incremented by I for each expression.

 $\sim 10^{11}$  eV.

 $OCT \ 1, 2, 20, 100$ EXAMPLES 000000 000001 000000 000002 000000 000020 000000 000100

OPTIONAL NOTATIONS Use the EXP pseudo-op and prefix ^O to each expression that must be evaluated in radix 8. In the example above, only the third and fourth expressions, "20,100," could have different evaluations in different radixes. Therefore an equivalent notation is:

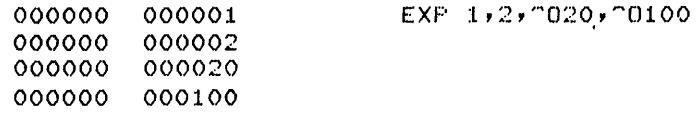

RELATED DEC, EXP, RADIX

PSEUDO-OPS

 $\sqrt{1-\beta}$  and

OEDEF

FORMAT OPDEF symbol [expression]

FUNCTION Defines the symbol as an operator equivalent to expression, giving the symbol a fullword value. When the operator is later used with operands, the accumulator fields are added, the indirect bits are ORed, the memory addresses are added, and the index register addresses are added.

> An OPDEF can be declared INTERNAL, using the INTERN her order can be decrated inflamed, asing the inflamed pseudo-op. However, if a symbol of the same name exists, the INTERNAL declaration will apply only to that symbol, and not to the OPDEF.

#### NOTES

- 1. If you use a relocatable symbol in defining an OPDEF, the value of the symbol may not be the same for all references to the OPDEF.
- 2. Though the expression portion of an OPDEF must be in square brackets, this use of the brackets is completely unrelated to literals or literal handling.

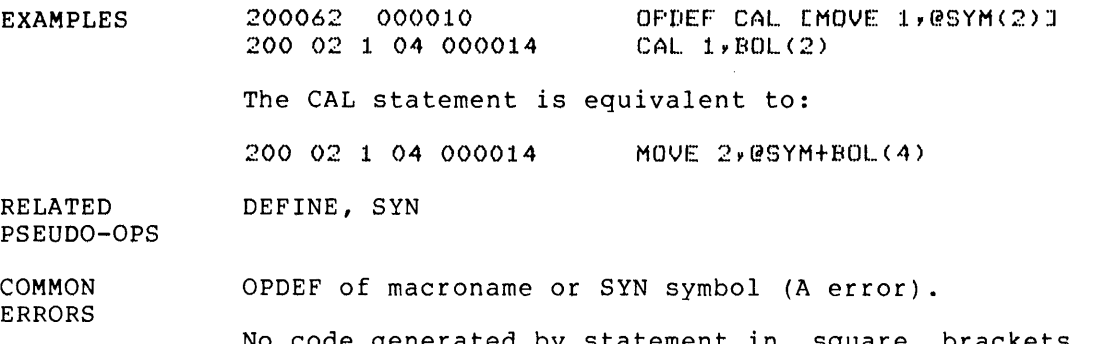

No code generated by statement in square brackets (A error) .

Missing square brackets (A error) •

.ORG

FORMAT .ORG address

FUNCTION Sets the location counter to the address and causes the assembler to assign absolute or relocatable addresses depending on the mode of the argument. If A is relocatable, then .ORG A is equivalent to RELOC A; if A is absolute, then .ORG A is equivalent to LOC A •

> . ORG with no address sets the location counter to the value it had immediately before the last LOC, RELOC, or .ORG.

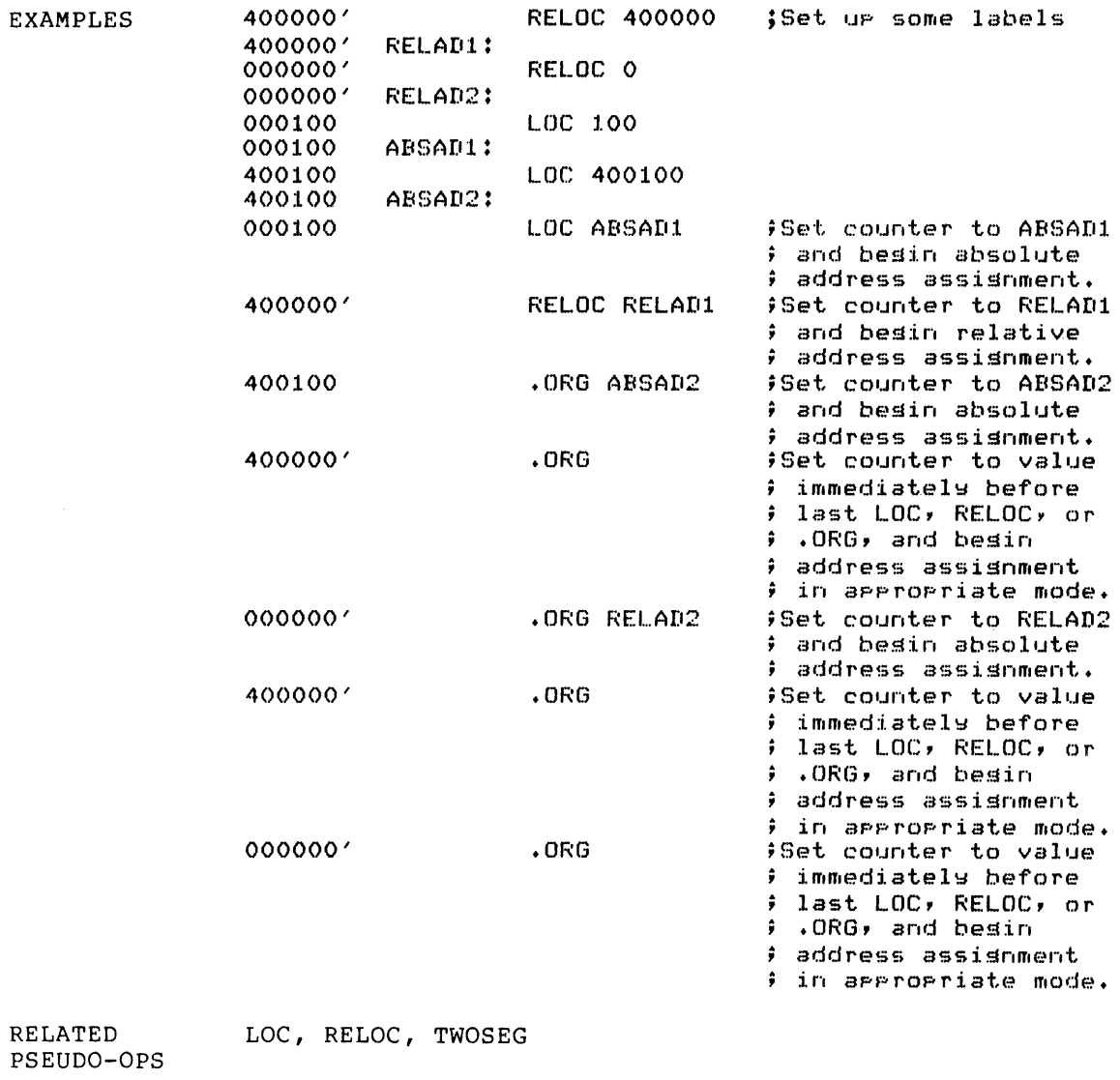

COMMON ERRORS Using an EXTERNAL symbol or complex EXTERNAL expression for the address expression.

#### **PAGE**

FORMAT PAGE

- FUNCTION Causes the assembler to list the current line and then skip to the top of the next listing page. The subpage number is incremented, but the page number is not.
- OPTIONAL NOTATIONS A formfeed character (CTRL/L) in the input text has a similar effect, but increments the page number and resets the subpage number.

 $\mathcal{A}$ 

#### PASS2

FORMAT PASS2

FUNCTION Switches the assembler to Pass 2 processing for the remaining code. All code preceding this statement will have been processed by Pass I only; all following code by Pass 2 only.

> You can use PASS2 to reduce assembly time during debugging; you can also use PASS2 to omit the second acbugging, you can also ase those co omit the second<br>pass for a UNIVERSAL file containing only symbol definitions (OPDEFs, macros, and direct assignments).

EXAMPLES Testing a macro defined in the Pass 1 portion:

> IFE NON, PRINTX ?HORRIBLE ERROR PASS2 END  $\mathcal{S}_\mathrm{a}$

stops assembly if NON =  $0$ .

#### PHASE

FORMAT

```
PHASE address
```
address = an integer expression; cannot be an EXTERNAL symbol.

FUNCTION Assembles part of a program so that it can be moved to other locations for execution. To use this feature, the subroutine is assembled at sequential relocatable or absolute addresses along with the rest of the program, but the first statement before the subroutine is PHASE, followed by the address of the first location of the block into which the subroutine is to be moved prior to execution. All address assignments in the subroutine are in relation to the address argument. The subroutine is terminated by DEPHASE, which restores the location counter.

EXAMPLES In the following example, which is the central loop in a matrix inversion, a block transfer instruction moves the subroutine LOOP into accumulators 11 to 15 for execution. (This results in faster execution on KAIO and KIlO processors.)

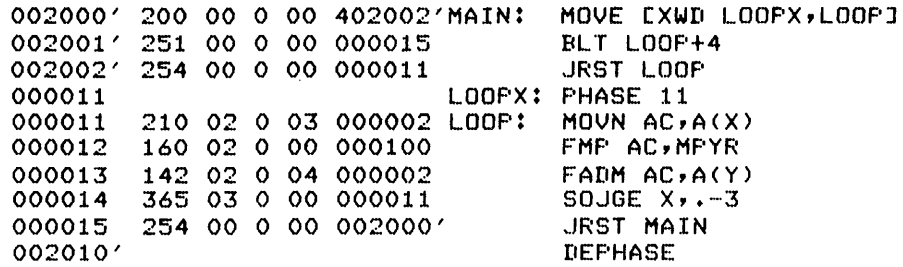

The label LOOP represents accumulator 11, and the .-3 in the SOJGE instruction represents accumulator 11.

Note that the code inside the PHASE-to-DEPHASE program segment is loaded into the address following the previous relocatable code; all labels inside the segment, however, have the address corresponding to the phase address. Thus the phased code, if it contains control transfers other than skips, cannot be executed until it has been moved (for example, by a BLT instruction) to the address for which it was assembled.

RELATED PSEUDO-OPS

DEPHASE

COMMON ERRORS Using an EXTERNAL symbol or complex EXTERNAL expression as the address (E error).

# POINT

FORMAT POINT bytesize,address,bitplace

FUNCTION Generates a byte pointer word for use with the machine language mnemonics ADJBP, LDB, IBP, ILDB, and IDBP.

> Bytesize gives the decimal number of bits in the byte, and is assembled in bits 6 to 11 of the storage word. Address gives the location of the byte word, and is assembled in bits 13 to 35. Bitplace gives the position (in decimal) of the rightmost bit of the byte. MACRO places the value 35 minus bitplace in bits 0 to 5 of the storage word.

> If the address is indirect, bit 13 is set. If the address is indexed, the index is placed in bits 14 to 17. The default bytesize is O. The default bitplace is -1, so that the byte increment instructions IBP, ILDB, and IDBP will begin at the left of the address word.

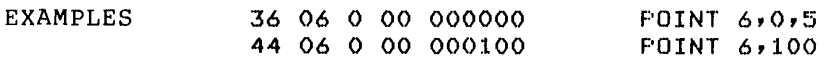

COMMON ERRORS Bytesize or bitplace not given in decimal.

Bytesize or bitplace not absolute.

Bytesize or bitplace EXTERNAL.

 $3 - 50$ 

#### PRGEND

FORMAT PRGEND

FUNCTION Replaces the END statement for all except the last program of a multiprogram assembly. PRGEND closes the local symbol table for the current module.

> You can use PRGEND to place several small programs into one file to save space and disk accesses. The resulting binary file can be loaded in search mode. (See the LINK Reference Manual.)

> Using PRGEND requires extra memory for assembly, since the tables for each program must be saved for Pass 2. Functionally, howeyer, PRGEND is identical to END, except that PRGEND does not end the current assembly pass.

#### NOTE

- 1. PRGEND is not allowed in macros or PSECTs.
- 2. PRGEND clears the TWOSEG pseudo-op.
- 3. Like END, PRGEND causes assembly of all unassembled literals and variable symbols.
- 4. In a file containing PRGENDs, using more than one LIT pseudo-op in any but the last program produces unpredictable results.

OPTIONAL NOTATIONS Give an argument with PRGEND, specifying the start address for the program. See the END pseudo-op for a discussion of this argument and its meaning.

RELATED PSEUDO-OPS END, LIT, VAR

COMMON ERRORS Failing to end a text string, REPEAT, conditional code,<br>DEFINE, or literal with a closing delimiter; MACRO DEFINE, or literal with a closing delimiter; MACRO cannot see any following PRGEND or END.

> Confusing multiprogram and multifile assemblies. A assembly involves multiple programs separated by PRGENDs. A multifile assembly always involves multiple files separated by end-of-file. The two types of assemblies are not mutually exclusive.

#### ~ PRINTX

FORMAT PRINTX text

 $\sim$ 

FUNCTION Causes text to be output during assembly. On Pass l the text is output to the terminal and the listing device. On Pass 2 the text is output to the terminal, but only if the terminal is not the listing device.

> PRINTX is frequently used to output conditional information and, in very long assemblies, to report progress of the assembler through Pass 1.

EXAMPLES PRINTX ASSEMBLER HAS REACHED POINT NOWGO

IFGE .-1000,<PRINTX CODE MORE THAN lP)

#### .PSECT

FORMAT .PSECT name/attribute,origin

name = a valid symbol giving the name of the PSECT.

attribute = either CONCATENATE or OVERLAID.

origin = an expression giving an address for the PSECT origin.

FUNCTION Specifies the relocation counter to be used for the code following. MACRO generates a REL Block Type 23. (See the LINK Reference Manual.)

> Do not use PRGEND and .PSECT in the same file. MACRO will treat the first PRGEND as an END statement and ignore any following source code.

> For a complete discussion of PSECTS and their handling, see Section 9.1.3.

EXAMPLES • PSECT A/CONCATENATE,O

.PSECT FIRST/OVERLAID,1000

OPTIONAL NOTATIONS Omit attribute (defaults to CONCATENATE).

RELATED .ENDPS, LOC, .ORG, RELOC, TWOSEG

PSEUDO-OPS

 $\sim$ 

COMMON Using TWOSEG and .PSECT in the same module.

Using HISEG and .PSECT in the same module.

 $\lambda$ 

#### PURGE

FORMAT PURGE symbol, ••• ,symbol

> symbol = an assigned symbol, a label, an operator, or a macro name.

FUNCTION Deletes symbols from the symbol tables. Normally used at the end of a program to conserve storage and to delete symbols for the debugger. Purged symbol table space is reused by the assembler.

> If you use the same symbol for both a macro name or OPDEF and a label, a PURGE statement deletes the macro name or OPDEF. Repeating the instruction then purges the label.

> Purging a symbol that is EXTERNAL or undefined suppresses any error messages associated with it.

EXAMPLES 000040 000001 LABEL: 1,1 PURGE LABEL

RELATED PSEUDO-OPS .NODDT, XPUNGE

#### RADIX

FORMAT RADIX expression

expression = decimal value from 2 to 10

FUNCTION Sets the radix to the value of expression. An implicit RADIX 8 statement begins every MACRO program.

> All numerical expressions that follow (up to the next RADIX pseudo-op) are interpreted in the given radix unless another local radix is indicated. (A different local radix for the line can be indicated by the DEC or octa these sets one same can be indicated by the set of expression can be indicated by ^B, ^D, or ^O. See Section 2.2.2.)

> Ordinarily, numbers outside the range of the given radix are not interpreted. For example, in radix 8, the number 99 causes an error. However, a single-digit number is interpreted in any case. For example, in radix 8, the number 9 is recognized as octal 11.

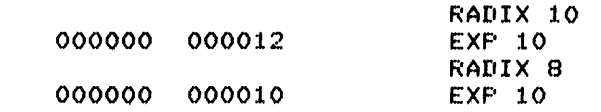

OPTIONAL NOTATIONS Use one of the following prefixes to change the radix ese one or ene rorrowing prefixes to enging the rudin.<br>for a single expression: ^B for binary, ^O for octal,  $\hat{D}$  for decimal.

RELATED PSEUDO-OPS DEC, OCT

EXAMPLES

 $\sim$   $\sim$ 

COMMON ERRORS Using a relocatable expression (A error).

Using an external expression (E error).

Giving a radix argument not in the range 2 to 10 decimal (A error).

Misusing numbers in a given radix; for example, in the statements

 $\sim$ 

RADIX 10 RELOC 400000

MACRO treats the number 400000 as decimal.

#### **RADIX50**

FORMAT RADIX50 code,symbol

FUNCTION Packs the symbol into bits 4 to 35 of the storage word, with the code in bits 0 to 3.

> The "50" in RADIX50 is octal, so that the radix in decimal is 40. The 40 characters permitted in symbols are the "digits" of the RADIX50 symbol expression. Thus a symbol is seen by RADIX50 as a "6-digit" number in base 40, converted to binary, and placed in bits 4 to 35 in storage.

> The code expression for RADIX50 is a number in the range 0 to 74 octal. Its binary equivalent should end range of the count is that if equivalent should end with two zeros (that is, the octal should end with 0 or 4), since the two low-order bits will not be stored. The four high-order bits are placed in bits 0 to 3 in storage.

See Appendix A for the octal values of RADIX50 characters.

EXAMPLES 126633 4"72376 RADIX50 10,SYMBOL 466633 472376 RADIX50 44, SYMBOL

OPTIONAL NOTATIONS The mnemonic SQUOZE can be used in place of RADIX50.

RADIX50 ,symbol (code is taken as zero).

RELATED PSEUDO-OPS SQUOZE

COMMON ERRORS RADIX50 code not absolute (A error).

RADIX50 code does not end with 0 or 4 (Q error) •

#### RELOC

FORMAT RELOC expression

- expression = an optional operand that specifies the address at which sequential address assignment is to continue.
- FUNCTION Sets the location counter to the value of expression, and begins assigning relocatable addresses to the instructions and data that follow.

In a PSECTed program, RELOC sets the location counter for the current PSECT.

If no address is specified, the location counter is restored to its value before the last RELOC, or before the last LOC-LOC sequence, whichever is later. (See the fast LOC-LOC sequence, whichever is fater. (see<br>the first example below.) If no previous RELOC or LOC-LOC sequence was encountered, the location counter is set to  $0$ .

An implicit RELOC 0 begins every MACRO program. To switch to absolute address mode, use the pseudo-op LOC.

Note that RELOC-RELOC 'sequences (typically used to switch between segments in a two-segment program) can be interrupted and then resumed. This is demonstrated in the first example below.

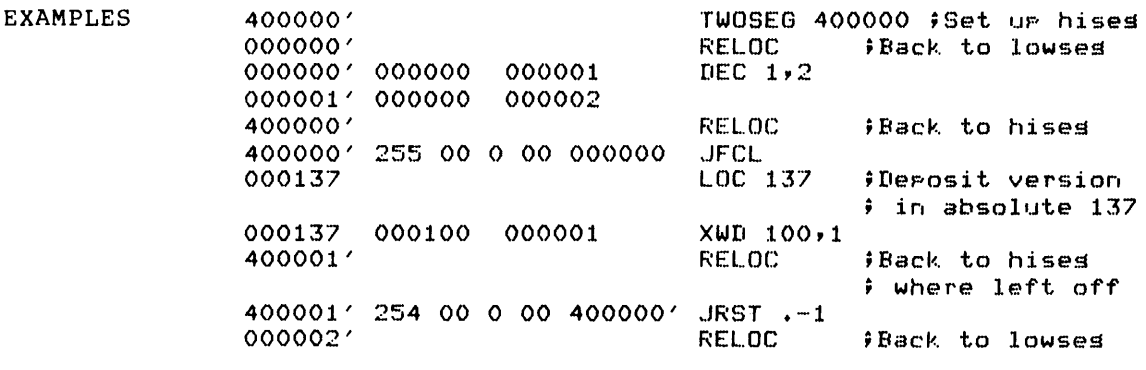

RELATED PSEUDO-OPS LOC, .ORG, TWOSEG

(Continued on next page)

RELOC (Cont.)

COMMON ERRORS Using an EXTERNAL symbol or complex EXTERNAL expression as the address.

> Returning to the wrong segment when using RELOC with TWOSEG. The last four lines of the following example show how this can occur:

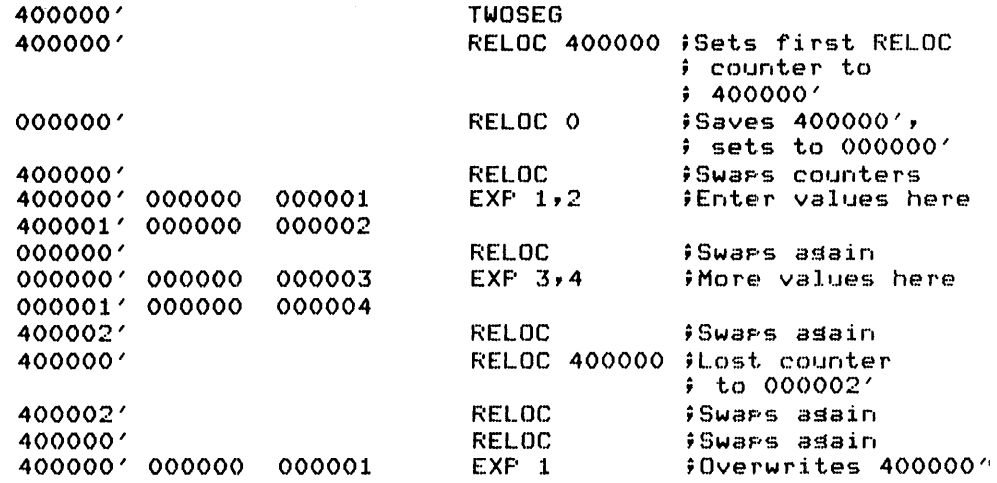

 $\epsilon$ 

 $\hat{\boldsymbol{\tau}}$ 

### REMARK

 $\overline{\phantom{a}}$ 

FORMAT REMARK text

FUNCTION Text is a comment.

EXAMPLES REMARK I CAN SAY ANYTHING HERE.

 $\sim$ 

OPTIONAL NOTATIONS A comment line can also begin with a semicolon.

RELATED PSEUDO-OPS COMMENT

COMMON ERRORS Continuing REMARK text to next line without using the continuation character (CTRL/underscore).

#### REPEAT

FORMAT REPEAT expression, <code></code>

 $\bar{\lambda}$ 

expression = the repeat index, which gives the number of times to repeat assembly of the code given; the repeat index can be any expression having a nonnegative integer value.

FUNCTION Generates the code given in angle brackets n times. REPEAT statements can be nested to any level.

> Line continuation is not allowed across end-of-REPEAT, since a carriage return and linefeed are appended to each expansion of the code.

> Note that REPEAT 0,<code> is logically equivalent to a false conditional, and REPEAT 1, <code> is logically</sup> equivalent to a true conditional.

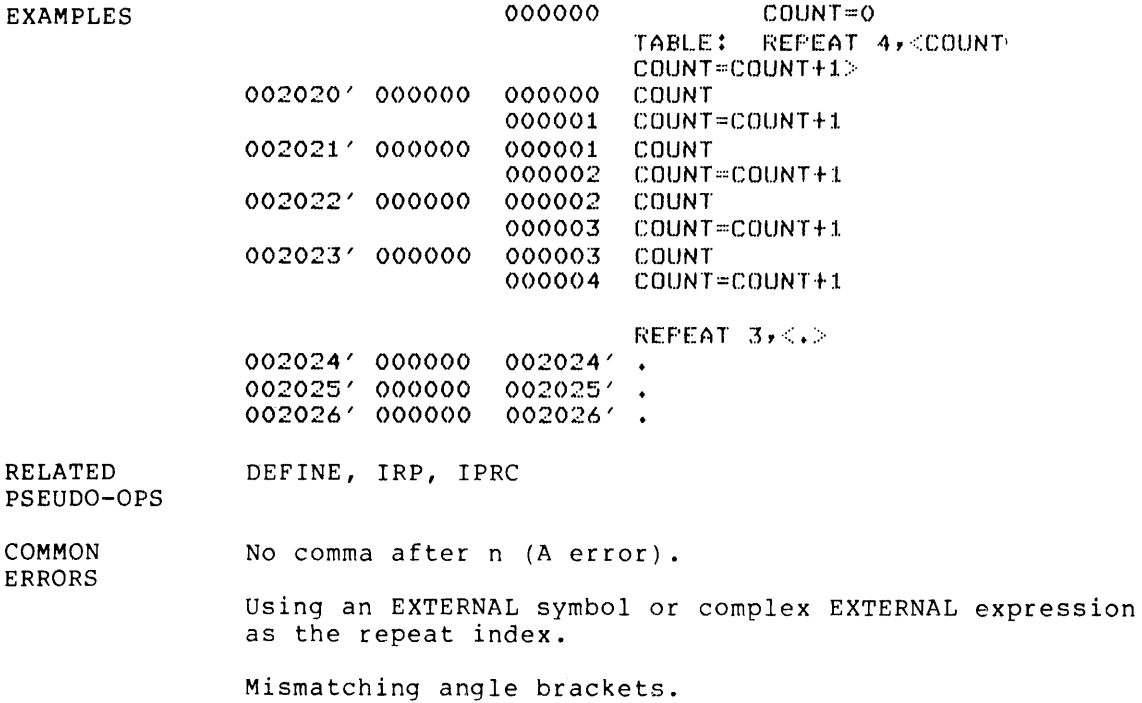

 $\hat{\mathcal{A}}$ 

#### .REQUEST

FORMAT .REQUEST filespec

FUNCTION Causes the specified file to be loaded only to satisfy a global request; that is, the file is loaded in library search mode. (See Chapter 7 for a discussion of files.)

> The filespec must not include a file extension. If you specify a path, only the project-programmer number is allowed; SFDs are not allowed.

 $\lambda$ 

 $\sim$ 

MACRO generates a REL Block Type 17. (See the LINK Reference Manual.)

EXAMPLES .REQUEST DSK:MACROS .REQUEST MACROS

OPTIONAL DSK: is the default device.

Your default path at load time is the default path.

RELATED . REQUIRE, . TEXT

PSEUDO-OPS

NOTATIONS

### **.REQUIRE**

FORMAT .REQUIRE filespec

FUNCTION Causes the specified file to be loaded automatically, independent of any global requests. (See Chapter 7 for discussion of files.)

> The filespec must not include a file extension. If you specify a path, only the project-programmer number is allowed; SFDs are not allowed.

> MACRO generates a REL Block Type 16. Reference Manual.) (See the LINK

EXAMPLES .REQUIRE DSK:MACROS • REQUIRE MACr,OS .REQUIRE SYS:MACREL

OPTIONAL NOTATIONS DSK: is the default device.

Your default path at load time is the default path.

RELATED PSEUDO-OPS .REQUEST, .TEXT

SALL

FORMAT SALL

FUNCTION Causes suppression of all macro and repeat expansions and their text; only the input file and the binary generated will be listed. SALL can be nullified by either XALL or LALL. Using SALL generally produces the tidiest listing file.

OPTIONAL Use the /M switch described in Table 7-1.

NOTATIONS

RELATED LALL, LIST, XALL, XLIST

PSEUDO-OPS

#### SEARCH

FORMAT SEARCH tablename(filename) , ... ,tablename(filename)

FUNCTION

Defines a list of symbol tables for MACRO to search if a symbol is not found in the current symbol table. A maximum of ten tables can be specified. Tables are searched in the order specified.

When the SEARCH pseudo-op is seen, MACRO checks its internal UNIVERSAL of the specified name. (See the UNIVERSAL pseudo-op UNIVERSAL UNIVERSAL table for a memory-resident for further discussion of memory-resident tables and use of the /U switch.)

If no such entry is found in the UNIVERSAL table, MACRO<br>reads in the symbol table using the given file in the symbol table using the given file specification. If no file specification is given, MACRO reads tablename.UNV from the default path. If no such file is found, MACRO then tries UNV:tablename.UNV and SYS:tablename.UNV, in that order.

When all the specified files are found, MACRO builds a table for the search sequence. If MACRO cannot find a given symbol in the current symbol table, the UNIVERSAL tables are searched in the order specified. When the symbol is found, it is moved into the current symbol table. This procedure saves time (at the expense of core) on future references to the same symbol.

A UNIVERSAL file can search other UNIVERSAL files, provided all names in the search list have been assembled.

The internal table of UNIVERSAL names is cleared on each run (.R MACRO) or START command, but is not cleared when MACRO responds with an asterisk.

In a PSECTed program, all UNIVERSAL symbols belong to the blank PSECT.

EXAMPLES SEARCH MONSYM,MACSYM

OPTIONAL NOTATIONS Omit the filename and its enclosing parentheses. MACRO then looks on DSK:, UNV:, and SYS: (in that order) for tablename.UNV.

RELATED UNIVERSAL

PSEUDO-OPS

COMMON ERRORS Not purging a macro that redefines itself (P error).<br>If a macro is found in a universal file, the definition<br>is copied into the current macro table and the copied into the current macro table and the<br>liary table is not searched on Pass 2. Thus, a  $auxiliary$  table is not searched on Pass 2. macro that redefines itself can cause P errors similar to enclosing the macro by IF1. Such macros should be purged before Pass 2.

#### SIXBIT

FORMAT SIXBIT dtextd

> d = delimiter; first nonblank character, whose second appearance terminates the text.

FUNCTION Enters strings of text characters in 6-bit format. Six characters per word are left justified in sequential storage words. Any unused bits are set to zero.

> Lowercase letters in SIXBIT text strings are treated as uppercase. Otherwise, only the SIXBIT character set is allowed. (See Appendix A for SIXBIT characters and their octal codes.)

EXAMPLES 64 45 70 64 00 63 64 62 51 56 47 00 SIXBIT \TEXT STRING\

> 644570 640000 EXP SIXBIT /TEXT/

OPTIONAL NOTATIONS Omit the space or tab after SIXBIT. This is not allowed if the delimiter is a letter, number, dot, dollar sign, or percent sign (that is, a possible abilian sign, of percent sign (that is, a possible<br>symbol constituent), or if the ASCII value of the delimiter character is less than <sup>040</sup> or greater than 172.

> Right-justified SIXBIT can be entered by quotes to surround up to six characters; using single for example,

006251 475064 'RIGHT'

RELATED PSEUDO-OPS ASCII, ASCIZ, .DIRECTIVE FLBLST

COMMON ERRORS Using the delimiter character in the text string.

> Missing the end delimiter (that is, attempting to use a carriage return as a delimiter) •

> Using more than six characters in a right-justified SIXBIT string, or more than three characters if in the address field (Q error).

Using non-SIXBIT characters in the text string.

## SQUOZE

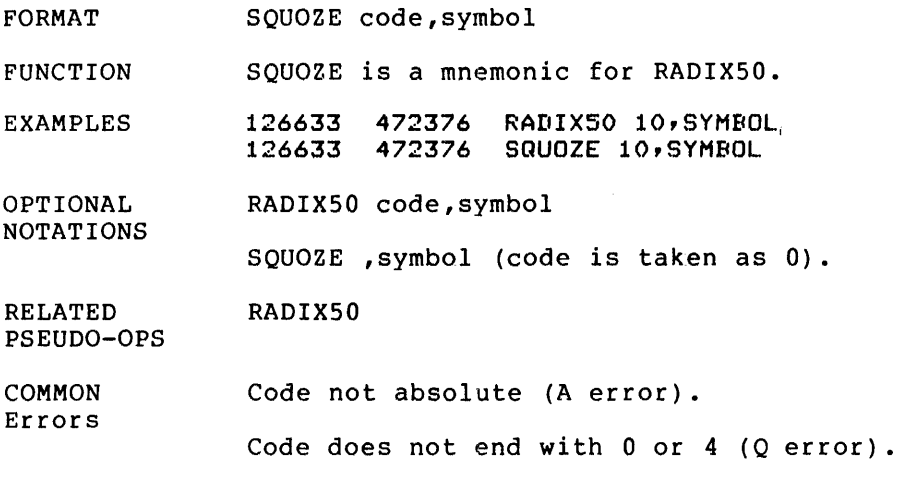

 $\sim 10^{11}$  km  $^{-1}$ 

 $\sim 10^{-1}$ 

#### STOPI

FORMAT STOPI

FUNCTION Ends an IRP or IRPC before all subarguments or characters are used. The current expansion is completed, but no new expansions are started. STOPI can be used with conditionals inside IRP or IRPC to end the repeat if the given condition is met.

EXAMPLES 000000 000001 000000 000002 J...ALL DEFINE ONETWO(A)< IRP A,<IFIDN<A><ONE>,<STOPI EXP  $1$ >> IRP A,<IFIDN<A><TWO>,<STOPI EXP 2» ONETWO <A,B,D>" IRP IFIDN<A><ONE>,<STOPI IFIDN<B><ONE>,<STOPI IFIDN<D><ONE),<STOPI IRP IFIDN<A><TWO>,<STOPI IFIDN<B><TWO>,<STOPI IFIDN<D><TWO>,(STOPI  $EXF$  1>  $EXP 1$  $EXF 1$ EXP 2>  $EXF$  2> EXP 2> ONETWO <A,ONE,B,ONE,TWO>^ IRP IFIDN<A><ONE>,<STOPI EXP 1> IFIDN<ONE><ONE>,<STOPI  $EXP$  1> IRP IFIDN<A><TWO>,<STOPI EXP 2> IFIDN<ONE><TWO),<STOPI EXP 2> IFIDN<B><TWO>,<STOPI EXP 2> IFIDN<ONE><TWO>,<STOPI  $EXP$  2> IFIDN<TWO><TWO>,<STOPI EXP 2>

RELATED PSEUDO-OPS IRP, IRPC

COMMON ERRORS STOPI not inside IRP or IRPC.

#### SUBTTL

FORMAT SUBTTL subtitle

FUNCTION

 $\mathbf{A}$ 

Defines a subtitle (of up to 80 characters) to be printed at the top of each page of the listing file until the end-of-listing or until another SUBTTL statement is found.

The initial SUBTTL usually appears on the second line of the first page of the input file, immediately following the TITLE statement.

For subsequent SUBTTL statements, the following rule applies: if the new SUBTTL is on the first line of a new page, then the new subtitle appears on that page; if not, the new subtitle appears on the next page.

NOTE

The statements

. . .<br>PRGEND TITLE FOO SUBTTL BAR

do not cause BAR to appear as the subtitle on the first page of the listing of FOO.

SUBTTL affects only the listing file, and subtitles can be changed as often as desired.

EXAMPLES SUBTTL THIS SECTION CONTAINS DEVICE-DEPENDENT ROUTINES

RELATED PSEUDO-OPS TITLE

#### SUPPRESS

FORMAT SUPPRESS symbol, ... ,symbol

FUNCTION Turns on a suppress bit in the symbol table for the specified symbols. The suppress bit will be turned off for any symbol later referenced in the program. Symbols whose suppress bits are on at the end of assembly are not listed in the symbol table, but will be listed in any tables built by CREF unless they are XCREFed.

> When an appended parameter file (as opposed to a UNIVERSAL file) is used in an assembly, many symbols may be defined but never used. These take up space in the binary file and complicate listing of the file.

> Unused and unwanted symbols can be removed from tables by SUPPRESS or ASUPPRESS. These pseudo-ops control the sy borrkbob of Aborrkbob. These pseudo-ops concror the<br>suppress bit in each entry of the symbol table; if the suppress sit in each energ of the symbol taste, if the<br>bit is on, the symbol in that location is not output.

RELATED PSEUDO-OPS ASUPPRESS

COMMON Attempting to suppress an undefined symbol.

ERRORS

## **SYN**

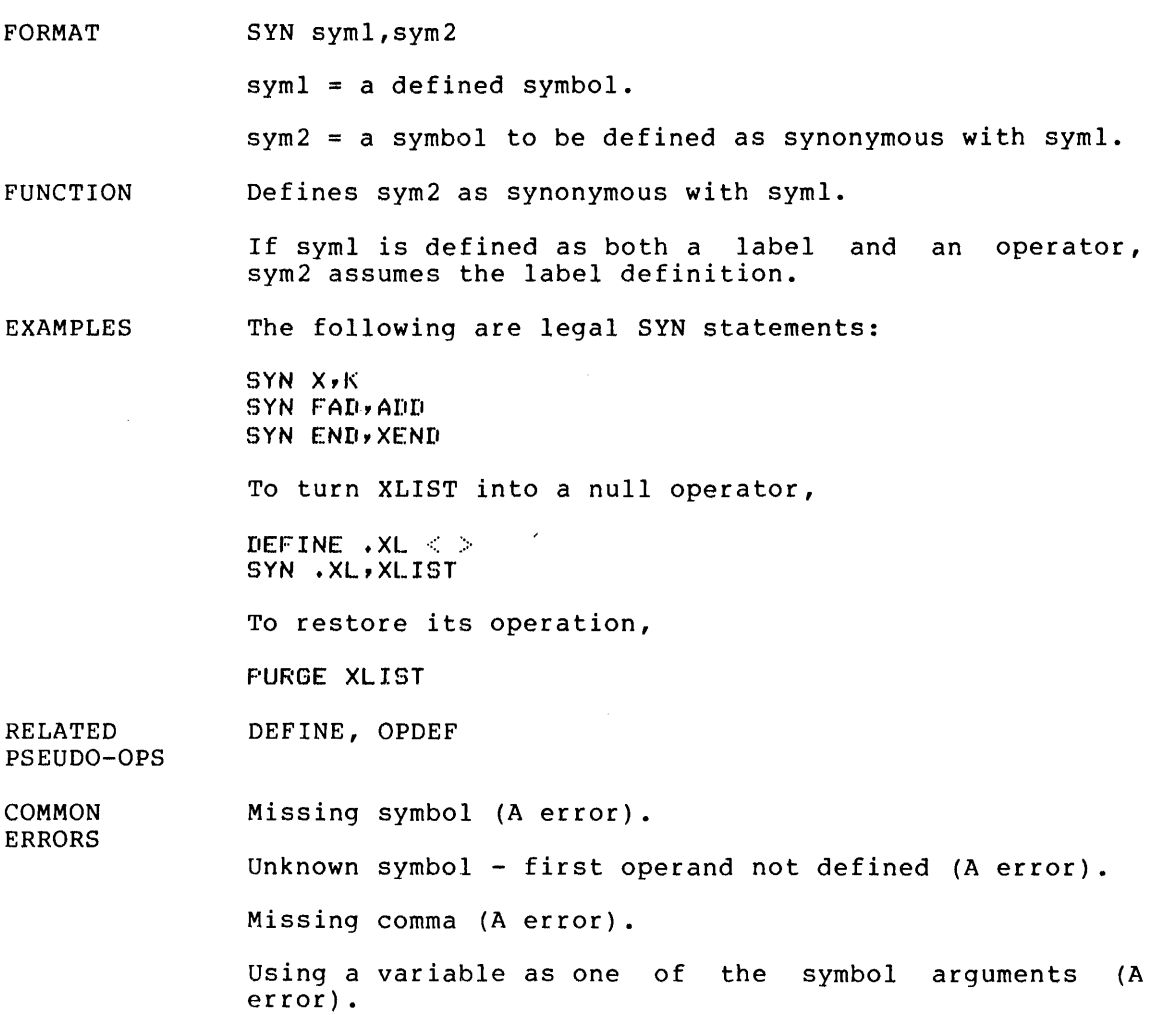

#### TAPE

FORMAT TAPE

FUNCTION Causes the assembler to begin assembling the program contained in the next source file in the MACRO command string.

EXAMPLES (Interactive)

> .R MACRO \*DSK:BINAME,LPT:=TTV:,DSK:MORE PARAM=6 TAPE ;THIS COMMENT WILL BE IGNORED  $\overline{z}$

This sets PARAM to 6 and assembles the remainder of the program from the source file DSK:MORE. Since MACRO is a two-pass assembler, the TTY: file must be repeated for Pass 2.

[MCREPI END OF PASS lJ PARAM=6 TAPE  $\mathcal{Z}$ 

Note that all text after the TAPE pseudo-op is ignored.

 $\bar{\epsilon}$ 

TEXT

FORMAT .TEXT dtextd

> d = delimiter; first nonblank character, whose second appearance terminates the text.

FUNCTION Generates an ASCIZ REL Block Type for LINK and inserts the text string directly into the .REL file output as a separate block. (See the LINK Reference Manual.)

> The text inserted in the .REL file is interpreted as a<br>command string for LINK. Therefore a MACRO program command string for LINK. loaded by user commands to LINK can contain additional LINK commands, carried out when the MACRO program is loaded .

EXAMPLES • TEXT '/SET:.HIGH.:SOOOOO'

OPTIONAL NOTATIONS Omit the space or tab after .TEXT. This is not allowed if the delimiter is a letter, number, dot, dollar sign,<br>or percent sign (that is, a possible symbol percent sign (that is, a possible symbol constituent), or if the ASCII value of the delimiter character is less than 040 or greater than 172.

RELATED PSEUDO-OPS . REQUEST, .REQUIRE

ERRORS

COMMON Using the delimiter character in the text string.

Missing the end delimiter (that is, attempting to use a carriage return as a delimiter).

TITLE

FORMAT TITLE title

FUNCTION Gives the program name and a title to be printed at the top of each page of the program listing.

> The first characters (up to six characters, or up to the first non-RADIX50 character) are the program name. This name is used when debugging with DDT to gain access to the program's symbol table.

> The entire text of the title is printed on each page of the program listing.

> Only one TITLE statement is allowed programs with PRGEND statements can statement for each module. in a module; use one TITLE

> A TITLE statement can appear anywhere in the program; it usually appears as the first line of the program.

> If no TITLE statement is used, the assembler inserts the program name ".MAIN".

EXAMPLES TITLE FLOATING-POINT NUMBER PACKAGE

> The program name is FLOATI; the words FLOATING-POINT NUMBER PACKAGE will appear at the head of each page and subpage of the listing.

RELATED SUBTTL, UNIVERSAL

PSEUDO-OPS

COMMON ERRORS Using more than one TITLE in a program.

Using TITLE and UNIVERSAL in the same module (M error).

#### **TWOSEG**

FORMAT TWOSEG expression

> expression = any expression giving a nonnegative value as the beginning of the program high segment; cannot be EXTERNAL.

FUNCTION Directs MACRO to assemble a two-segment program with the high segment beginning at the given address. MACRO sets the location counter to the given address, and generates a REL Block Type 3, which tells LINK to expect two segments. (The address is reduced to the next lower multiple of 2000 (octal). If this result is 0, the address defaults to 400000.)

Only one TWOSEG pseudo-op is allowed in a program.

High-segment code is controlled by using RELOC with a value at least as large as the TWOSEG address. Low-segment code is controlled by smaller RELOC values.

NOTE

Using TWOSEG without an argument sets the beginning address for the high segment to 400000. However, this does not set the location counter to 400000.

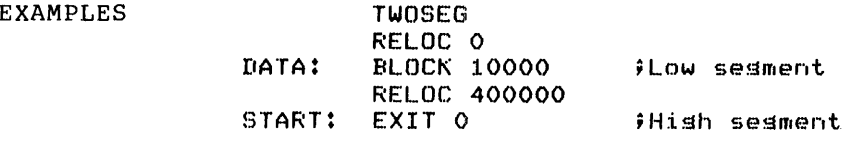

RELATED PSEUDO-OPS LOC, .ORG, RELOC

COMMON ERRORS Using an EXTERNAL symbol or complex EXTERNAL expression as the address argument.

Using TWOSEG more than once in a program (Q error) •

Generating relocatable code before the TWOSEG pseudo-op (Q error) .

Using PSECT and TWOSEG in the same program.

#### **UNIVERSAL**

FORMAT UNIVERSAL tablename

FUNCTION Declares the symbol table of the current program available to other programs, and stores the given tablename in MACRO's internal UNIVERSAL table. The tablename is also taken as the program name, and appears in the heading of each page of the listing file.

> When an END or PRGEND statement is found, the symbol table is placed immediately after the assembler's pushdown stacks and buffers. In addition to this memory-resident copy of the UNIVERSAL symbol table, the file tablename.UNV is generated. (This file can be suppressed by the /U switch described in Table  $7-1$ .)

> UNIVERSAL files can be used to generate data, but are more commonly used to generate symbols, macros, and OPDEFs. The symbols and OPDEFs generated in a UNIVERSAL program need not be declared INTERNAL, since its local symbols are available to accessing programs. (See the SEARCH pseudo-op.)

> Memory-resident UNIVERSAL symbol tables are cleared on each run (.R MACRO) or START, but are not cleared when MACRO responds with an asterisk. This saves redundant lookups when many programs search a common set of UNIVERSALs.

> Note that if a sequence of programs (or even one program) searches more than ten UNIVERSAL symbol tables, a SEARCH table overflow occurs. This overflow forces reinitialization of the assembler by a run (.R MACRO) or START command.

> For a UNIVERSAL program that does not generate data<br>(that is, it has only symbol, macro, and OPDEF is, it has only symbol, macro, and OPDEF definitions), you can save time by using I-pass assembly. However, such a file must not contain forward references to symbol definitions.

A UNIVERSAL file cannot contain PSECTs.

(Continued on next page)

UNIVERSAL (Cont.)

## NOTES

- 1. For COMPILE-class commands, the existence<br>of the file tablename.REL may prevent the file tablename.REL may prevent<br>pilation of the UNIVERSAL file recompilation of the UNIVERSAL<br>tablename.MAC. To avoid this, To avoid this, force compilation of the .MAC file by including /COMPIL in the command string.
- 2. Generally, a UNIVERSAL file need not be reassembled when referencing programs are assembled with newer versions of MACRO. However, if the UNIVERSAL's assembler version is newer than the program's, you may get the MCRUVS message, indicating skewed UNIVERSAL versions. In this case, reassembly or one or both files is required (using the same assembler version).

EXAMPLES UNIVERSAL S1  $START = 765$  $AC1=1$  $F=0$ END

RELATED SEARCH, TITLE

PSEUDO-OPS

 $\sim$ 

COMMON ERRORS Using TITLE and UNIVERSAL in the same module (M error) •

VAR

FORMAT VAR

FUNCTION Causes variable symbols (defined in previous statements by suffixing the number sign (#), or by ARRAY or<br>INTEGER statements) to be assembled as BLOCK INTEGER statements) to be assembled as BLOCK statements. This has definitions of symbols of the same type.

> If the VAR statement does not appear in the program, all variables are stored at the end of the program.

> If the pseudo-op TWOSEG is used, the variables reserved by an array statement must be assigned to the low segment; thus a RELOC back to the low segment is required before using the VAR pseudo-op.

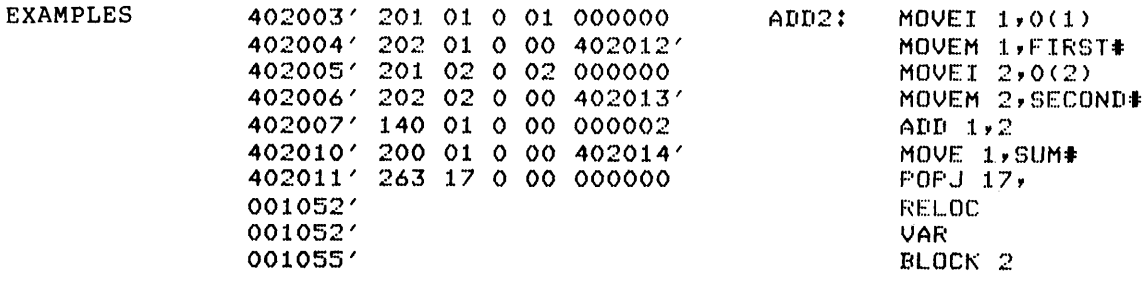

ARRAY, BLOCK, INTEGER

RELATED PSEUDO-OPS

 $\bar{z}$ 

 $3 - 77$ 

**XALL** 

FORMAT XALL

FUNCTION Resumes standard listing after previous LALL or SALL. (XALL is the default among these three.)

> XALL suppresses all lines of the program listing file that do not generate binary code.

XALL does not suppress REPEAT expansions.

## NOTE

Under XALL only one listing line is output for each source line generating binary code in a macro expansion. Occasionally, a single line of a macro definition expands into several lines of listing text. When this occurs, part of a binary-generating source line may not be listed.

You can avoid this by temporarily setting the<br>listing mode to LALL (list all) or SALL mode to LALL (list all) or SALL (suppress all) around such lines.

RELATED PSEUDO-OPS LALL, LIST, SALL, XLIST

OPTIONAL Use the /X switch described in Table 7-1.

NOTATIONS
## **.XCREF**

FORMAT .XCREF symbol, .•. ,symbol

FUNCTION Suspends output of cross-referencing for the specified subpends output of cross referencing for the specified<br>symbols. References to these symbols between this statement and the next . CREF or the end of the program will not appear in the cross-reference listing.

OPTIONAL NOTATIONS • XCREF

If no symbol names are specified, MACRO suspends cross-referencing for all symbols.

RELATED PSEUDO-OPS • CREF

COMMON Specifying a nonexistent symbol (A error).

ERRORS

### **XLIST**

 $\bar{z}$ 

FORMAT XLIST

FUNCTION Suspends output to the program listing file. This output occurs only in Pass 2; XLIST does not affect Pass 1. To resume output, use the pseudo-op LIST.

EXAMPLES The following sequence of code shows an XLIST pseudo-op suppressing listing of literals:

> EXIT : Find of program XLIST ;Don't list literals l.IT LIST END

This sequence of code lists as:

401023' 104 00 0 00 000170 HALTF ; End of prostam<br>XLIST ; Don't list lite flon't list literals LIST END

Note that the high-segment break will be greater than 401023' because the literals are assembled after the HALTF.

RELATED LALL, LIST, SALL, XALL

PSEUDO-OPS

OPTIONAL Use the /S switch described in TabLe 7-1.

NOTATIONS

 $\sim 10^7$ 

XPUNGE

FORMAT XPUNGE

FUNCTION Deletes all local symbols during Pass 2. This reduces befeces all focal symbols during rass 2. This reduces<br>the size of the .REL file and speeds up loading. XPUNGE should immediately precede the END statement.

÷,

 $\sim$   $\sim$ 

 $\sim$ 

RELATED PSEUDO-OPS PURGE

 $\bar{\alpha}$ 

**L XWD** 

FORMAT XWD lefthalf,righthalf

FUNCTION Enters two halfwords in a single storage word. Each half is formed in a 36-bit register, and the low-order 18 bits are placed in the halfword. The high-order bits are ignored.

> XWD statements are used to set up pointer words for block transfer instructions. Block transfer pointer words contain two  $18$ -bit addresses; the left half is the starting location of the block to be moved, and the right half is the first location of the destination.

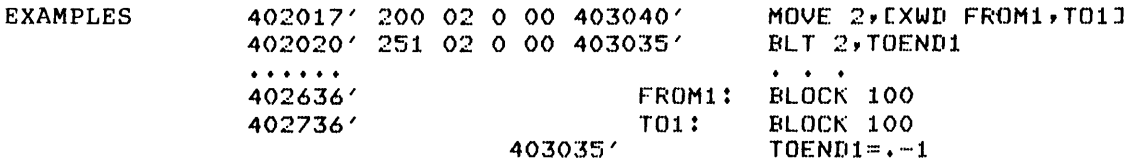

OPTIONAL NOTATIONS lefthalf,, righthalf

BYTE (18) lefthalf, righthalf

COMMON ERRORS Using halfword with absolute value larger than 18 bits (Q error).

> Using two commas between the arguments to XWD. For example, XWD A, 3 is correct; XWD  $A, 3$  is incorrect.

z

FORMAT Z accumulator, address

FUNCTION Z is treated as if it were the null machine language mnemonic. An instruction word is formed with zeros in micmonic. The instruction word is formed with across in accumulator and address. (See Section 4.7.1.)

 $\mathcal{S}$ 

EXAMPLES 403036' 000 00 0 00 000000  $\mathbb Z$  $\frac{2}{2}$  1,2(4) 403037' 000 01 0 04 000002

### CHAPTER 4

# MACRO STATEMENTS AND STATEMENT PROCESSING

A MACRO statement has one or more of the following: a label, an operator, one or more operands, and a comment. The general form of a MACRO statement is:

label: operator operand, operand ; comment

A carriage return ends the statement.

### NOTES

- 1. Direct-assignment statements receive<br>special handling. (See Section (See Section  $2.4.2.2.$
- 2. Processing of macros is not discussed here because a macro call produces a text substitution. After substitution, the text is processed<br>as described in this chapter. as described Macros are discussed in Chapter 5.

#### 4.1 LABELS

A label is always a symbol with a suffixed colon. (See Section 2.4.2.1.) The assembler recognizes a label by finding the colon. If a statement has labels (you can use more than one), they must be the first elements in the statement.

A label can be defined only once; its value is the address of the A fabel can be defined only once; its<br>first word of code generated after it.

Since a label gives an address, the label can be either absolute or relocatable. A label is a local symbol by default. You can declare a label INTERNAL global or EXTERNAL global. (See Section 2.4.5.)

## 4.2 OPERATORS

After processing any labels, the assembler views the following nonblank, nontab characters as a possible operator. An operator is one of the following:

- I. A MACRO-defined Appendix C, and Manual. mnemonic. All are discussed mnemonics are listed in in the Hardware Reference
- 2. A user-defined operator. (See the pseudo-op OPDEF in Chapter 3. )
- 3. A pseudo-op. (See Chapter 3.)

If the characters found do not form one of the above, then MACRO views them as an expression.

An operator is ended by the first non-RADIX50 character: if it is ended by a blank or tab, operands may follow; if it is ended by a semicolon, there are no operands and the comment field begins; if it is ended by a carriage return, the statement ends and there are no operands or comments.

### 4.3 OPERANDS

After processing labels and the operator, if any, the assembler views as operands all characters up to the first unquoted semicolon or carriage return. Commas delimit the operands.

The operator in a statement determines the number (none, one, two or more) and kinds of permitted or required operands. Any expected operand not found is interpreted as null. An operand can be any expression or symbol appropriate for the operator.

### 4.4 COMMENTS

The first unquoted semicolon in a statement begins the comment field. You can use any ASCII characters in a comment; however, angle brackets in a comment may produce unpredictable results. You can continue a comment to the next line by typing CTRL/ , followed by a carriage return.

If the first nonblank, nontab character in a line is a semicolon, the entire line is a comment. You can also enter a full line of comment with the pseudo-op REMARK, or a multiline comment with the pseudo-op COMMENT. (See Chapter 3.)

Comments do not affect binary program output.

### 4.5 STATEMENT PROCESSING

MACRO processes your program as a linear stream of data. During Pass 1, MACRO may find references to symbols not yet defined. These symbols are entered in the user symbol table. Whenever a symbol is defined, it is entered in the table with its value, so that on Pass 2 all definitions can be found in the table. The values then replace the symbols in the binary code generated.

NOTE

Delayed definition is allowed only for labels and direct-assignment symbols. A symbol that contributes to code generation (for example, an OPDEF, a macro, or a REPEAT index) must be defined before any reference to it.

Statement processing proceeds as follows:

- 1. Labels are found and entered in the user symbol table.
- 2. The next characters up to the first unquoted semicolon, blank, tab, comma, or equal sign are processed.
	- a. Equal sign: the characters form a symbol, and the following characters form an expression. The symbol and the value of the expression 'are entered in the user symbol table.
	- b. Other delimiter: the characters form an expression or an other definiten: the characters form an expression of an<br>operator. If an operator, it is found in a table and assembled. If an expression, its value is assembled.
- 3. If the operator takes operands, the next characters up to the first unquoted semicolon or carriage return form operands. Unquoted commas delimit operands. For each operand, leading and trailing blanks and tabs are ignored. Operands are evaluated and assembled for the given operator.
- 4. The first unquoted semicolon ends processing of the line. Any further characters up to the first carriage return are comment.
- 5. The first unquoted carriage return ends the statement. Any following Characters begin a new statement.

### 4.6 ASSIGNING ADDRESSES

MACRO normally (and by default) assembles statements with relocatable addresses. Assembly begins with the zero storage word and proceeds sequentially. Each time MACRO assembles a word of binary code, it increments its location counter by 1.

A mnemonic operator generates one word of binary code. Direct-<br>assignment statements and some pseudo-ops do not generate code. Some assignment statements and some pseudo-ops do not generate code. pseudo-ops generate more than one word of code.

You can control address assignment by setting the assembler's location counter using the pseudo-ops LOC and RELOC. (See Section 9.1.)

You can also reference addresses relative to the location counter by using the dot symbol (.). For example, the expression .-1 used as an address refers to the location immediately preceding the current location.

In revising MACRO programs, you can cause an incorrect address to be assembled by adding or removing statements within the range of a .+n expression. For example, in the sequence

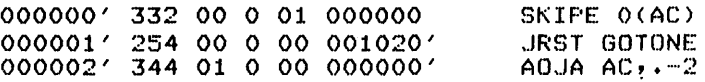

the expression .-2 gives the address of the SKIPE statement. If you revise this sequence by inserting a statement, you should change the expression to .-3 so that it still refers to the correct statement.

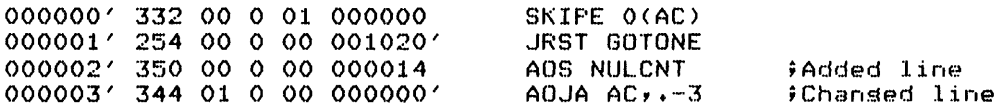

For this reason, use great care with such expressions other than .+1 and .-1. Using labels avoids this problem entirely.

# 4.7 MACHINE INSTRUCTION MNEMONICS AND FORMATS

There are two kinds of machine instruction mnemonics: primary and input/output. Primary instructions generate binary code in primary instruction format; input/output instructions generate binary code in input/output instruction format.

### 4.7.1 Primary Instructions

A primary instruction is in one of the forms

mnemonic accumulator,address mnemonic accumulator, mnemonic address

where mnemonic is a machine instruction mnemonic, accumulator is an accumulator register address, and address is a memory address. The<br>memory address can be modified by indexing, indirect addressing, or memory address can be modified by indexing, indirect addressing, both.

A complete list of machine instruction mnemonics and their octal codes is given in Appendix C, and these mnemonics are discussed in the Hardware Reference Manual.

The accumulator address gives the address of a register, and can be any expression or symbol whose value is an integer in the range 0 to 17 octal.

The memory address gives a location in memory, and can be any expression or symbol whose value is an integer in the range 0 to octal 777777.

You can modify the memory address by indirect addressing, indexed addressing, or both. For indirect addressing, prefix an at sign (@) to the memory address in your program. For indexed addressing, suffix an index register address in parentheses to the memory address in your program. This address can be any expression or symbol whose value is an integer in the range 1 to octal 17.

#### NOTE

To assemble the index, MACRO places the index register address in a fullword of storage, swaps its halfwords, and then adds the swapped word to the instruction word.

For an example of a primary instruction (assuming that AC17, TEMP, and XR have the octal values  $17$ , 100, and 3, respectively), the statement

#### ADD AC17,@TEMP(XR)

generates the binary code

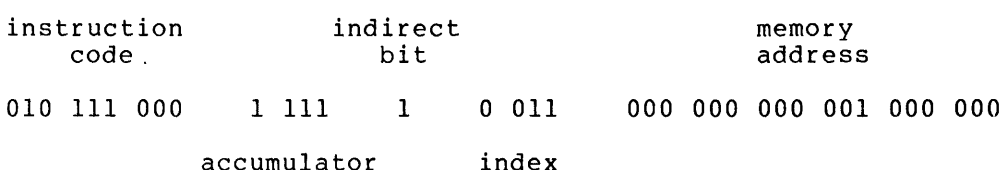

register

which appears in the program listing as

270 17 1 03 000100 ADD AC17,@TEMP(XR)

The mnemonic ADD has the octal code 270, and this is assembled into bits 0 to 8. The accumulator goes into bits 9 to 12. Since the @ appears with the memory address, bit 13 is set to 1. The index appears with the memory address, bit  $13$  is set to  $1.$ register goes into bits 14 to 17. Finally, the memory address is assembled into bits 18 to 35.

If any element is missing from a primary instruction, zeros are assembled in its instruction word field.

## 4.7.2 Mnemonics With Implicit Accumulators

A few mnemonics set bits in the accumulator field as well as in the instruction field. Therefore these mnemonics do not take accumulator operands, and are of the form

mnemonic address

These mnemonics and their octal codes are listed in Table C-5 in Appendix C.

For example, the mnemonic JFOV gives the octal code 25504; JFCL gives 255. Therefore both give the opcode 255 in bits 0 to 8, but JFOV also sets the accumulator bits (9 to 12) to binary 0001. This makes JFOV 100 equivalent to JFCL 1,100:

255 01 0 00 000100 255 01 0 00 000100 JFOV 100 JFCL 1,100

## 4.7.3 Input/Output Instructions

An input/output statement in your program resembles a primary instruction statement except that the first operand gives a device number instead of an accumulator. The general format is:

mnemonic device,address

In an input/output instruction, the indirect, index, and address fields (bits 13 to 35 inclusive) are assembled exactly as in a primary instruction.

Unlike a primary instruction word, however, an input/output word has a split instruction code in bits 0 to 2 (always set to III binary) and 10 to 12, and a device code in bits 3 to 9. The device code can be any expression or symbol giving a valid device code for your system.

(MACRO-defined I/O instruction mnemonics and device code mnemonics are listed in Tables C-2 and C-3 in Appendix C.)

For example (assuming that NVR has the octal value 1037), the statement

DATAl CDR,@NVR(4)

generates the binary code

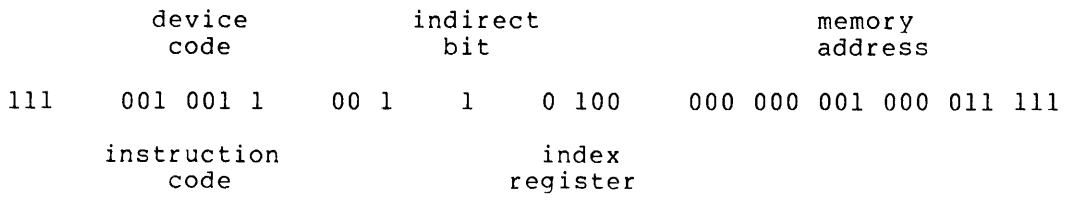

which appears in the listing as

7 114 04 1 04 001037' DATAl CDR,@NVR(4)

### MACRO STATEMENTS AND STATEMENT PROCESSING

The octal code for the mnemonic DATAl is 70004, which is written in bits 0 to 14. The octal device code 114 (for card reader) is then overwritten in bits 3 to 9. The @ in the statement sets bit 13 to 1. The index register and memory address are placed in bits 14 to 17 and 18 to 35, as in a primary instruction.

## 4.7.4 Extended Instructions

The KLIO Extended Instruction Set is a multifunction instruction set that performs character-string editing, decimal-to-binary conversion, string move with left or right justification, string move with offset or translation, and string compare.

The Extended Instruction Set consists of a single KLIO instruction (EXTEND, octal 123) and a set of 16 extended operators. (See the Supplement to the Hardware Reference Manual.)

The KLIO EXTEND instruction mnemonics are listed in Table C-4 in Appendix C.

## CHAPTER 5

## USING MACROS

 $\sim 10^{-1}$ 

A macro is a sequence of statements defined and named in your program. When you call a macro (by invoking its name in your program), the sequence of statements from its definition is generated in line, replacing the call. A macro can have arguments.

By using macros with arguments, you can generate passages of code that are similar, but whose differences are controlled by the passed arguments. This saves repetition in building a source file.

## 5.1 DEFINING MACROS

Before you can call a macro, you must define it. You can also redefine a macro if you wish; the new definition simply replaces the old one.

To define (or redefine) a macro, use the pseudo-op DEFINE:

DEFINE macroname (darglist)<macrobody>

where macroname is the name of the macro, darglist is an optional list of dummy-arguments, and macrobody is a sequence of statements.

The macroname is a symbol; you symbols in selecting a macroname. must follow the rules (See Section 2.4.1.) for valid

The optional dummy-argument list can give one or more dummy-argument symbols through which values are passed to the sequence of statements. If a macro definition has dummy-arguments, they must be enclosed in parentheses. Use commas as delimiters between dummy-arguments. For each dummy-argument, leading and trailing spaces and tabs are ignored.

The macrobody is the sequence of statements you want to generate when you call the macro. The macrobody must be enclosed in angle brackets.

Here is an example of a macro definition:

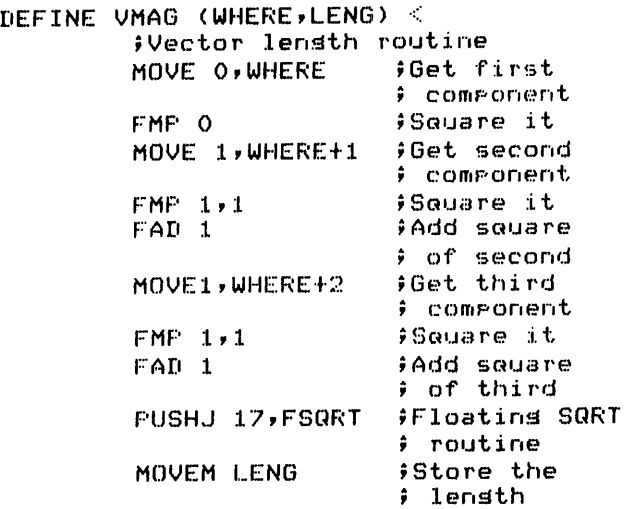

 $\mathcal{D}_{\mathcal{P}}$ 

#### NOTE

Comments in a macro use storage. If you begin a comment with a double semicolon, the comment is listed in the definition<br>but not stored for listing with stored for listing with expansions.

### 5.2 CALLING MACROS

You can call a macro by putting its name in your program. Recall that you must define the macro before you can call it. You can use the macroname as a label, an operator, or an operand.

If the macro's definition has dummy-arguments, the macro call can have arguments. The arguments passed to the macro are inserted into the arguments. The arguments passed to the macro are inserted into the<br>defined sequence of statements as it is generated. The first passed argument replaces the first dummy-argument; the second passed argument replaces the second dummy-argument; this treatment continues for each argument passed. Any missing arguments are passed as nulls (zeros) or filled in by default arguments (see Section 5.5).

NOTE

If FOO is a macro with four dummyarguments, the call FOO A,, C passes A and C as the first and third arguments. The second argument is passed as nulls; it is not considered missing and cannot be replaced by a default argument. The fourth argument is missing and will be replaced by a default argument if one has been defined; otherwise it is passed as nulls. (See Section 5.5.1.)

After argument substitution, the defined sequence of statements replaces the macroname and argument list in the source text. For example, suppose you have defined VMAG(A,B} as shown in Section 5.1 above, and VMAG appears in your program as

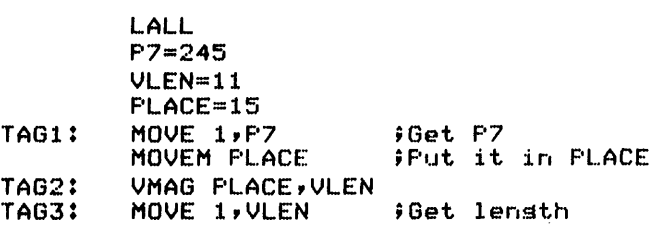

Then the code to be assembled is:

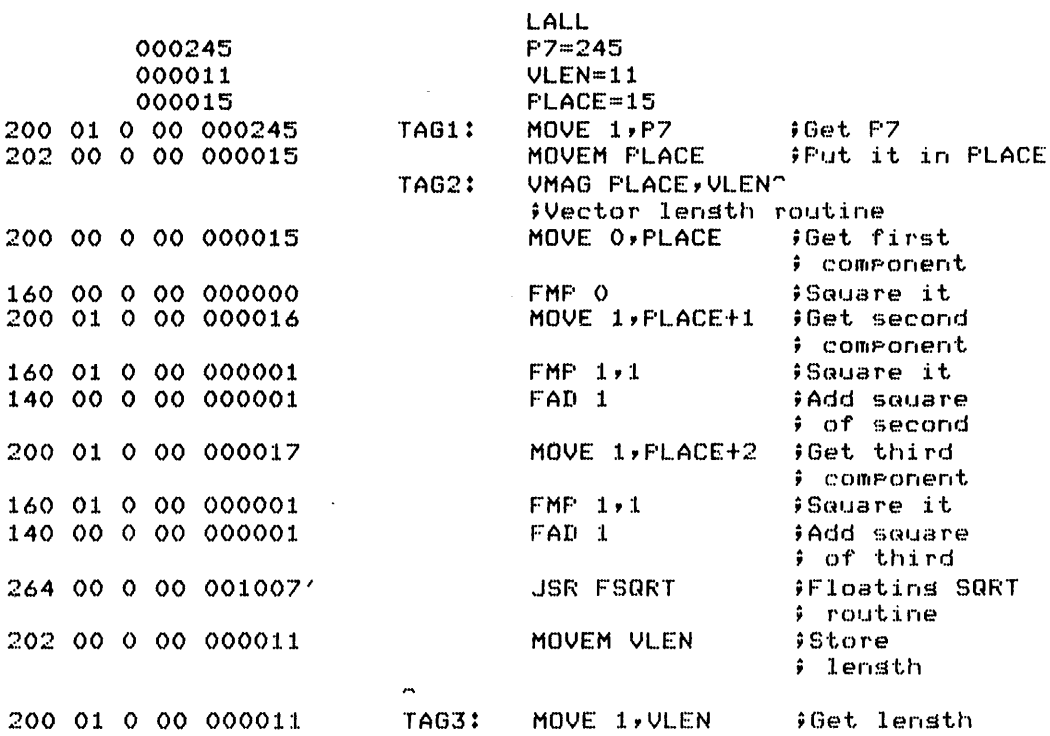

Notice that the macro definition has the dummy-arguments A and B in the macrobody. The call VMAG PLACE,VLEN causes PLACE to replace each appearance of A, and VLEN to replace each appearance of B.

#### NOTES

- 1. Under LALL, when the text of a macrobody is listed at call, it is enclosed in up-arrows  $(^{\textdegree})$ .
- 2. Under XALL, the beginning of the text of a macrobody is marked by an up-arrow; the ending is marked by an up-arrow only if the last line of the macrobody generates binary code.

# 5.2.1 Macro Call Format

In a macro call, delimit the macroname with one or more blanks or tabs.

If the macro has arguments, the first nonblank, nontab character begins the argument list. Each argument ends with a comma, a carriage return, or a semicolon. These three characters cannot be used within arguments unless enclosed by special quoting characters. (See Section  $5.2.2.$ 

Leading and trailing spaces and tabs are stripped from each argument unless they are within special quoting characters. Embedded spaces and tabs are not stripped.

You can continue an argument to the next line by using CTRL/underscore. Otherwise an unquoted carriage return or semicolon ends the argument and the argument list. An unquoted semicolon also begins the comment field.

## 5.2.2 Quoting Characters in Arguments

The special quoting characters for macro argument handling are:

- < > angle brackets
- ( ) parentheses
- [ ] square brackets
- " " quote marks

 $\bar{z}$ 

### NOTE

Single quote marks (apostrophes) are not special quoting characters.

Any character, including the semicolon *(i),* enclosed in special quoting characters is treated as a regular character. If one of the special quoting characters is to be passed as a regular character, it must be enclosed by different special quoting characters.

Here are the rules for macro argument handling. In the examples, FOO is assumed to be a defined macro:

1. The special quoting characters are not argument delimiters. They only tell the assembler to treat the enclosed characters as regular characters.

FOO  $C \langle A, B \rangle$  has one argument:  $C \langle A, B \rangle$ .

FOO C, D<A, B> has two arguments: C and  $D$ <A, B>.

2. With the two exceptions explained below, special quoting characters are always included in passed arguments.

FOO  $A$ ,  $(B,C)$  has two arguments: A and  $(B,C)$ .

FOO  $[XWD \ 1, L1]-1(AC)$  has one argument:  $[XWD \ 1, L1]-1(AC)$ .

FOO "(",0 has two arguments: "(" and 0.

Exception 1: If the first character of the argument list is a left parenthesis, then it and its matching right parenthesis delimit the argument list. They are not treated as special quoting characters and are not included in passed<br>arguments. All nested quoting characters except angle arguments. All nested quoting characters except angle brackets are disabled. After stripping the parentheses, angle brackets are handled as described in Exception 2 below.

FOO  $(A, B, C)$  has three arguments:  $A, B, and C$ .

FOO (?LENGTH >132) has one argument: ?LENGTH >132.

FOO ( $[A, B]$ ) has two arguments:  $[A \text{ and } B]$ .

FOO  $(\langle A,B\rangle)$  has one argument:  $A,B$ .

Exception 2: If a left angle bracket is the first character be a comment list, or the first character after an of the argument list, or the first character after an unquoted comma, then it and its matching right angle bracket are treated as special quoting characters, but are not included in passed arguments.

FOO  $\langle A,B\rangle$ , C has two arguments: A, B and C.

FOO  $C,  has two arguments:  $C$  and  $A, B$ .$ 

You can alter this argument handling by using the pseudo-op .DIRECTIVE with MACMPD, . ITABM, and . XTABM. (See Chapter 3.)

NOTE

To pass special characters in a macro call, we suggest defining the macro so that the delimiters are part of the passed argument. For example, use

DEFINE T1 (A) <OUTSTR CABelZ AJ>

rather than

DEFINE T2 (A) <OUTSTR [ASeIZ \A\J>

The call T1 ">>" will work, but  $T2$  ">>" will not.

## 5.2.3 Listing of Called Macros

You can control the listing of called macros by using the pseudo-ops XALL, SALL, and LALL. LALL causes macro expansions to be listed in full; XALL suppresses part of the listing; LALL suppresses all of the listing. The default among these three is XALL.

The following example shows the action of these pseudo-ops on macro listings:

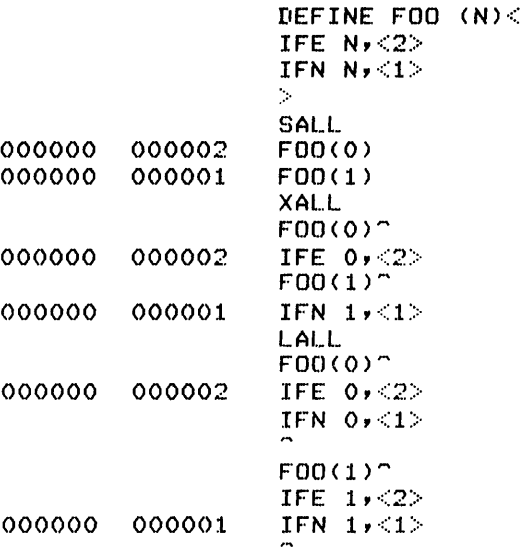

# 5.3 NESTING MACRO DEFINITIONS

You can nest macro definitions. That is, you can define a macro within the body of another macro definition. Notice, however, that the nested macro is not defined to the assembler until the nesting macro is called.

Here is an example:

DEFINE PERSON  $(A) <$ DEFINE CHILD  $(B) <$ DEFINE GRANDCHILD (C) < EXP A,B,C>  $\rightarrow$ 

 $\bar{\gamma}$ 

 $\mathcal{L}$ 

until the DEFINE PERSON statement is assembled, calls to PERSON, CHILD, and GRANDCHILD are illegal. These macros are not yet defined to the assembler.

When the DEFINE PERSON statement is reached and assembled, PERSON can be called, but not CHILD or GRANDCHILD. The call PERSON 1 generates the text

PERSON 1<sup>-</sup> DEFINE CHILD (B) < DEFINE GRANDCHILD (C) <  $EXP$  1,  $B$ ,  $C$  $\geq$  $\overline{a}$ 

thus defining CHILD to the assembler. The following call CHILD 2 generates the text

 $CHILD 2<sup>n</sup>$ 

DEFINE GRANDCHILD (C) <  $EXP$  1,2,0>

and GRANDCHILD is defined to the assembler. GRANDCHILD 3 generates Finally, a call to

GRANDCHILD 3<sup>"</sup>

 $EXF = 1, 2, 3$ 

000000 000001 000000 000002 000000 000003

 $\overline{a}$ 

Notice the result of a subsequent call to CHILD 10. The text

CHILD 10<sup>-</sup>

DEFINE GRANDCHILD (C) < EXP  $1,10,0$ 

is generated, and this definition replaces the old definition of GRANDCHILD; the definitions of PERSON and CHILD are not changed. After this, the call GRANDCHILD 3 generates

#### GRANDCHILD 3'"'

EXP 1,10,37

000000 000010 000000 000003

000000 000001

 $\overline{a}$ 

#### NOTE

Using multiple angle brackets for a passed argument preserves the argument as one unit. For example passing the argument «A,B,C» to nested macros causes the outer macro to pass <A,B,C> as one argument; the first nested macro passes A, B, and C as three arguments.

## 5.4 CONCATENATING ARGUMENTS

The apostrophe (') is the concatenation operator for macro calls. If you insert an apostrophe immediately before or after a dummy-argument<br>in the body of a macro, the assembler removes it at call. This in the body of a macro, the assembler removes it at call. removal joins (concatenates) the passed argument to the neighboring character in the generated text.

(One application of this concatenation is shown under COMMON ERRORS for the ASCIZ pseudo-op.)

If the apostrophe precedes the dummy-argument, the passed argument is suffixed to the preceding character; if the apostrophe follows the dummy-argument, the passed argument is prefixed to the following character.

You can use more than one apostrophe with a dummy-argument. In this case only apostrophes next to the dummy-argument will be removed (at most one from each side). Other apostrophes are treated as regular characters in the macrobody. The following example shows the treatment of apostrophes on both sides of the dummy-argument, and of double apostrophes.

DEFINE O (PREFIX, MIDFIX) < DEFINE OCOMP (SUFFIX) < PREFIX'O'MIDFIX''SUFFIX>

 $\mathcal{C}_{\mathcal{D}}$ 

Now the call 0 A,J generates

DEFINE OCOMP (SUFFIX) < AOJ'SUFFIX>

because when the assembler replaces PREFIX with A, the apostrophe following is removed to form AO. When J replaces following is removed to form AO. When J replaces MIDFIX, the<br>preceding apostrophe and first following apostrophe are removed to form AOJ'SUFFIX. removed to

Now the call OCOMP LE generates

OCOMP LE~

343 00 0 00 000000 AOJLE~

since the apostrophe is removed to join AOJ to LE.

# 5.5 DEFAULT ARGUMENTS AND CREATED SYMBOLS

Ordinarily, an argument missing from a macro call is passed as nulls. For example, the macro defined by

DEFINE WORDS  $(A, B, C) <$ EXP A, B, C>

when called by WORDS 1,1 generates three words containing 1, 1, and 0, respectively.

000000 000001 000000 000001 000000 000000 WORDS  $1, 1^{\circ}$  $EXP$  1,1, $^{\circ}$  You can, however, alter this handling by specifying default values other than nulls, or by using created symbols.

# 5.5.1 Specifying Default Values

If you want a missing argument to default to some value other than nulls, you can specify the default value in your DEFINE statement. Do this by inserting the default value in angle brackets immediately after the dummy-argument. For example, the macro defined by

## DEFINE WORDS  $(A, B \leq 222)$ ,  $C \leq 333$ )( EXP A, B, C>

when called by WORDS  $1,1$  generates three words containing  $1, 1,$  and 333, respectively.

EXP 1,1,3337

WORDS  $1,1^-$ 

000000 000001 000000 000000 000333 000001

#### NOTE

An argument passed as nulls by consecutive commas is not considered missing and cannot invoke a default value. Therefore missing arguments can occur only at the end of the list of passed arguments.

## 5.5.2 Created Symbols

A symbol used as a label in a macrobody must be different for each call of the macro (since duplicate labels are not allowed). Therefore for each call a different symbol for the label must be passed as an argument.

If you do not refer to such a label from outside the macro, you can simply let the assembler provide a new label for each call. This label is called a created symbol, and is of the form ..nnnn where nnnn is a 4-digit number.

To use a created symbol in place of a passed argument, use the percent sign (%) as the first character of the dummy-argument in your DEFINE statement. The assembler then creates a symbol for use in the macro expansion if that argument is missing from a call to the macro. If you provide an argument in the call, the passed argument overrides the created symbol.

# **USING MACROS**

## NOTES

- 1. A null argument (indicated by two adjacent delimiters) is not treated as missing.
- 2. Avoid using symbols of the form<br>..nnnn, since they-could-interfere. with created symbols.

The following example shows a macro defined with a created symbol, the macro called using the created symbol, and the macro called overriding the created symbol:

DEFINE COMPAR (TEST,SAVE,INDEX,XHERE) < XHERE: MOVE SAVE, TEST SETZ INDEX, CAME SAVE,TABLE(INDEX) JRST XHERE :> COMPAR T1, T2, T3" •• 0001: MOVE T2,Tl SETZ T3, CAME T2,TABLE(T3) JRST •• 0001 COMPAR T1, T2, T4, HERE1^ HERE1: MOVE T2, T1 SETZ T4 CAME T2,TABLE(T4) JRST HEREl

# 5.6 INDEFINITE REPETITION

The pseudo-ops lRP, lRPC, and STOPl give a convenient way to repeat all or part of a macro; you can change arguments on each repetition ail of part of a macro, you can change arguments on each repetition<br>if you wish, and the number of repetitions can be computed at assembly time. You can use these three pseudo-ops on1y within the body of a macro definition.

To see how lRP works, assume the macro definition

DEFINE DOEACH (A) < IRF' A,<A»

The call DOEACH <ALPHA, BETA, GAMMA> produces the code

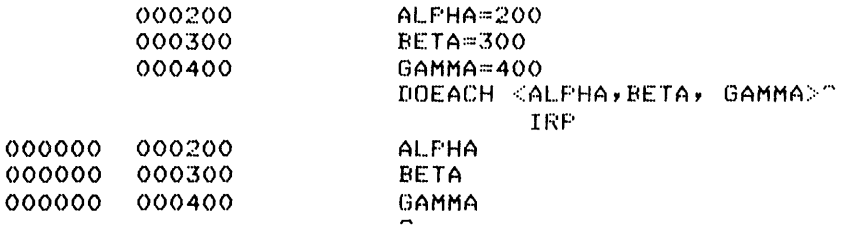

because each subargument passed to IRP generates one repetition of the code. Notice that the range of lRP must be enclosed in angle brackets.

## USING MACROS

#### NOTE

Using angle brackets in the call to DOEACH is critical, since they make the ALPHA,BETA,GAMMA argument for IRP. IRP then sees the commas as delimiting subarguments.

IRPC is similar to IRP, but an argument passed to IRPC generates one repetition for each character of the argument.

STOPI ends the action of IRP or IRPC after assembly of the current expansion. You can use STOPI with a conditional assembly to calculate a stopping point during assembly. For example:

;Enter value of 111 for each radix from 2 to K DEFINE CONVI (L) < RADIX L ;Set radix<br>111 : :Evaluate a 111 ;Evaluate and enter RADIX 8 ;Back to radix 8  $\mathcal{D}$ DEFINE CONVERT (A) < IRP A,<IFE K-A,<STOPI> ;Still OK? CONVl A> ;CONVI  $\mathcal{P}$ 000004  $K = 4$ CONVERT <2,3,4,5,6,7,8,9>~ IRP IFE K-2,(STOPI) ;Still OK?  $CONVI$   $2^m$ RADIX 2 ;Set radix<br>111 : :Evaluate ; 000000 000007 111 ;Evaluate and enter RADIX 8 ;Back to radix 8 IFE K-3,<STOPI> ;Still OK?  $CONVI$   $3^{\sim}$ RADIX 3 ;Set radix<br>111 : ;Evaluate ; 000000 000015 <sup>111</sup>;Evaluate and enter RADIX 8 ;Back to radix 8 IFE K-4,<STOPI> ;Still OK?  $CDNU1$  4<sup>-</sup> RADIX 4 ;Set radix<br>111 ;Evaluate ; 000000 000025 <sup>111</sup>;Evaluate and enter RADIX 8 ;Back to radix 8  $\overline{a}$ ;CONVI

## 5.7 ALTERNATE INTERPRETATIONS OF CHARACTERS PASSED TO MACROS

 $\mathcal{L}$ 

The normal argument passed by a macro call is simply the string of characters given with the call. MACRO offers three alternate interpretations of the passed argument.

 $\sim$ 

If you prefix a backslash  $(\setminus)$  to an expression argument, the argument passed is the ASCII numeric character string giving the value of the expression.

If you prefix a backslash-apostrophe  $(\nabla)$  to an expression argument, the argument passed is the string whose value is the SIXBIT string with the integer value of the expression.

If you prefix a backslash-quotemark (\") to an expression argument, the argument passed is the string whose value is the ASCII string with the integer value of the expression.

To show how these work, the following example defines a macro to print the argument passed. Then four different arguments are passed using the various argument interpretations.

LALL DEFINE LOOKIE (ARG) < REMARK The passed argument is! ARG > LOOKIE 60<sup>°</sup> REMARK The passed argument is: 60  $LOOKIE \setminus 60^{\circ}$ REMARK The passed argument is: 60  $LOOKIE \ \ 0.60^\circ$ REMARK The passed argument is: P C  $LOOKIE \setminus "60"$ REMARK The passed argument is: 0 <sup>o</sup> 000060 Z=60 LOOKIE Z<sup>o</sup> REMARK The passed argument is: Z  $LOOKIE \ XZ^-$ REMARK The passed argument is: 60 LOOKIE \'Z^<br>REMARK The passed argument is: P ^ LOOKIE \'Z"<br>REMARK The The rassed argument is:  $0 - 7$ 635170 425164 ZZ:::'SIXBIT' LOOKIE ZZ^<br>REMARK .The passed argument is: ZZ ^ LOOKIE \ZZ" REMARK The passed argument is: 635170425164 m LOOKIE \'ZZ^ REMARK The passed argument is: SIXBIT C

 $ZZZ = "ASCII"$ 203234 162311

> LOOKIE ZZZ^<br>REMARK The passed argument is: ZZZ LOOKIE \ZZZ^ REMARK The passed argument is:  $203234162311$  ^ LOOKIE \'ZZZ^ REMARK The passed arsument is:  $ASCIT = \gamma$

> > $\sim 10^7$

### CHAPTER 6

### ASSEMBLER OUTPUT

MACRO can generate three kinds of output files:

- 1. A program listing (.LST) file
- 2. A binary program (.REL) file
- 3. A UNIVERSAL (.UNV) file

## 6.1 THE PROGRAM LISTING FILE

MACRO outputs the program listing file to the device you specify, usually your terminal or a disk file. You can control the form of the program listing by using the pseudo-ops .DIRECTIVE FLBLST, .DIRECTIVE SFCOND, LIST, XLIST, LALL, XALL and SALL. (See Chapter 3.) All MACRO programs begin with the implicit pseudo-ops LIST and XALL.

The listing has a heading at the top of each page and subpage. The first line gives the program name, the assembler version, the time and date of assembly, and the page number. The second line gives the program filename (including extension), the date and time of creation, and an optional program subtitle.

Example:

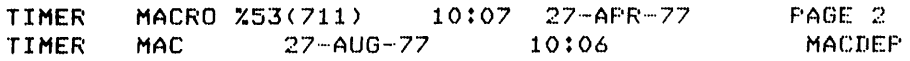

The listing has up to 55 lines per page. You can change this by using the L switch; /nnL specifies nn lines per page. A formfeed (CTRL/L) in your program begins a new page and increments the page number. If in your program begins a new page and increments the page number. the linecount exceeds lines-per-page before a formfeed is found, a subpage number is formed. For example, the subpages following page 6 are 6-1, 6-2, and so forth. A formfeed would begin page 7.

#### ASSEMBLER OUTPUT

The five columns in the program listing give:

- 1. The CREF line number (if the program was assembled with the CREF switch on).
- 2. The line sequence number (if the input file is sequenced).
- 3. The 6-digit octal address of the storage word, usually a sequential location assignment.

400066' 400067' 400070'

An apostrophe (') after the address shows that it is relocatable.

For a PHASE pseudo-op, the phased address is given.

For a BLOCK pseudo-op, only the address of the first word is given.

For a program with PSECTS, the 2-digit PSECT number of the current PSECT immediately follows the address. For example,

000100'02

For a LOC or RELOC pseudo-op, only the address to which the location counter is set is given; the next word of code will be assembled at that address.

- 4. The assembled binary code (if any) in one of eight formats.
	- Fullword: all zeros with number sign (0000000000000#), showing that a fullword Polish fixup is required for the word of code.
	- Halfword: two 18-bit bytes. Each halfword can be followed by an apostrophe (') to indicate that it is relocatable, or by a pound sign (#) to indicate that a Polish fixup is required for it. When you use the .HWFRMT pseudo-op, all code is listed in halfword format.
	- Instruction: 9-bit op-code; 4-bit accumulator code; I-bit indirect code; 4-bit index; 18-bit address.
	- Input/output: 3-bit 3-bit operand; 18-bit address. I/O code; 7-bit I/O code; 7-bit device code;<br>1-bit indirect code; 4-bit index; 4-bit index;
	- Byte pointer: 6-bit byte position; 6-bit byte size; 1 unused bit; I-bit indirect code; 4-bit index; 18-bit address.

ASCII: five 7-bit bytes; one unused bit.

SIXBIT: six 6-bit bytes.

## **ASSEMBLER OUTPUT**

BYTE: binary representation of specified bytes. Bytes appear on the program listing only to the extent that available horizontal space permits. For example, 36 I-bit bytes cannot be represented as individual bytes on the listing. Any halfword byte containing  $\overline{\phantom{a}}$  an address can be  $\overline{\phantom{a}}$  flagged by  $\overline{\phantom{a}}$  an apostrophe (I) or by a pound sign (#). See the halfword format above.

OPDEF or assignment: one or two 18-bit bytes, as needed.

These examples show some code in each format:

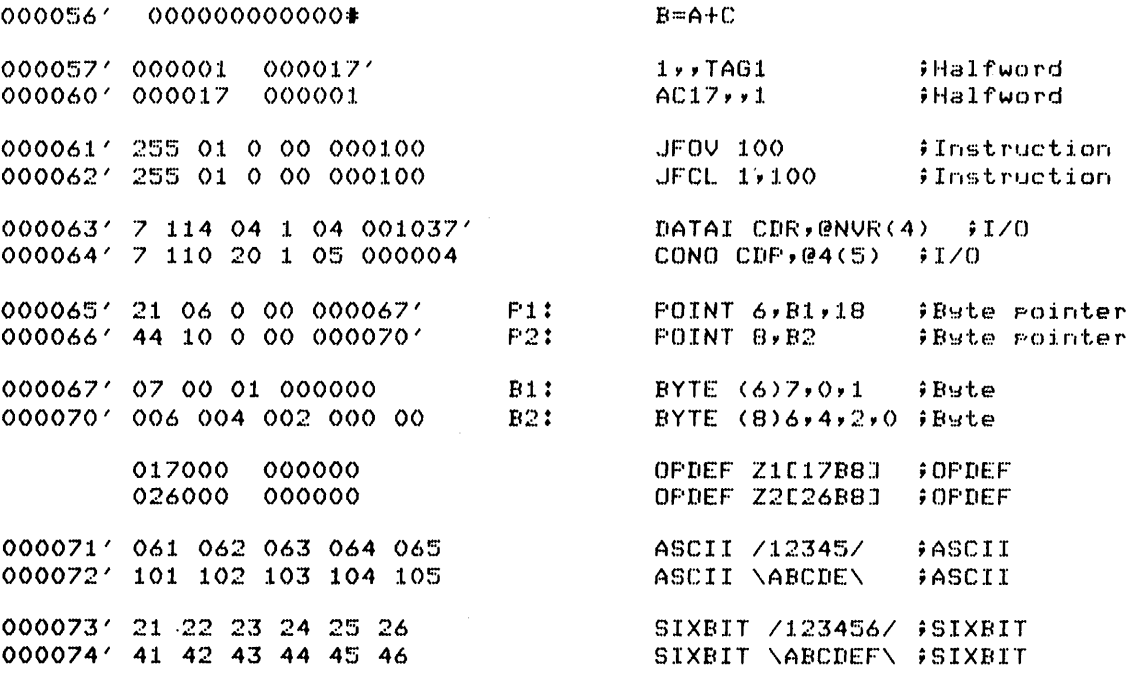

An apostrophe (') shows the code as relocatable. The examples show relocatable values in the right half of some words. The left half can also be relocatable.

An asterisk (\*) shows a symbol to be EXTERNAL or undefined.

A number sign  $(*)$  shows that a Polish expression is required to resolve the value.

5. Source statements and comments.

If the assembler finds errors in a line of text, it suffixes one or more letters to the sequence number as error codes. These error codes are discussed in Chapter 8. A code is not repeated for multiple errors of the same type in a line.

At the end of the listing, the assembler gives the total number of errors, followed by break addresses. The program break is the largest relocatable address assembled, plus 1. The absolute break is the largest absolute address assembled. The high-segment break is the largest high-segment address assembled. For a program with PSECTs, the break for each PSECT is also given.

The listing gives CPU time in the form mm:ss.sss where mm is minutes and ss.sss is seconds. Core used is given in K's; one K is 1024 words (2000 octal).

In the symbol table at the end of the listing, some symbols may have the following codes:

ent result of ENTRY pseudo-op ext EXTERNAL symbol<br>int INTERNAL symbol int INTERNAL symbol pol defined in terms of EXTERNAL symbols sen suppressed result of ENTRY pseudo-op sex suppressed EXTERNAL symbol sin suppressed INTERNAL symbol spd suppressed for debugger udf undefined symbol

If you use the /C switch with MACRO, you can generate three additional tables in the program listing. The /C switch directs MACRO to generate the listing file in a format suitable for input to CREF, the cross-referencing program. This is a .CRF file rather than the usual .LST file.

After assembly, the .CRF file can be used as input to CREF, and the output is the cross-referenced .LST file. This file contains the program listing and symbol table as described above. In addition, it has a cross-referenced symbol table, a table of macros and OPDEFs, and, if you use the /0 switch with CREF, a cross-referenced table of opcodes and pseudo-ops.

The cross-referenced symbol table lists each user-defined symbol (except macros, OPDEFs, and SYN symbols), and lists the sequence number of each line containing the symbol.

The table of macros and OPDEFs shows each reference to macros, OPDEFs, and SYN symbols.

The opcode table shows each reference to MACRO-defined opcodes and pseudo-ops, giving the sequence number of each line containing the opcode or pseudo-op.

 $\sim 10^{11}$  and  $\sim 10^{11}$ 

## 6.2 THE BINARY PROGRAM FILE

MACRO outputs the binary program file to the device you specify, usually a storage device. The default device is a disk. Most of the file is the binary expansion of your program instructions. These instructions are formatted into groups called REL Blocks; each block is labeled so that LINK can recognize it. Details of this formatting and labeling are discussed in the LINK Reference Manual.

A relocatable binary program file can be stored on any input/output device. The output format is not related to either block types or logical divisions of the device.

# 6.3 THE UNIVERSAL FILE

THE UNIVERSAL file is output only if the source file contains the UNIVERSAL pseudo-op. (See the discussions at UNIVERSAL in Chapter 3 and in Section 9.2.)

A UNIVERSAL file contains only symbols and definitions. These definitions are available to any program, and can be obtained by using the SEARCH pseudo-op.

## CHAPTER 7

 $\lambda$ 

 $\sim$ 

# USING THE ASSEMBLER

To assemble a MACRO program, use one of the following:

- 1. The operating system command COMPILE. (See the Monitor Calls manual for details.)
- 2. The \$MACRO card for the BATCH program. (See the GALAXY Batch Reference Manual.)
- 3. The MACRO command level.

To assemble a program in the command level of MACRO, type R MACRO to<br>the system. The system then runs MACRO, which responds with an The system then runs MACRO, which responds with an asterisk (\*):

.R MACRO \*

Then define files for MACRO by typing a command of the form

```
relfile,listfile=sourcefile, .•. ,sourcefile
```
where:

relfile is a filespec for the binary program output file.

listfile is a filespec for the program listing output file.

each sourcefile is a filespec for a source program input file; MACRO assembles source files in the order given.

The default device for each file is DSK:, but you can override this by prefixing devicecode: to any of the files. Default file extensions are .REL for relfile, .LST for listfile (.CRF if you use the *IC*  switch), and .MAC for each sourcefile. You can override these by suffixing a file extension to any of the files.

You can specify a directory for any of these files by suffixing a project-programmer number (PPN) in square brackets.

You can set switches by suffixing /char or (char) to a file, where char is a switch code. Switch codes and their meanings are given in Table 7-1.

You can suppress the binary file by omitting its file specification (but keeping the comma):

,listfile=sourcefile, ••• ,sourcefile

You can suppress the listing file by omitting its file specification and the comma:

relfile=sourcefile, ... ,sourcefile

You can suppress both output files by specifications (but keeping the equal sign): omitting their file

=sourcefile, ... ,sourcefile

You can access an indirect file (containing valid asterisk-level MACRO command strings) by typing a command of the form:

@indirectfile

where indirectfile is the file specification for the file.

Examples:

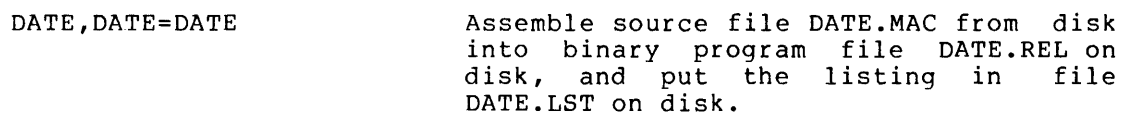

DATE=DATE No listing file.

,DATE=DATE No binary file.

=DATE No binary or listing file. Print all error diagnostics on the terminal.

DATE, TTY:=DATE Send the listing to the terminal.

DATE,DATE=TTY: Accept source code from the terminal.

DATE,DATE=TTY:,DSK:DATE Accept source code from the terminal (usually symbol definitions), followed by more source code from the disk. Notice that DSK must be specified; otherwise, TTY would be assumed.

NOTE

Many programmers use the following commands to check assembly of short code sequences:

### \*,TTY!==TTY! PASS2

This displays the assembled code line by line as you type it in.
### **USING THE ASSEMBLER**

### Table 7-1 MACRO Switch Options

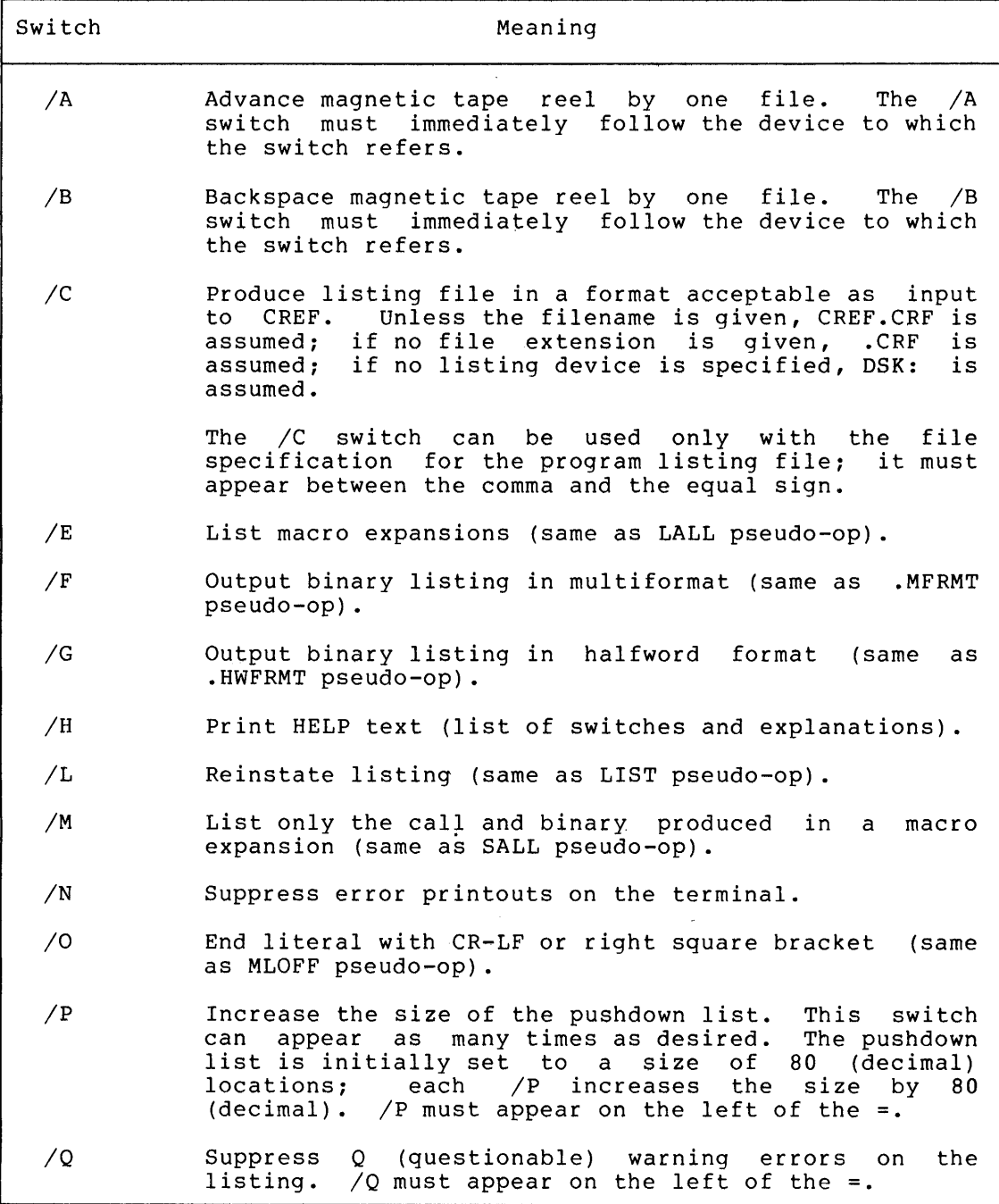

(Continued on next page)

### **USING THE ASSEMBLER**

Table 7-1 (Cont.) MACRO Switch Options

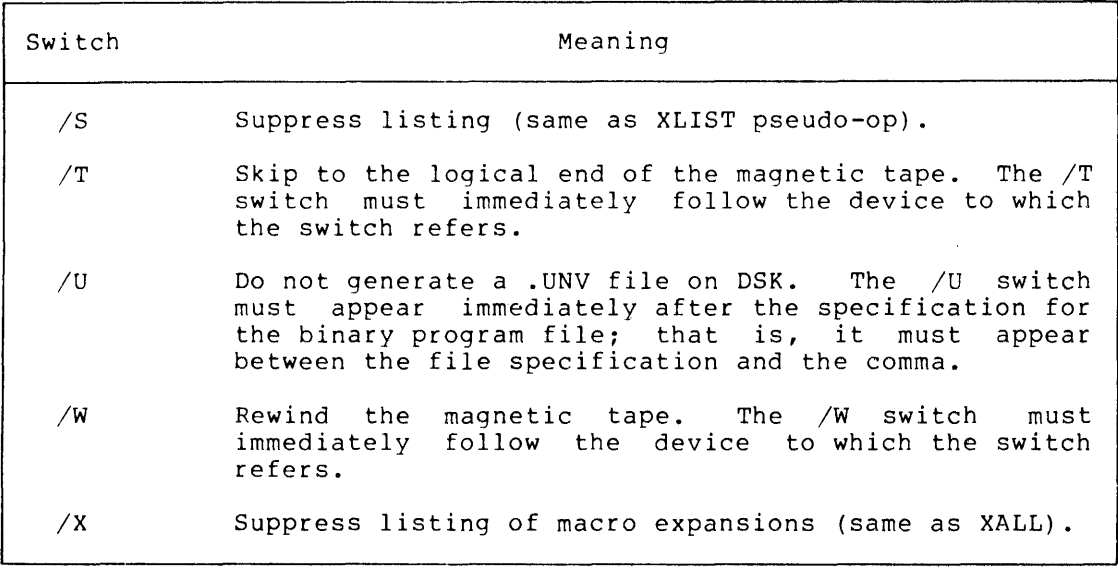

 $\mathcal{A}^{\mathcal{A}}$ 

### CHAPTER 8

### ERRORS AND MESSAGES

 $\sim$   $\sim$ 

MACRO has three kinds of messages:

- 1. Informational messages
- 2. Single-character error codes

 $\sim$   $\sim$ 

3. MCRxxx messages (where xxx is a 3-letter mnemonic code)

### 8.1 INFORMATIONAL MESSAGES

 $\mathcal{A}$ 

MACRO's informational messages are printed at the foot of the program listing. These messages and their explanations are given in Table  $8 - 1$ .

 $\mathcal{L}_{\mathrm{max}}$ 

 $\sim 10^{-1}$ 

### Table 8-1 MACRO Informational Messages

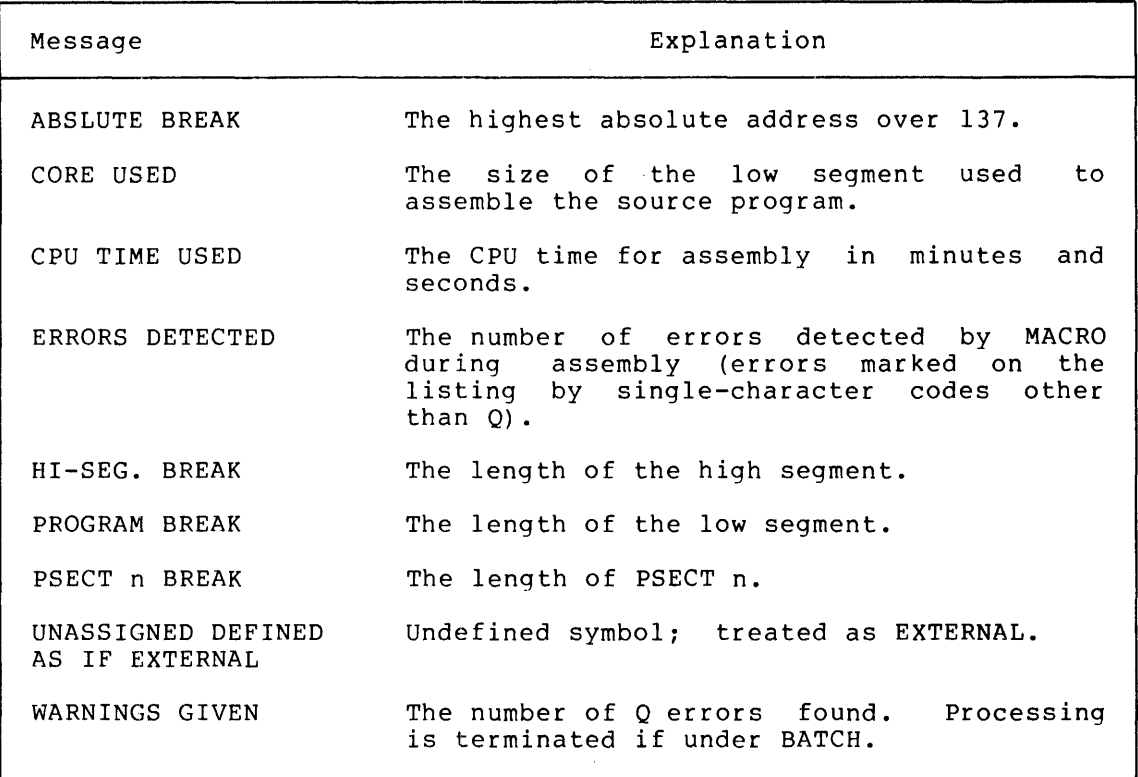

### 8.2 **SINGLE-CHARACTER ERROR CODES**

Single-character error codes are printed in the program listing near the left margin of the line where the error occurs. If more than one kind of error occurs in the same line, more than one character will be printed; if more than one error of the same kind occurs in the line, the code is printed only once.

Codes for M, P, V, and X errors are typed during Pass 1.

If you use CREF to produce a cross-referenced listing file, all the single-character error codes will appear in the cross-reference table as  $\overline{\mathbf{B}}$ ....x, where x is the code character.

Table 8-2 gives the single-character error codes and their explanations.

> $\bar{\lambda}$  $\mathcal{A}^{\mathcal{A}}$

Table 8-2 MACRO Single-Character Error Codes

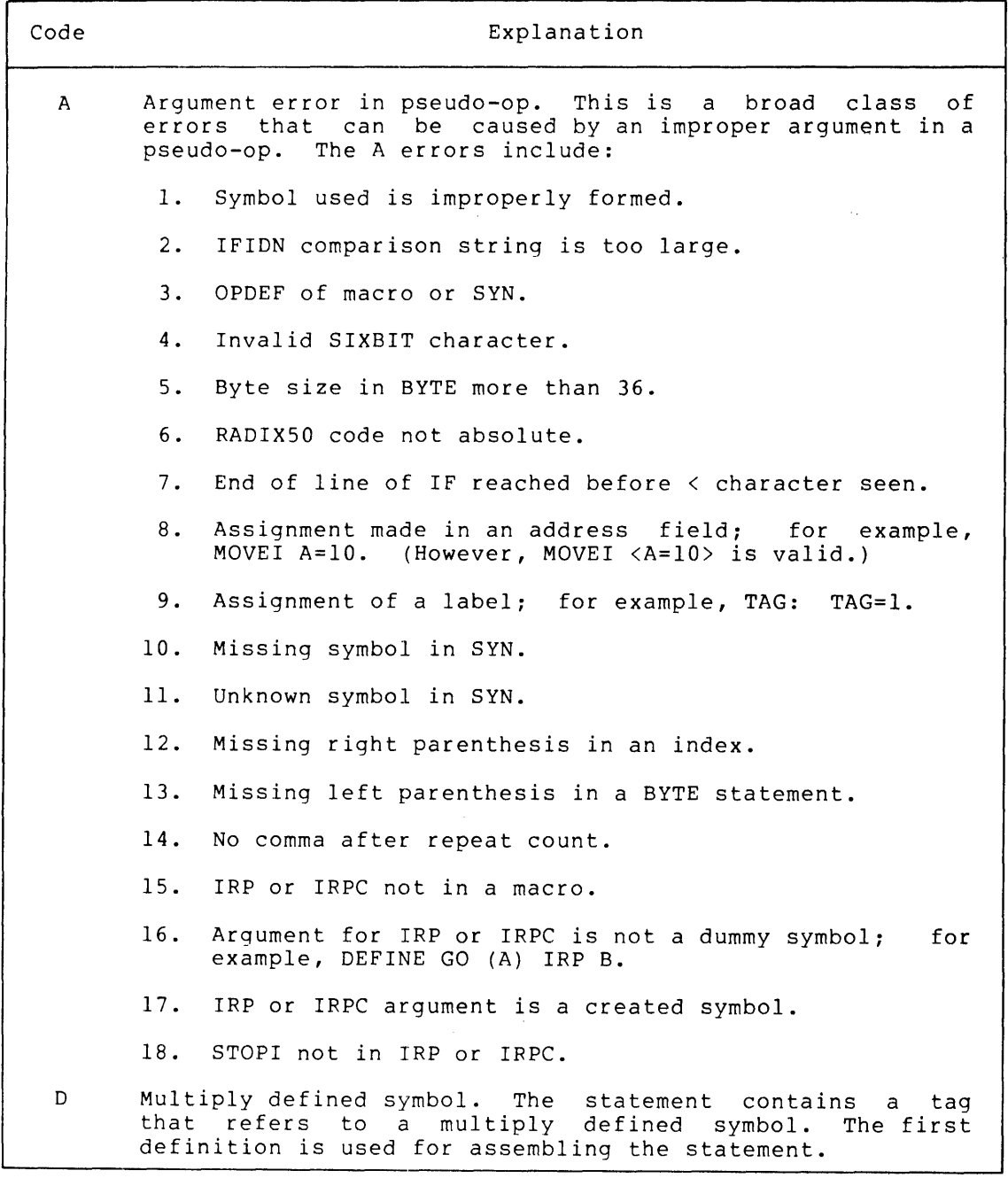

(Continued on next page)

### Table  $8-2$  (Cont.) MACRO Single-Character Error Codes

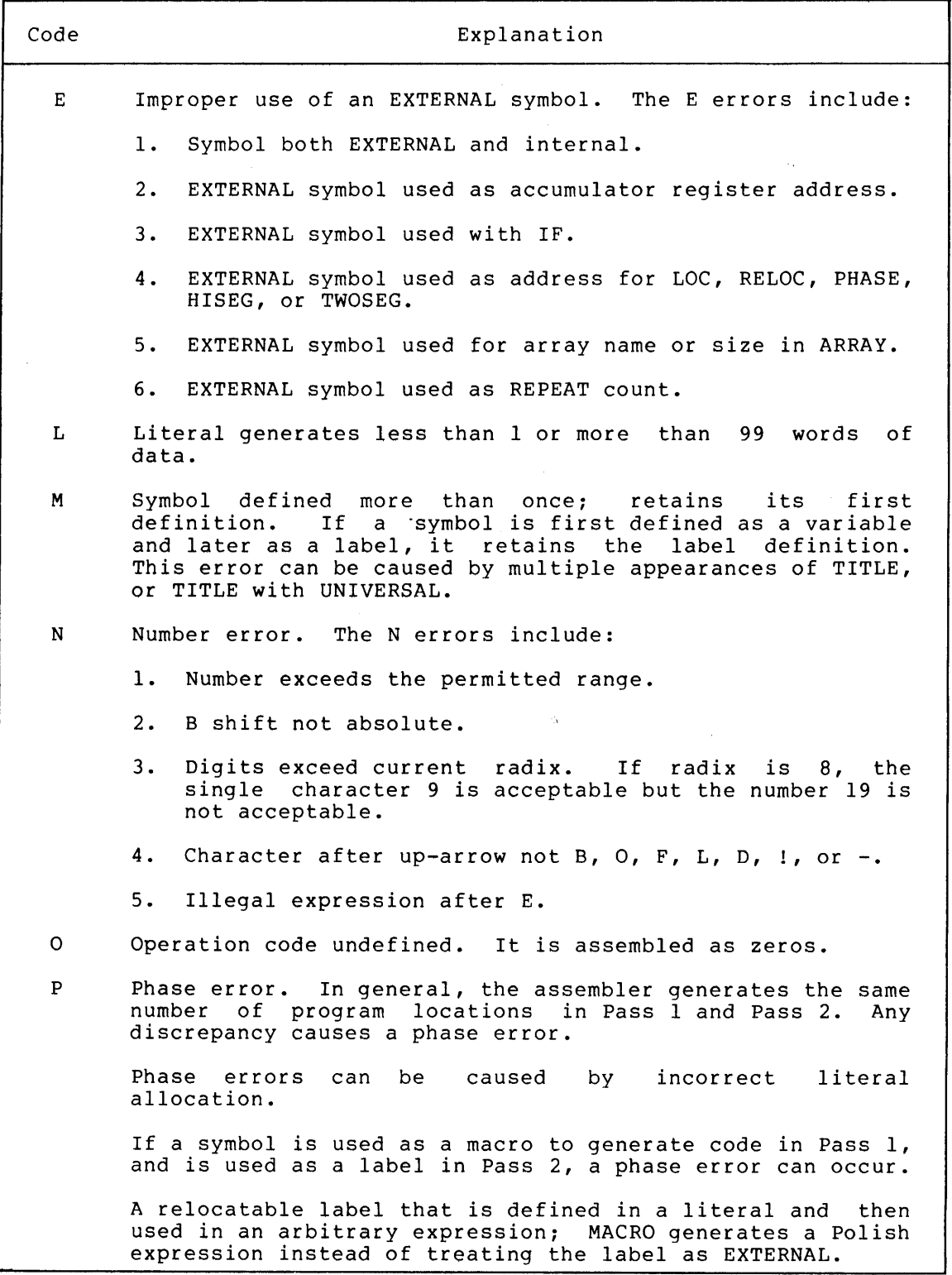

(Continued on next page)

### Table 8-2 (Cont.) MACRO Single-Character Error Codes

٦

 $\Gamma$ 

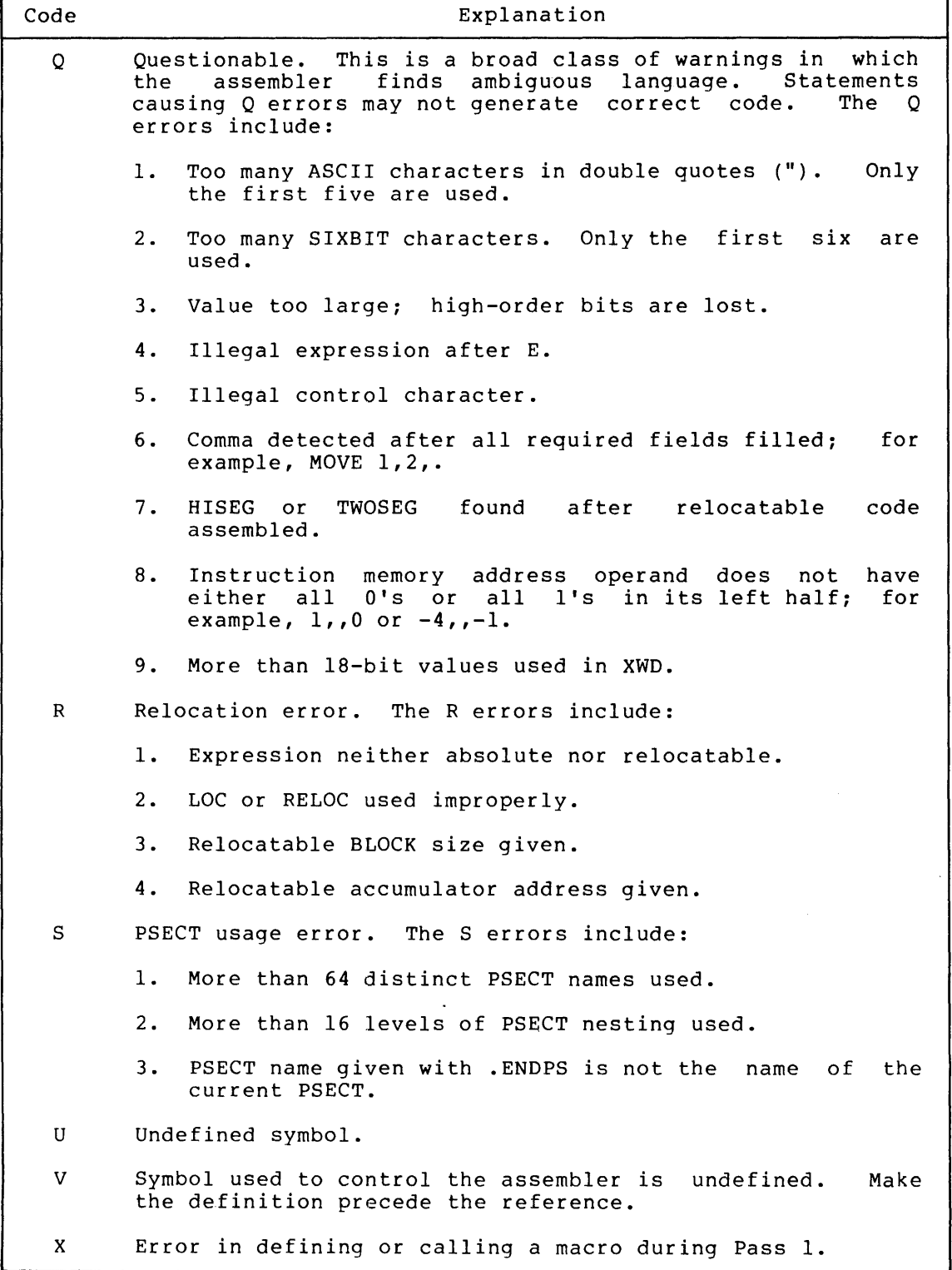

### 8.3 **MCRxxx MESSAGES**

The MCRxxx messages are issued to the terminal during assembly. (The xxx represents a 3-letter code.)

Any MCRxxx message that is preceded by a question mark fatal under batch processing. A few MCRxxx informational; these are issued within square brackets. is normally messages are

Table 8-3 gives all the MCRxxx messages. Each 3-letter code and its message are printed in boldface type. For some messages, an explanation is printed in Bordrace type.

### Table 8-3 MCRxxx Messages

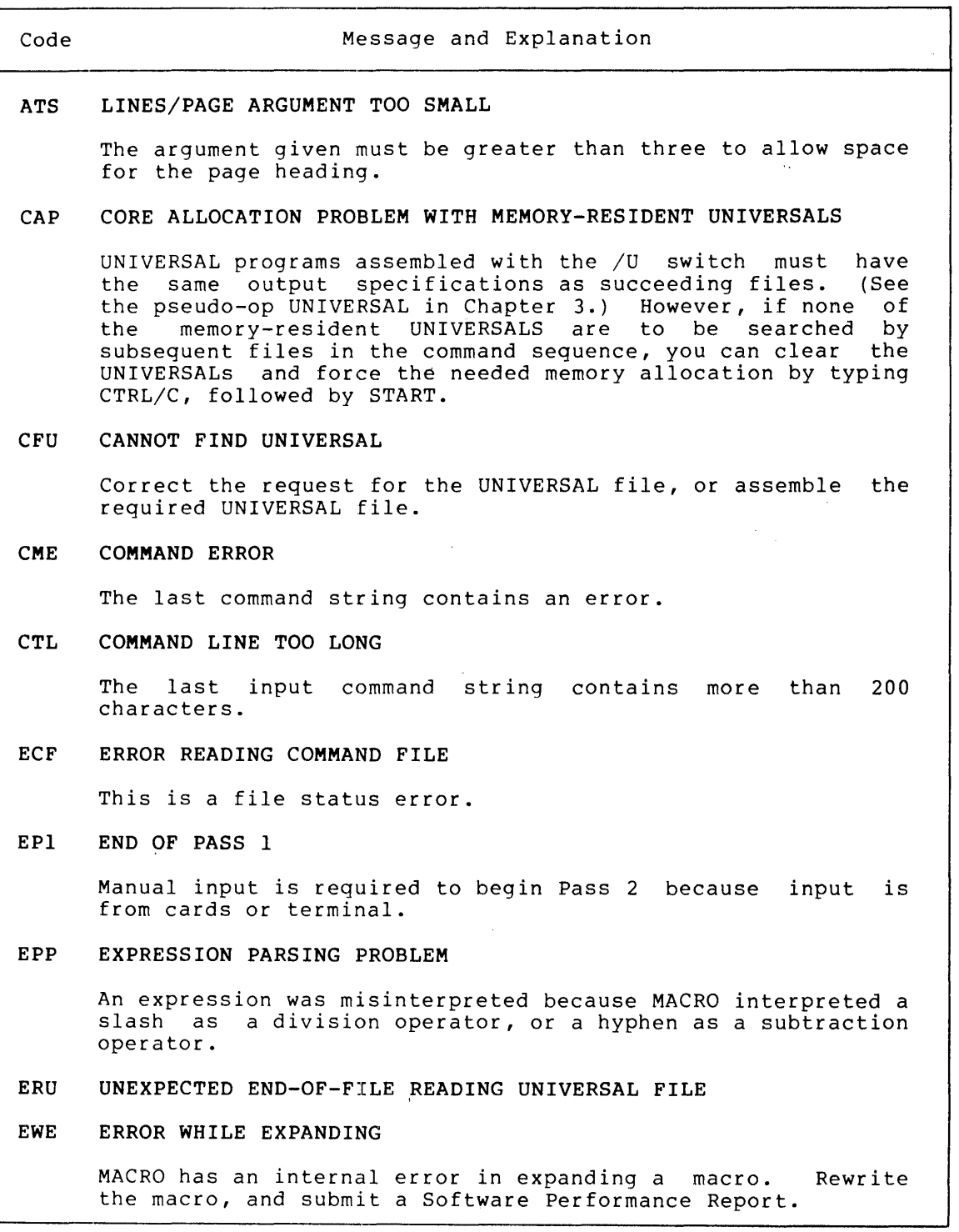

(Continued on next page)

 $\sim$   $\sim$ 

 $\mathcal{L}_{\mathrm{eff}}$ 

### Table 8-3 (Cont.) MCRxxx Messages

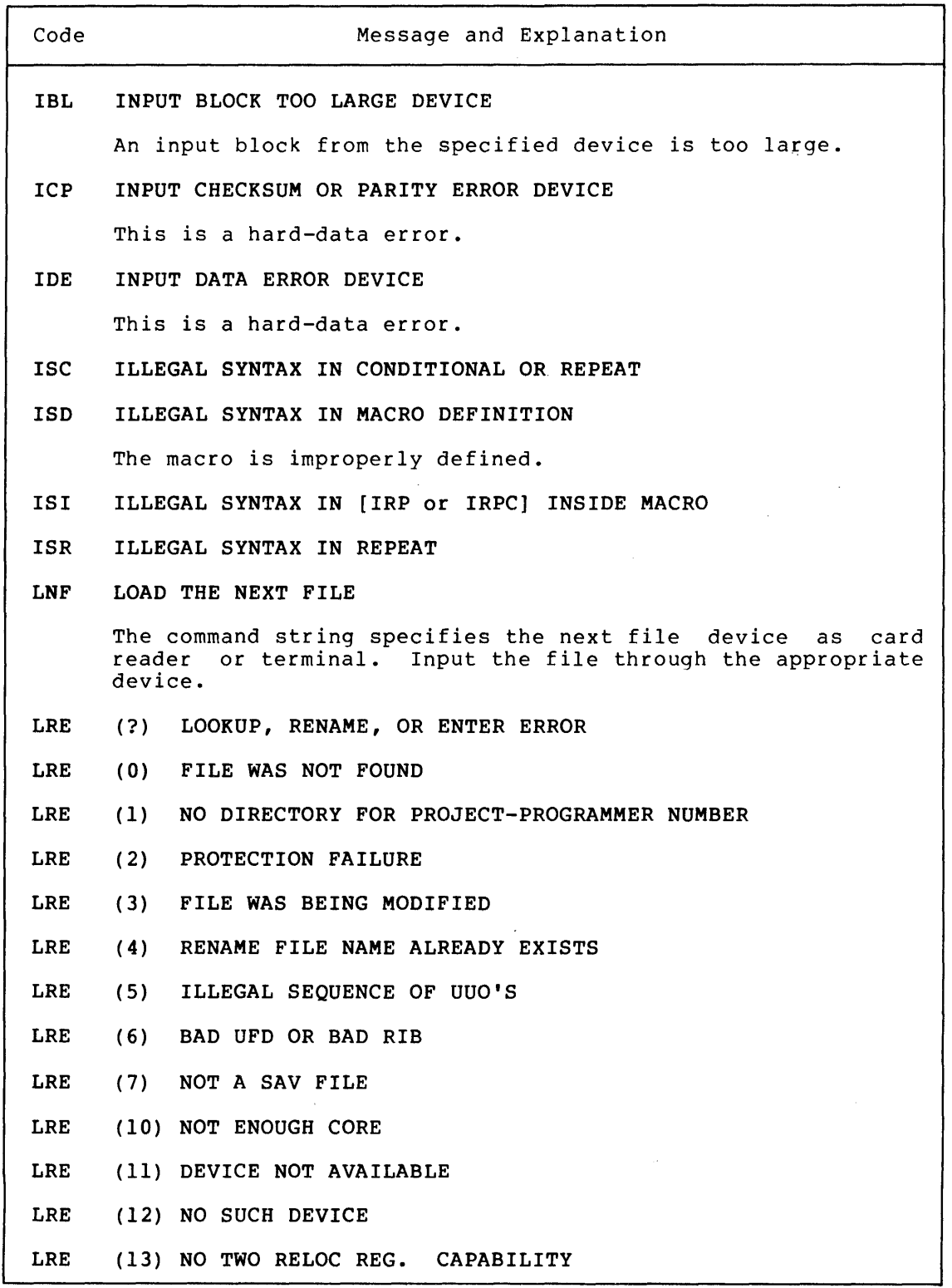

(Continued on next page)

٦

 $\mathcal{L}_{\text{max}}$  ,  $\mathcal{L}_{\text{max}}$ 

### Table  $8-3$  (Cont.) MCRxxx Messages

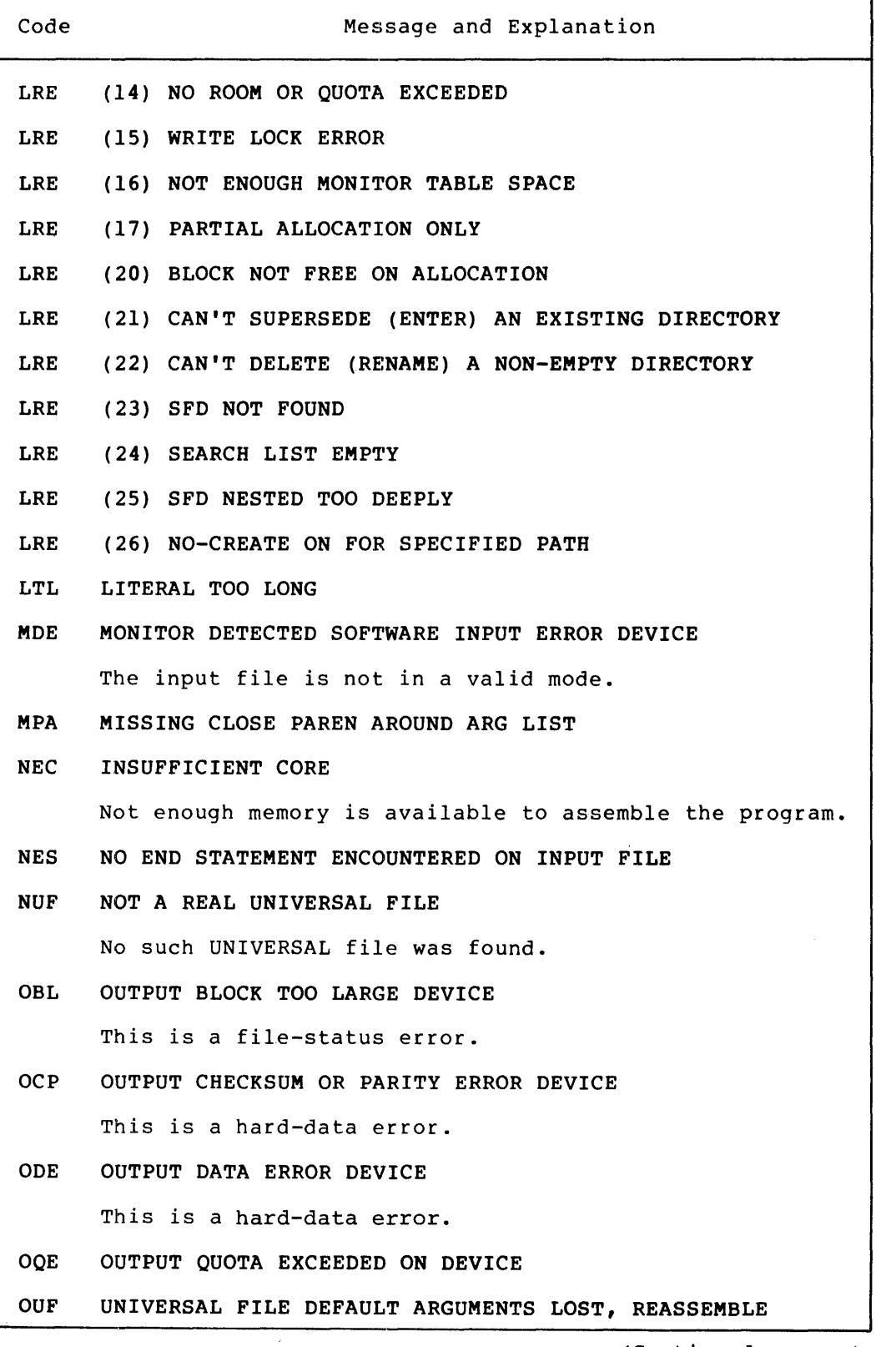

(Continued on next page)

 $\mathcal{L}$ 

المنابذ المتحدث

 $\sim 10^{-11}$ 

 $\sim 10^7$ 

 $\hat{\mathbf{v}}$ 

Table 8-3 (Cont.) MCRxxx Messages

-c

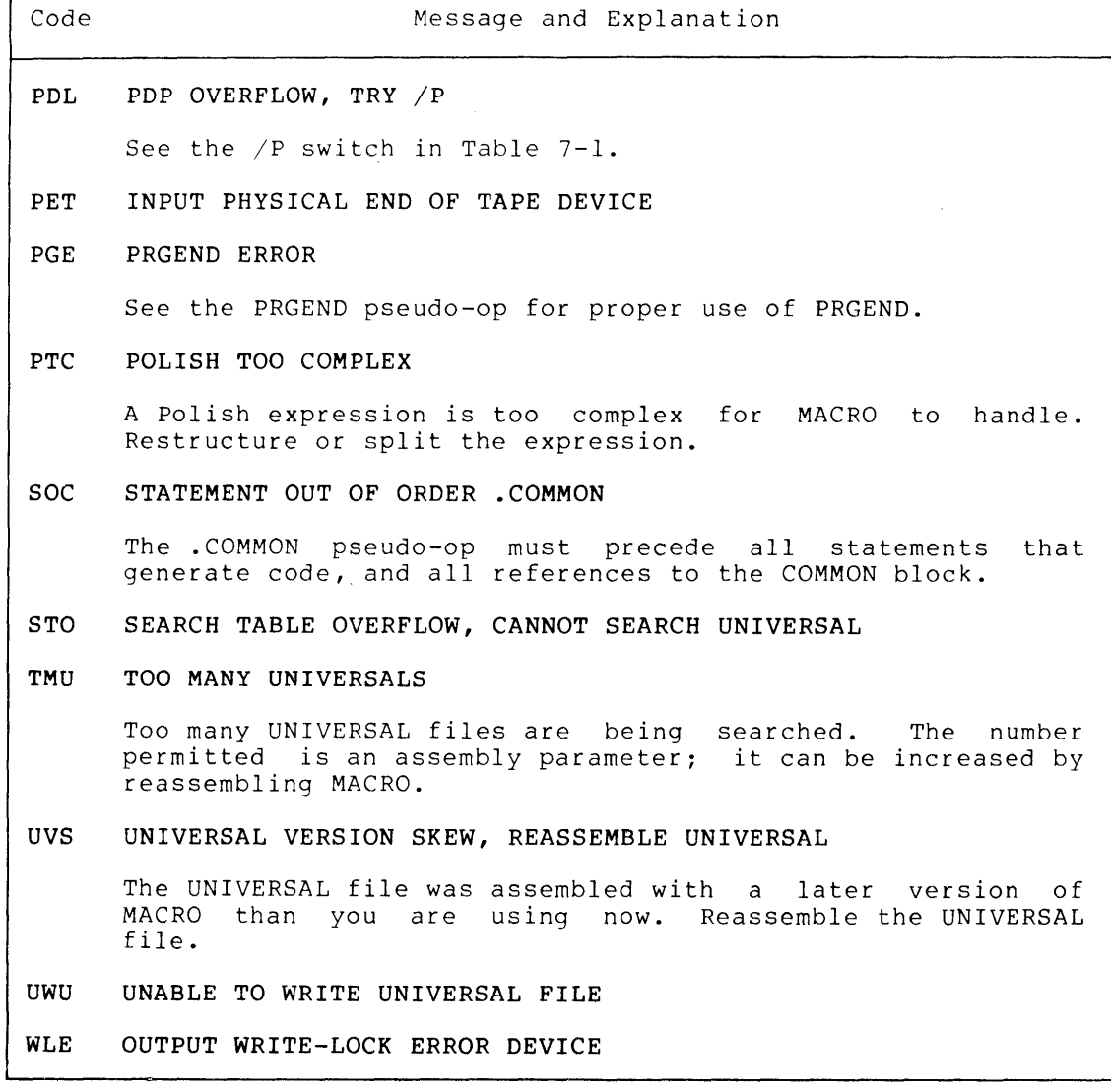

### CHAPTER 9

### PROGRAMMING CONSIDERATIONS

The previous chapters of this manual define the MACRO language elements. In particular, the pseudo-op definitions in Chapter 3 define many of MACRO's most important features. However, the usefulness of some pseudo-ops can be seen only in the context of a "family" of pseudo-ops.

In this chapter, we discuss three such families of pseudo-ops. The programming features concerned are:

- 1. Program segmentation
- 2. UNIVERSAL files
- 3. Conditional assembly

### 9.1 PROGRAM SEGMENTATION

MACRO's relocation counters can accommodate three types of programs:

- 1. A single-segment program uses only one relocation counter.
- 2. A two-segment program also uses one relocation counter, and is characterized by its use of the TWOSEG pseudo-op.
- 3. A program with PSECTS can use many relocation counters, and is characterized by its use of the .PSECT and .ENDPS pseudo-ops.

### 9.1.1 Single-Segment Programs

 $\sim 10^7$ 

A single-segment program uses only one relocation counter. counter can be used to assign any address from 0 to 777777. The initial setting of the counter is 0. This

As MACRO assembles your program, it places code and data at the address given by the current value of the relocation counter, incrementing the counter's value for each word assembled.

For example, a statement can require assembly of one word of code, incrementing the relocation counter by 1. Another statement can require assembly of five words of code, incrementing the relocation counter by 5. Still another statement may not generate code, leaving the relocation counter unchanged.

You can reset the value of the relocation counter by using the pseudo-op RELOC with an argument. For example, using RELOC A sets the value of the relocation counter to the value of A.

In the following example, 100 words are allocated for a table, incrementing the relocation counter by 100. Then the table length is calculated as TABLEN. A RELOC TABLE returns to the top of the table,<br>where the first three words are initialized. Finally a RELOC where the first three words are initialized. TABLE+TABLEN sets the relocation to the foot of the table to continue assembly.

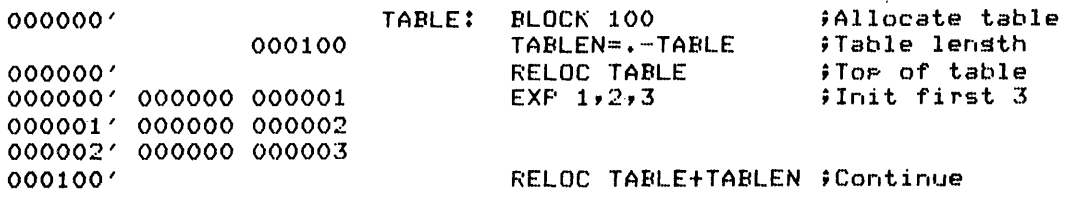

### 9.1.2 Two-Segment Programs

By using the TWOSEG pseudo-op, you can divide your program into a high segment and a low segment. This pseudo-op must precede any statement in your program that generates code.

The TWOSEG pseudo-op tells MACRO that there will be two segments, and MACRO generates a REL Block Type 3, which tells LINK to expect two segments for loading.

You can use TWOSEG either with or without an address argument. are important differences between the two: There

- 1. TWOSEG without an argument specifies that the high segment begins at the address 400000. The initial value of the relocation counter is at the address 0 in the low segment.
- 2. TWOSEG with an argument specifies that the high segment begins at the given address, and further specifies that the initial value of the relocation counter is that address. (The given address is reduced to the next lower multiple of 2000 octal; if this result is 0, MACRO treats the TWOSEG as if no argument were given.)

The high-segment starting address divides all code into two segments. MACRO and LINK consider all code at addresses above the high-segment address to be in the high segment, and all other code to be in the low segment.

MACRO always remembers the value the relocation counter had before the last RELOC found. (This stored value is initially 0.)

Therefore in a two-segment program, you can begin in one segment, and then RELOC to the other. From then on, you can switch segments simply by using RELOC with no argument. MACRO will begin assigning addresses at the first unused location in the opposite segment.

 $\mathcal{L}$ 

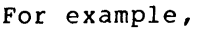

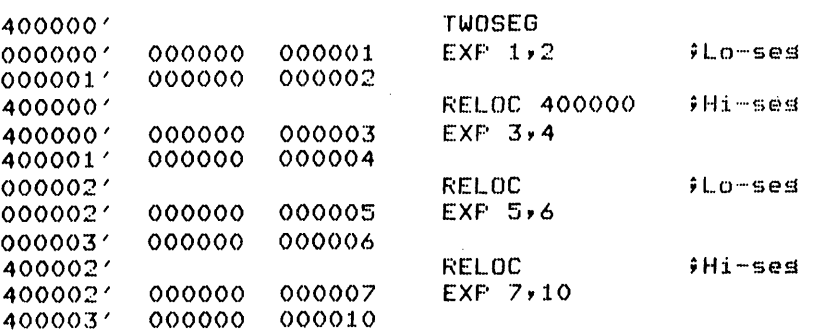

### 9.1.3 Programs With PSECTs

You can construct a program having up to .PSECT and .ENDPS pseudo-ops. These among program segments (PSECTs). 64 segments by using the pseudo-ops control switching

 $\sim$ 

 $\mathcal{L}$ 

Each PSECT has its own relocation counter; each is separately relocated at load time. Therefore a program with two PSECTs is different from a two-segment program in that the PSECTed program has two relocation counters, while the two-segment program has only one.

The pseudo-op .PSECT specifies that code should be assembled for a given PSECT. For example, .PSECT A specifies that code is to be assembled in the program segment (PSECT) called A. The pseudo-op .ENDPS ends assembly in the current PSECT.

PSECTs can be nested up to 16 levels. In a nested PSECT, the .ENDPS pseudo-op begins assembly in the next outer PSECT; in an unnested PSECT, .ENDPS begins assembly in the blank PSECT. (You can think of the blank PSECT as being outside of all your explicitly declared PSECTs. )

Here is an example showing three PSECTs (A, B, and C):

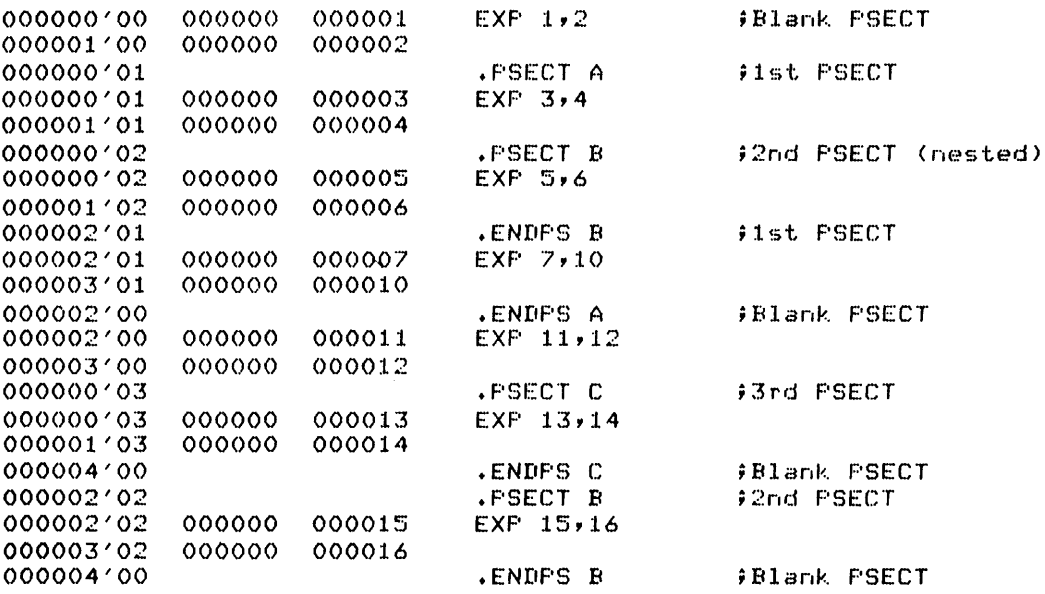

In the example, the blank PSECT surrounds everything. Embedded in the blank PSECT are:

- 1. PSECT A (which also nests some of PSECT B)
- 2. PSECT C
- 3. Another segment of PSECT B

Each PSECT used in a program generates the PSECT name as a global symbol. At load time, this symbol will take the value of the origin specified for the PSECT.

When LINK loads your program, all the parts of the same PSECT are loaded together. These parts can be in more than one program, or in more than one file. For details of LINK's handling of PSECTs at load time, see the LINK Reference Manual.

### 9.2 UNIVERSAL FILES

A UNIVERSAL file contains direct-assignment symbol definitions. The symbols defined can have any attributes.

A UNIVERSAL file is convenient because it can contain definitions that you want for many programs. Those programs can then obtain the definitions by your use of the SEARCH pseudo-op. This searching adds to the assembly only those definitions that are needed; other definitions in the UNIVERSAL file are not used.

To build a UNIVERSAL file from a MACRO source file, insert the pseudo-op

UNIVERSAL filespec

where the filespec gives the file for output of the UNIVERSAL file. This file will contain all the symbols and definitions given in the program.

Another program can obtain these definitions if it contains the SEARCH pseudo-op:

SEARCH filespec

where filespec names the UNIVERSAL file. At the end of Pass I assembly, MACRO will search the UNIVERSAL file for any undefined assembly, then will search and only have file for any anderlined symbols. If a definition is found in the UNIVERSAL file, MACRO moves symbols. It a definition is found in the UNIVERS.<br>it into the symbol tables of the current program.

For example, a UNIVERSAL file can contain definitions for register mnemonics:

### UNIVERSAL REGS

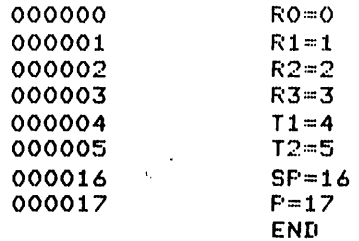

Then another assembly can obtain these by using the SEARCH REGS pseudo-op:

SEARCH REGS

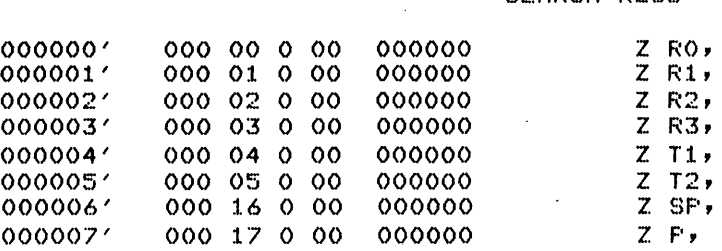

A UNIVERSAL file can contain definitions for any user-defined symbols. You may find it convenient to build UNIVERSAL files containing macros, OPDEFs, and direct-assignment symbols that you use often in your programs.

An example of a UNIVERSAL program appears in the program examples in Appendix D.

### 9.3 CONDITIONAL ASSEMBLY

Using conditional assembly in your programs can make programming easier, and can make your assembled programs shorter. The pseudo-ops edsier, and can make your assembled programs shoreer. The pseudo ops IFx group. IRP, IRPC, and STOPI are discussed fully in Chapter 3 and Section 5.6.

We will confine the discussion here to a few classic uses of the remaining conditional assembly pseudo-ops.

The first of these is the use of IFNDEF to establish default switch settings for a program. The example here is from the MACRO program itself, and concerns assembly of F40-switch-dependent symbols.

Near the beginning of the code, MACRO has the statement:

IFNDEF F40  $\langle$ F40==0>

This statement has effect only if the symbol F40 is not defined, in which case the statement F40==0 is assembled. This sets the F40 switch to "off."

But if a file defining F40 is assembled with (and before) the MACRO source file, then the statement F40==0 is not assembled, leaving the "outside" definition in force.

Therefore the statement IFNDEF F40 <F40==0> serves as a default definition for F40, and this definition for 140, and<br>definition overrides it. default is used only if no other

Another application of conditional assembly is connected with the symbol F40. In MACRO's program segments on symbol searching, some symbols will be defined (and therefore found in the search) only if the F40 switch is "on."

Here is how MACRO's code handles these symbols. There is a code sequence as follows:

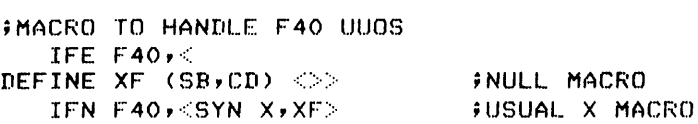

The "usual X macro" is merely a macro to set up symbols to be defined and the code to assemble on finding them. The macro XF will be used to handle definitions for F40 UUOs.

Now if the F40 switch is on, the macro XF is made synonymous with the macro X, and the F40 UUOs are defined in the same way as other operators. But if the F40 switch is off, XF is made a null macro so that all the F40 UUOs are ignored during assembly and are not defined to MACRO.

The assembly of the F40 UUOs depends on the value of the F40 switch, and the value of the switch depends on its definition. If MACRO had no IFNDEF F40 statement, an "outside" file would have to define the switch at every assembly of MACRO. But the default definition allows assembly of MACRO alone, and the outside file is needed only to turn the switch on.

Examples of conditional assembly are shown in the program examples in Appendix D.

 $\Delta$ 

### APPENDIX A

 $\sim 10^{-1}$ 

 $\sim 10^7$ 

 $\hat{\mathcal{L}}$ 

### MACRO CHARACTER SETS

 $\label{eq:2.1} \mathcal{A} = \mathcal{A} \left( \begin{array}{cc} \mathcal{A} & \mathcal{A} & \mathcal{A} \\ \mathcal{A} & \mathcal{A} & \mathcal{A} \\ \mathcal{A} & \mathcal{A} & \mathcal{A} \end{array} \right)$ 

Table A-I gives the 101 ASCII characters allowed in MACRO and their octal ASCII codes; the 64 SIXBIT characters and their octal SIXBIT codes; and the 40 RADIX50 characters and their octal RADIX50 codes.

| Character                      | ASCII<br>Code | SIXBIT<br>Code | RADIX50<br>Code |
|--------------------------------|---------------|----------------|-----------------|
|                                | 011           |                |                 |
| (horizontal tab)<br>(linefeed) | 012           |                |                 |
| (vertical tab)                 | 013           |                |                 |
| (formfeed)                     | 014           |                |                 |
| (carriage-return)              | 015           |                |                 |
| (CTRL/Z)                       | 032           |                |                 |
| $(CTRL/\_)$                    | 037           |                |                 |
| (blank)                        | 040           | 0 <sub>0</sub> | 0 <sub>0</sub>  |
|                                | 041           | 01             |                 |
| $\mathbf{u}$                   | 042           | 02             |                 |
|                                | 043           | 03             |                 |
| $\frac{4}{3}$                  | 044           | 04             | 46              |
|                                | 045           | 05             | 47              |
| $\pmb{\delta}$                 | 046           | 06             |                 |
| $\bullet$                      | 047           | 07             |                 |
| (                              | 050           | 10             |                 |
|                                | 051           | 11             |                 |
| $\star$                        | 052           | 12             |                 |
| $+$                            | 053           | 13             |                 |
|                                | 054           | 14             |                 |
|                                | 055           | 15             |                 |
| $\bullet$                      | 056           | 16             | 45              |
|                                | 057           | 17             |                 |

Table A-I MACRO Character Sets

(Continued on next page)

### **MACRO CHARACTER SETS**

 $\sim 10$ 

### Table A-I (Cont.) MACRO Character Sets

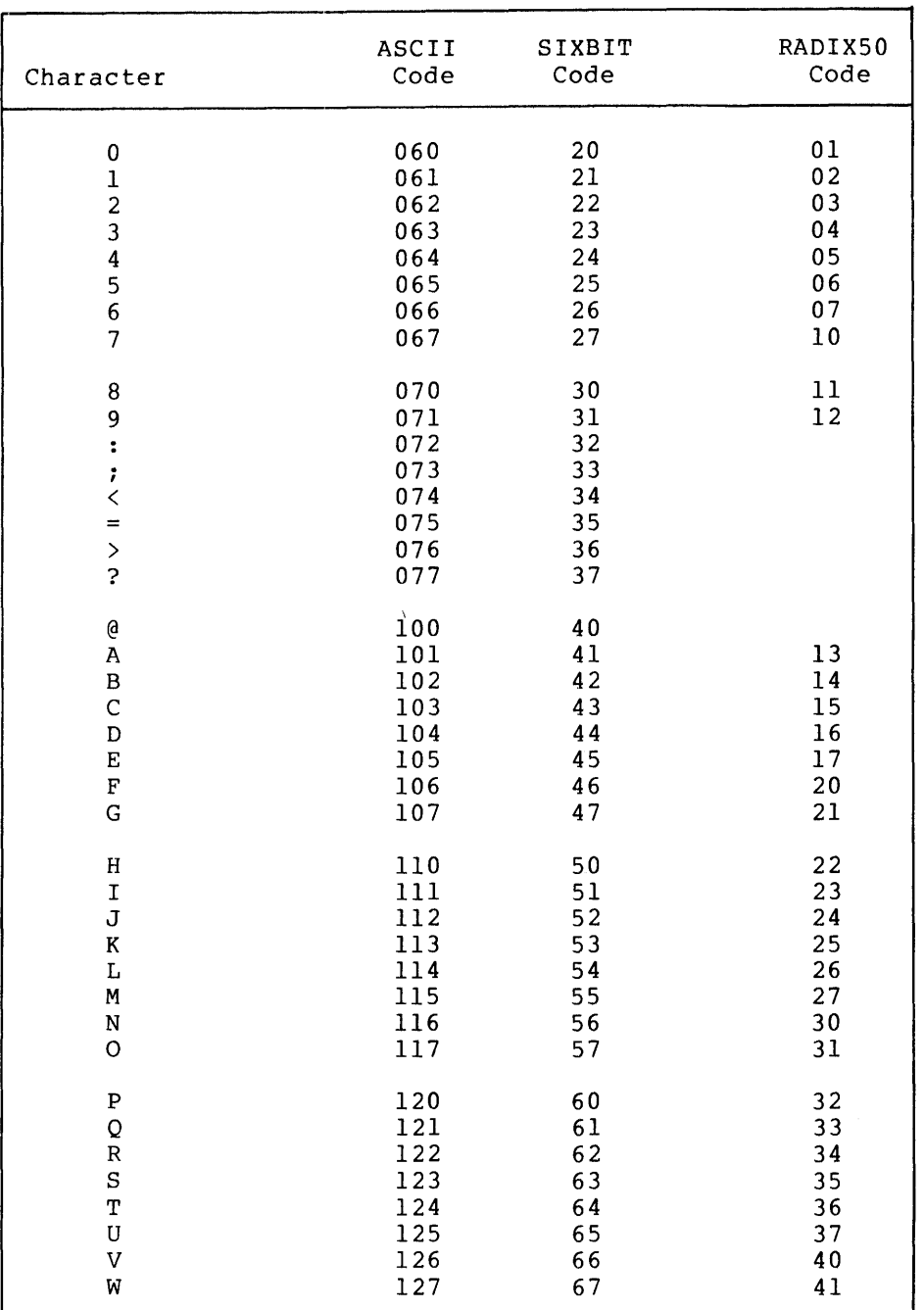

(Continued on next page)

 $\bar{\lambda}$ 

# Table A-1 (Cont.)<br>MACRO Character Sets

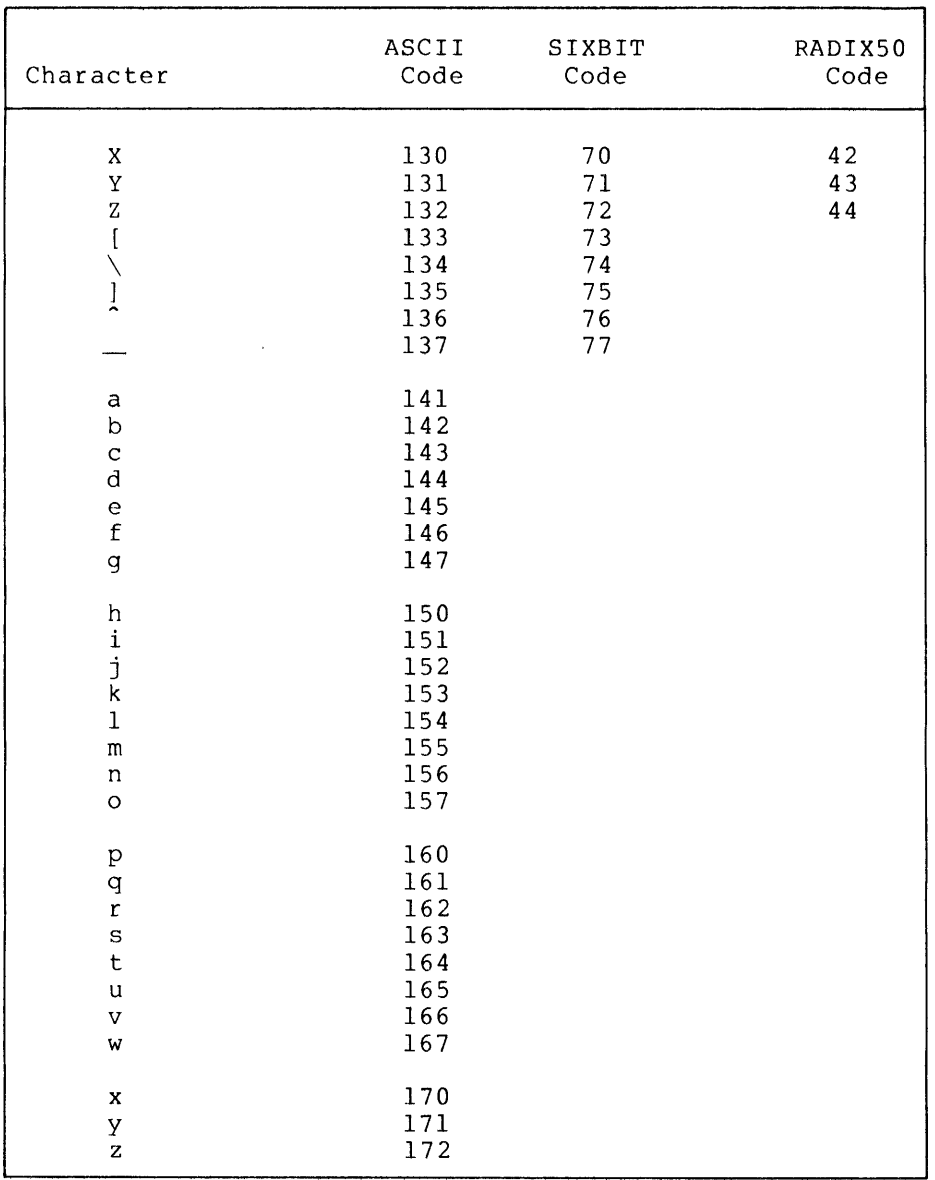

### APPENDIX B

### MACRO SPECIAL CHARACTERS

 $\bar{\mathcal{A}}$ 

 $\sim$ 

 $\sim$   $\sim$ 

 $\sim$ 

 $\mathcal{L}_{\mathcal{A}}$ 

Characters and combinations having special interpretations in MACRO are given in Table B-1. These interpretations apply only in the contexts described. In particular, they do not apply within text strings or comment fields.

For each usage of special characters, a cross-reference to a text discussion is given in the rightmost column of the table. For references to pseudo-ops, only the pseudo-op name is given; all pseudo-ops are discussed in alphabetical order in Chapter 3.

 $\sim 400$  km s  $^{-1}$ 

 $\mathcal{A}^{\mathcal{A}}$ 

| Characters               | Context                                                                    | Form                       | Interpretation                                                                                  | Discussed in<br>Section |
|--------------------------|----------------------------------------------------------------------------|----------------------------|-------------------------------------------------------------------------------------------------|-------------------------|
| B                        | between two<br>integer<br>expressions                                      | mBn                        | causes the binary representation<br>of m to be placed with rightmost<br>bit at bit n (decimal). | 2.2.6                   |
| $\hat{B}$                | before integer<br>expression                                               | $n_{\rm Bn}$               | shows that n is a binary number.                                                                | 2, 2, 2                 |
| $\hat{D}$                | before integer<br>expression                                               | $n_{\rm Dn}$               | shows that n is a decimal number.                                                               | 2, 2, 2                 |
| E                        | between floating-<br>point decimal<br>number and signed<br>decimal integer | $E+n$                      | multiplies f by the<br>+nth power of 10.                                                        | 2.2.5                   |
| $\mathsf{E}$             | before integer<br>expression                                               | $\mathsf{r}_{\mathrm{F}n}$ | shows that n is a fixed-<br>point decimal number.                                               | 2.2.4                   |
| G                        | after integer                                                              | nG                         | suffixes nine zeros to n.                                                                       | 2.2.3                   |
| K                        | after integer                                                              | nK                         | suffixes three zeros to n.                                                                      | 2, 2, 3                 |
| $\mathcal{L}_{\text{L}}$ | before decimal<br>integer<br>expression                                    | $\hat{L}$                  | generates the number of leading<br>zeros in the binary representa-<br>tion of n.                | 2:2.8                   |
| M                        | after integer                                                              | nM                         | suffixes six zeros to n.                                                                        | 2.2.3                   |

Table B-1 Interpretations of Special Characters

(Continued on next page)

MACRO SPECIAL CHARACTERS

to I N

 $\label{eq:2.1} \mathcal{L}_{\mathcal{A}}(\mathcal{A}) = \mathcal{L}_{\mathcal{A}}(\mathcal{A}) = \mathcal{L}_{\mathcal{A}}(\mathcal{A}) = \mathcal{L}_{\mathcal{A}}(\mathcal{A})$ 

 $\sim$ 

 $\sim 10^{-1}$ 

## MACRO SPECIAL CHARACTERS

 $\bar{\psi}$ 

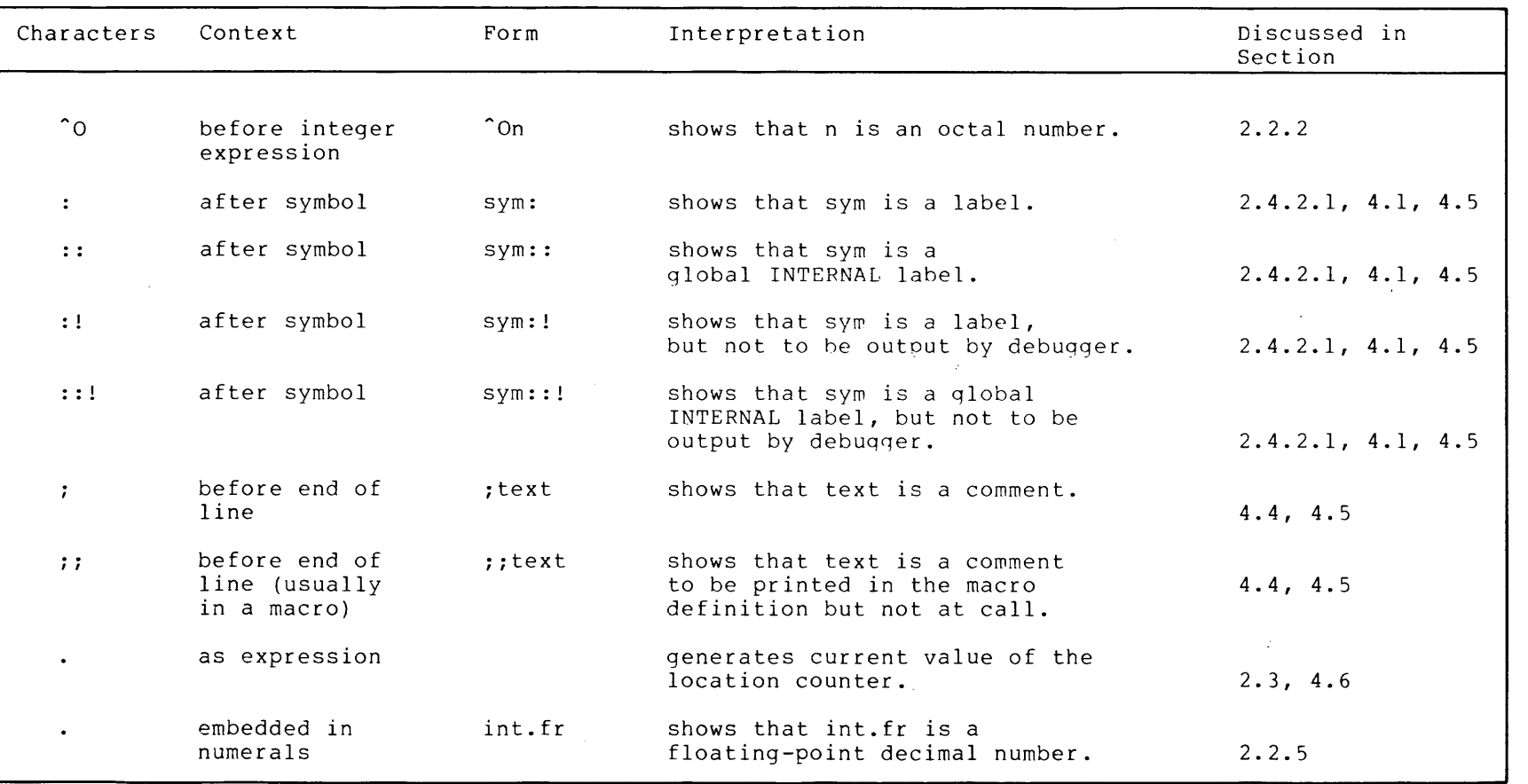

### Table 8-1 (Cont.) Interpretations of Special Characters

(Continued on next page)

MACRO SPECIAL CHARACTERS

### MACRO SPECIAL CHARACTERS

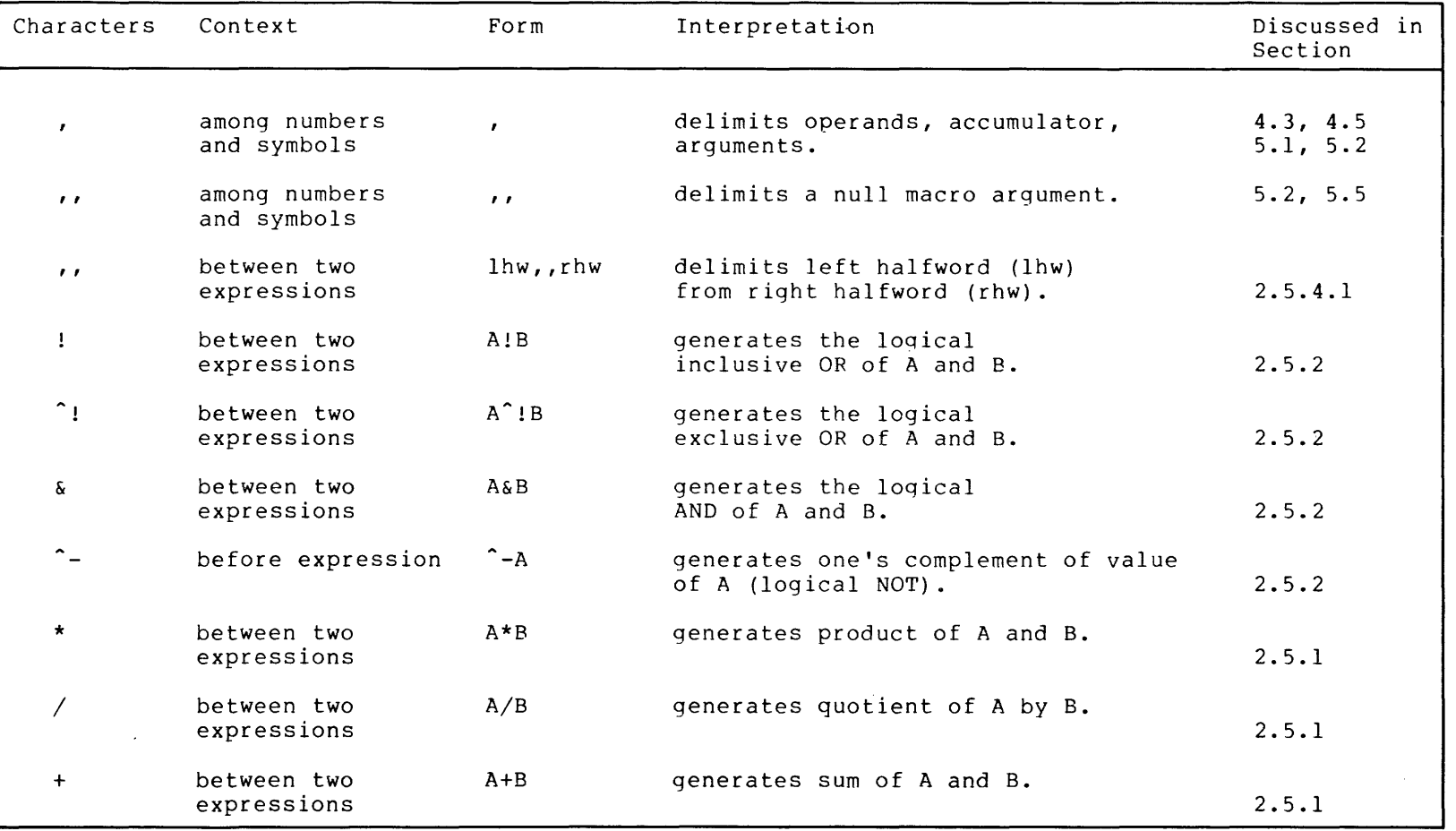

### Table B-1 (Cont.) Interpretations of Special Characters

(Continued on next page)

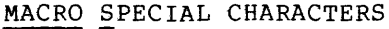

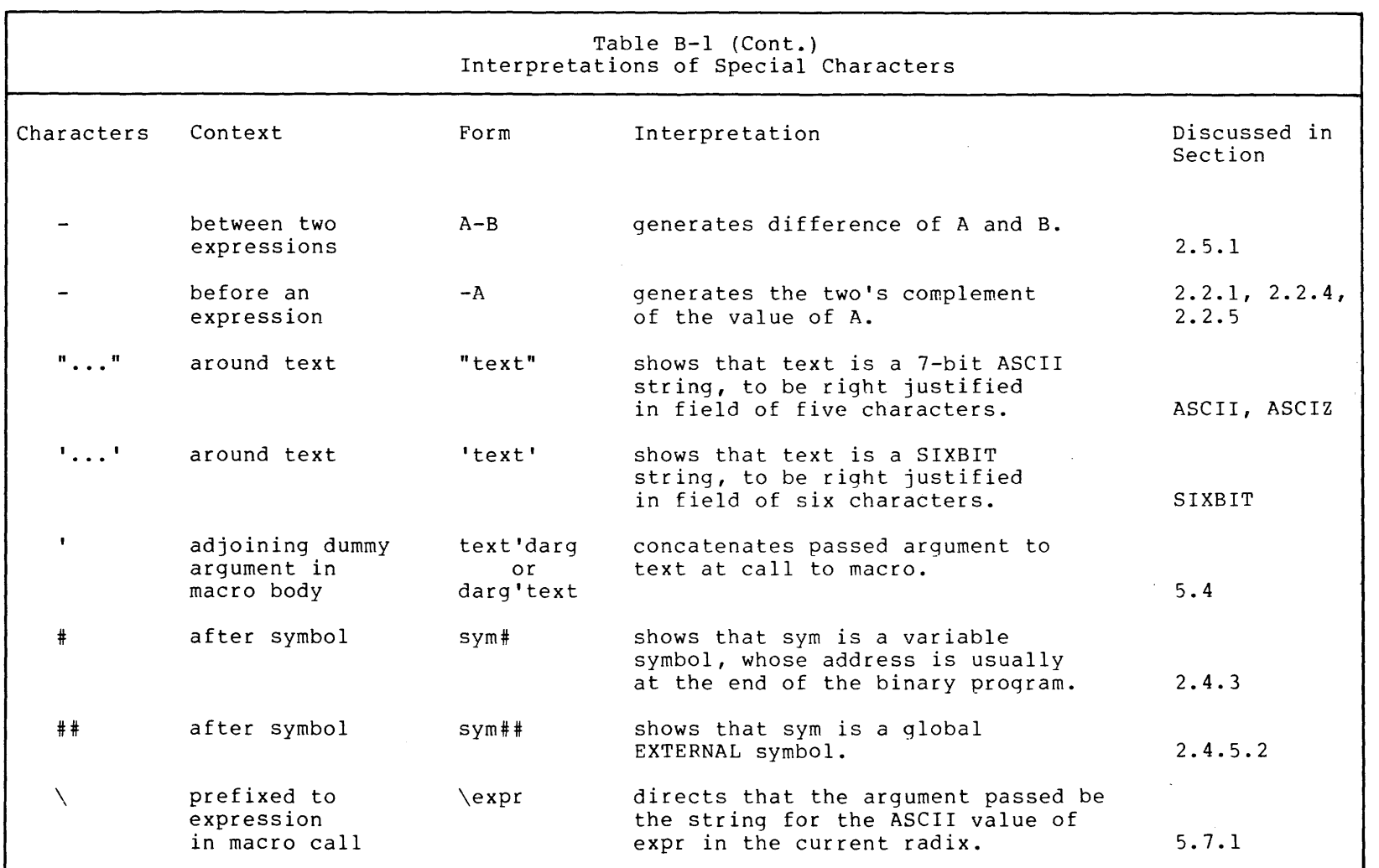

 $\sim 10$ 

(Continued on next page)

MACRO SPECIAL CHARACTERS

—<br>ს<br>ს

### MACRO SPECIAL CHARACTERS

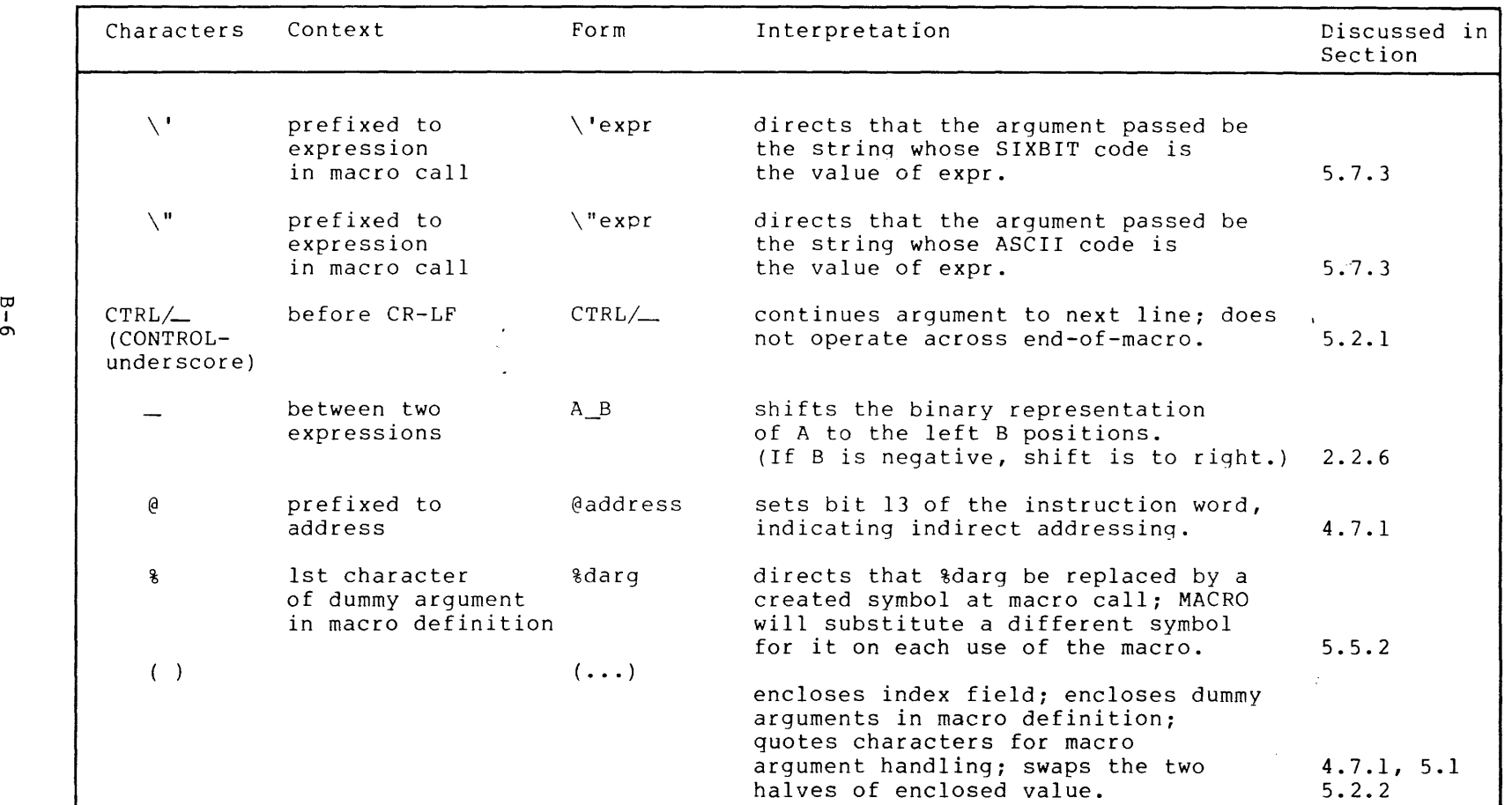

### Table 8-1 (Cont.) Interpretations of Special Characters

(Continued on next page)

lJ:l

MACRO SPECIAL CHARACTERS

# MACRO SPECIAL CHARACTERS

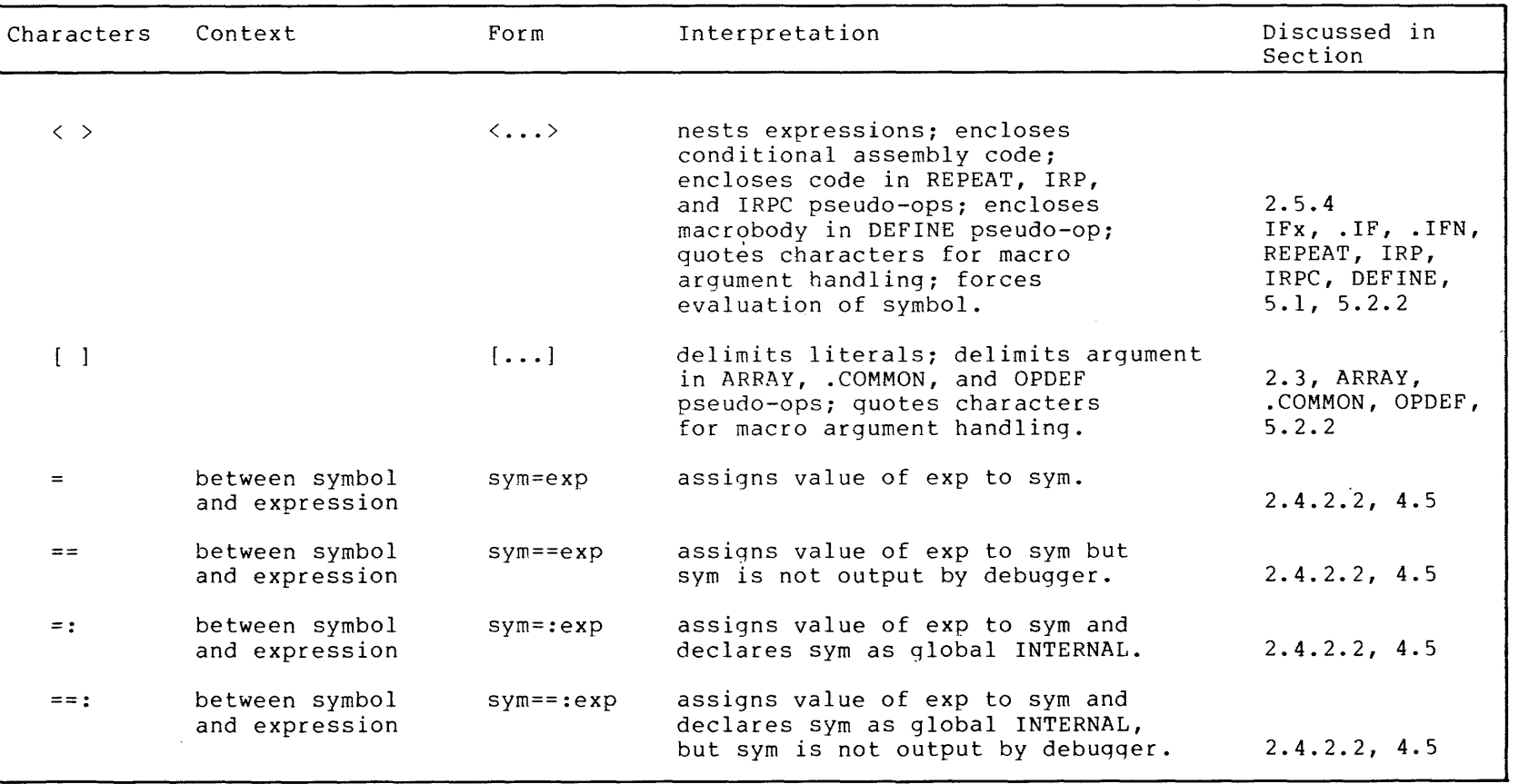

### Table B-1 (Cont.) Interpretations of Special Characters

B – 7

# MACRO SPECIAL CHARACTERS

### APPENDIX C

### **MACRO-DEFINED MNEMONICS**

This appendix contains tables showing all of MACRO's defined mnemonics and the code they generate. These mnemonics, together with the pseudo-ops and the special characters given in Appendix B, make up the entire MACRO language.

NOTE

Throughout this appendix, the following notes apply to the tables:

- \* Indicates mnemonic defined only if MACRO is assembled with the KLIO switch on.
- **\*\*** Indicates mnemonic defined only if MACRO is assembled with the KIlO switch on.
- **\*\*\*** Indicates mnemonic defined only if MACRO is assembled with the F40 switch on.

### C.I **MACHINE INSTRUCTION MNEMONICS**

Table C-I shows MACRO's machine instruction mnemonics and the code assembled by each mnemonic. See Section 4.7 for a discussion of machine instructions used in programs.

### MACRO-DEFINED MNEMONICS

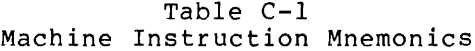

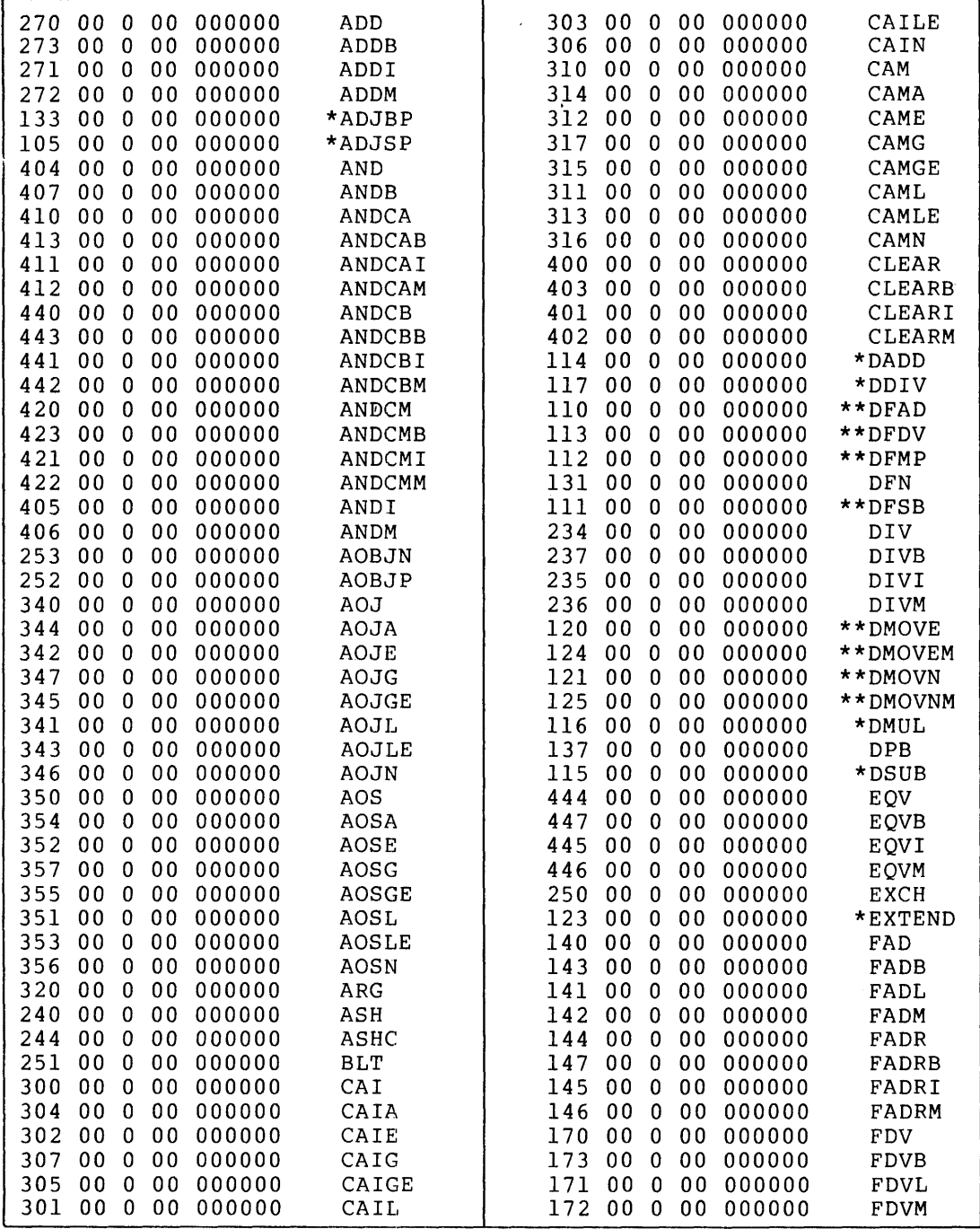

(Continued on Next Page)

### MACRO-DEFINED MNEMONICS

# Table C-1 (Cont.)<br>Machine Instruction Mnemonics

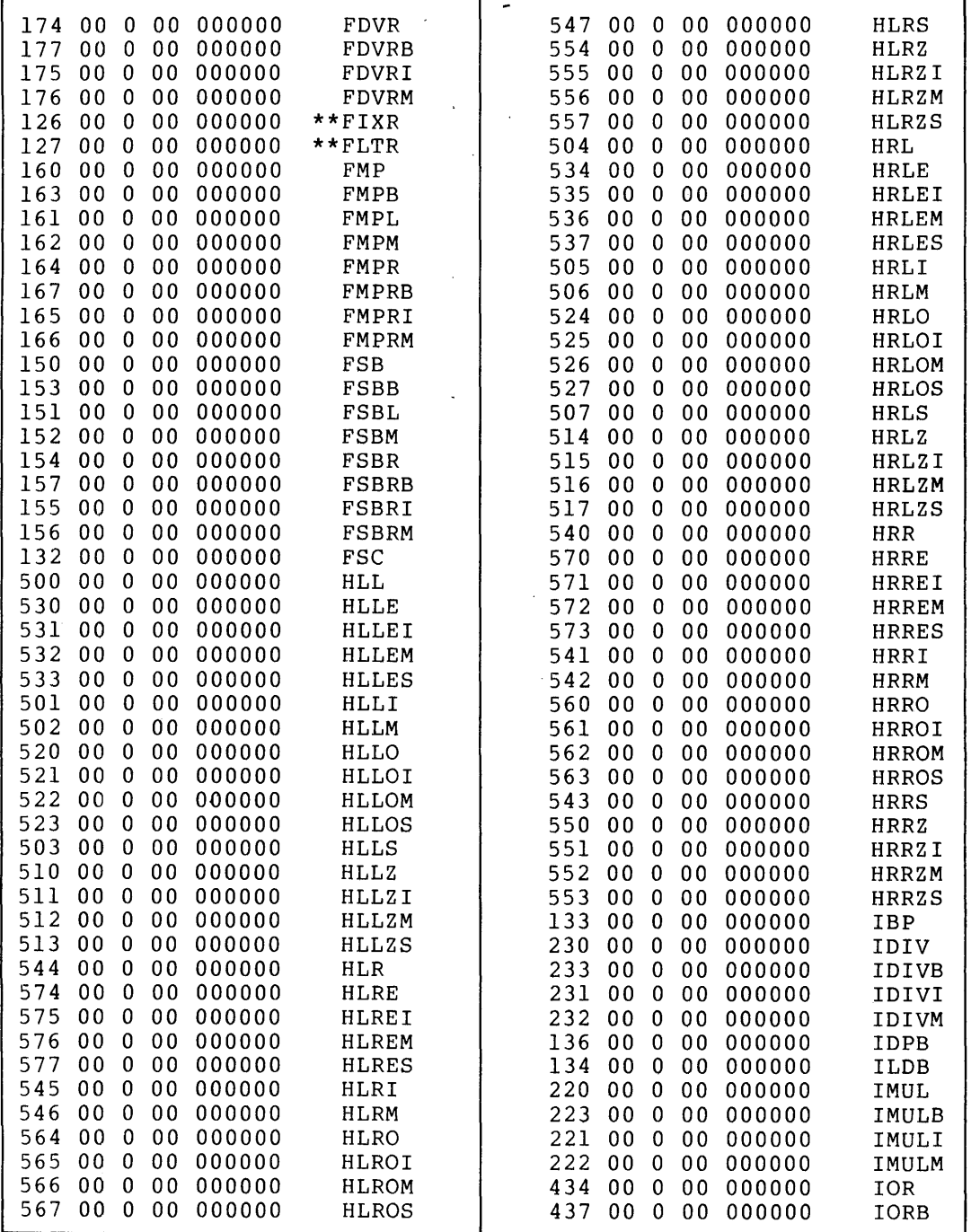

(Continued on Next Page)

### MACRO-DEFINED MNEMONICS

# Table C-1 (Cont.)<br>Machine Instruction Mnemonics

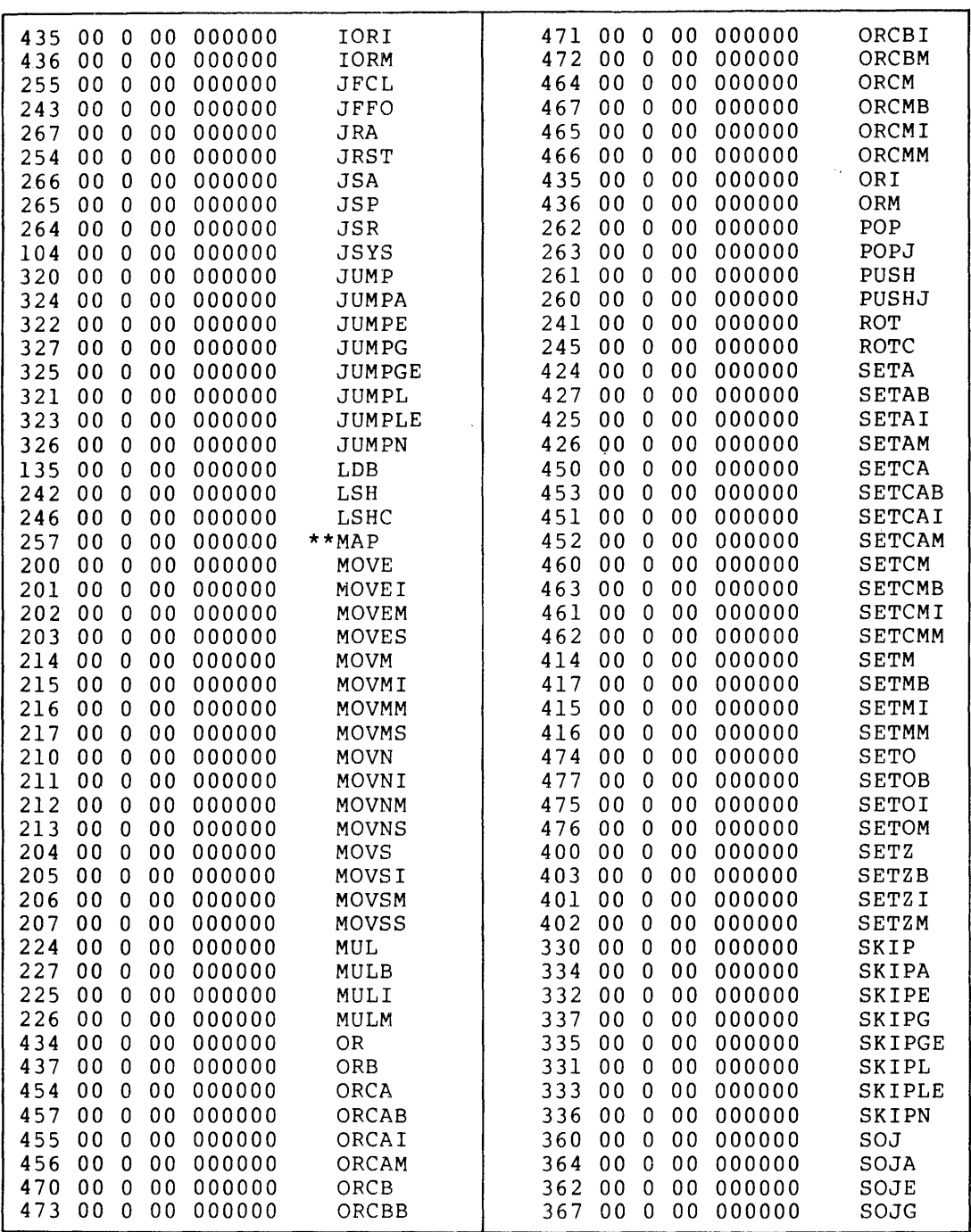

(Continued on Next Page)

 $\sim 10^{-1}$ 

 $\sim 10^7$
# ~ **MACRO-DEFINED MNEMONICS**

ta<br>Salah

## Table C-l (Cont.) Machine Instruction Mnemonics

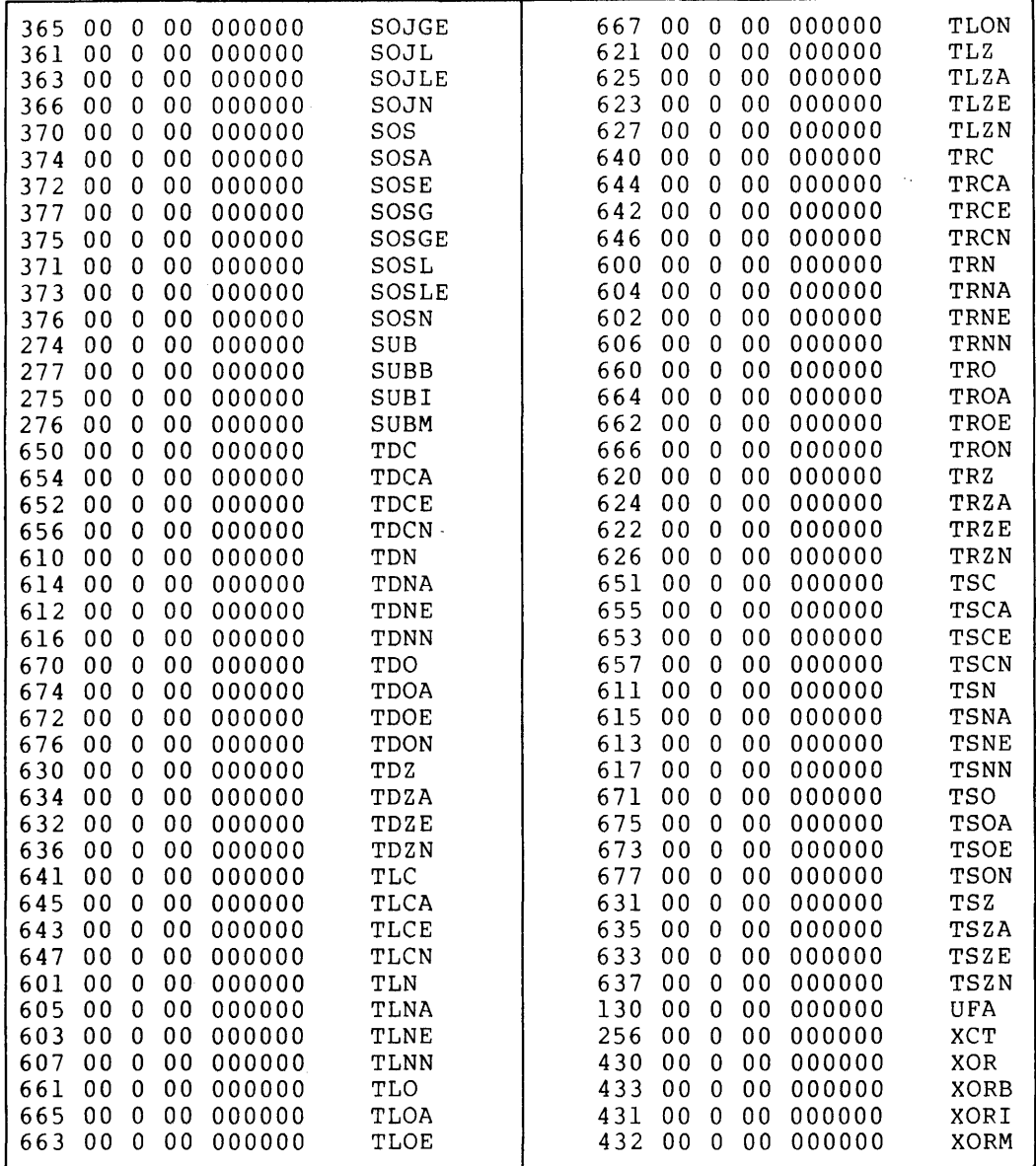

 $\bar{z}$ 

#### MACRO-DEFINED MNEMONICS

## C.2 I/O INSTRUCTION AND DEVICE CODE MNEMONICS

Table C-2 shows MACRO's I/O instruction mnemonics and the code each assembles. Note that I/O machine instructions are executable only in executive mode.

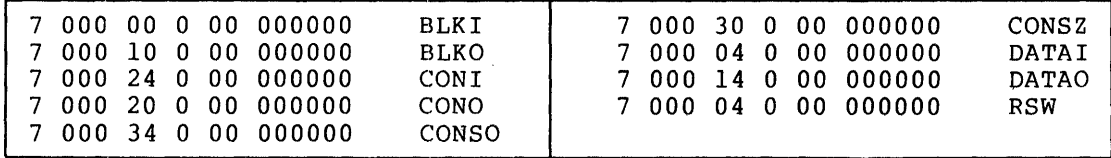

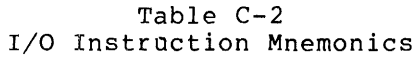

Table C-3 shows MACRO's I/O device code mnemonics. Each is assembled with the I/O instruction mnemonic DATAl so that the value of the with the 170 instruction intemonic baik! So that the value of the<br>device code will be in its proper field. In the first table entry, for example, the assembled code is:

7 024 04 0 00 000000

where the 7 and 04 are generated by the DATAl instruction, and the 024 by the ADC device code mnemonic.

#### NOTE

MACRO leaves these device code mnemonics as undefined symbols during Pass 1. At the end of Pass 1, the mnemonics are found in MACRO's tables only if one or more I/O instructions have been found.

Therefore, if a device code mnemonic is not assembled in Pass 1, or if no I/O instruction mnemonics were found, MACRO will not have defined the device code mnemonic.

 $\sim 10$ 

Table C-3<br>I/O Device Code Mnemonics

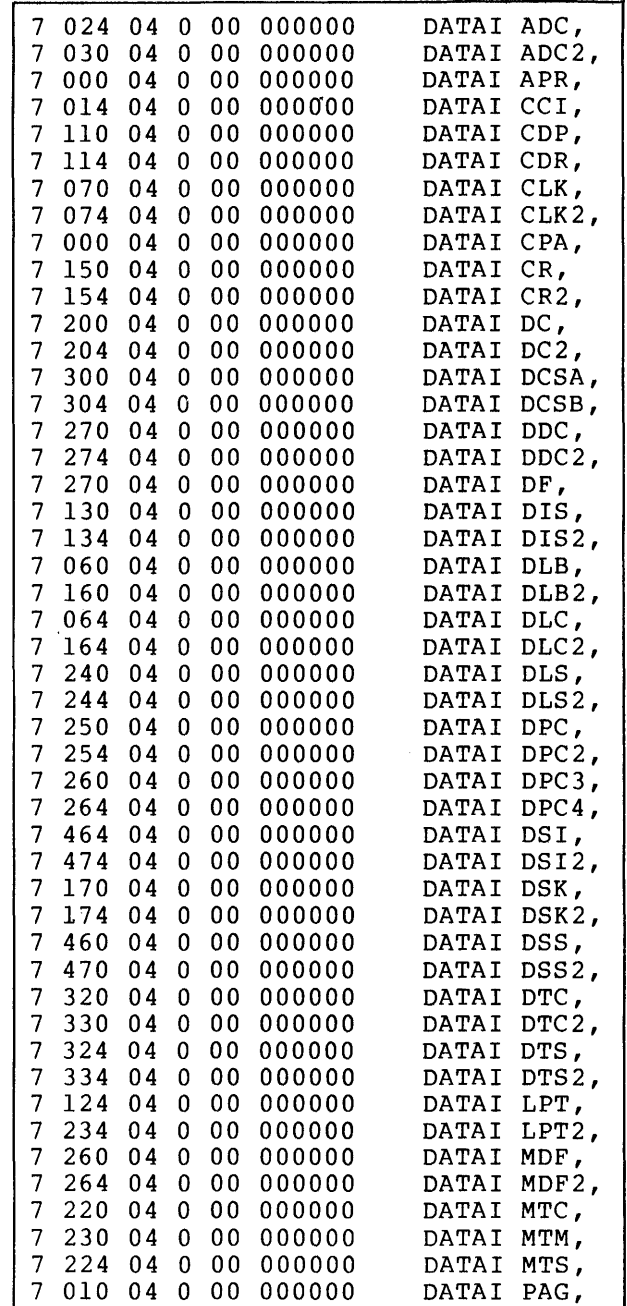

(Continued on Next Page)

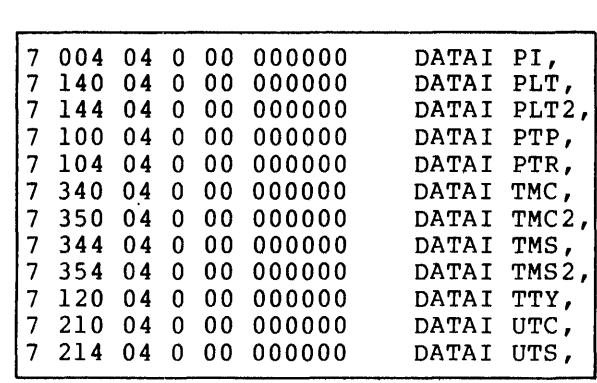

 $\sim$   $_{\star}$ 

 $\sim 10^{-10}$ 

Table C-3 (Cont.) I/O Device Code Mnemonics

 $\sim 10^{-1}$ 

## C.3 **KL10 EXTEND INSTRUCTION MNEMONICS**

Table C-4 shows the KLIO EXTEND instruction mnemonics and the code assembled by each. All of these mnemonics are defined only if MACRO is assembled with the KLIO switch on.

See the Supplement to the Hardware Reference Manual for a discussion of these EXTEND instructions.

|  |  | 002 00 0 00 000000  | $*$ CMPSE  |  |  | 010 00 0 00 000000 | *CVTDBO         |
|--|--|---------------------|------------|--|--|--------------------|-----------------|
|  |  | 007 00 0 00 000000  | $*$ CMPSG  |  |  | 011 00 0 00 000000 | *CVTDBT         |
|  |  | 005 00 0 00 000000  | $*$ CMPSGE |  |  | 004 00 0 00 000000 | $*$ EDIT        |
|  |  | 001 00 0 00 000000  | *CMPSL     |  |  | 016 00 0 00 000000 | *MOVSLJ         |
|  |  | 003 00 0 00 000000  | $*$ CMPSLE |  |  | 014 00 0 00 000000 | *MOVSO          |
|  |  | .006 00 0 00 000000 | *CMPSN     |  |  | 017 00 0 00 000000 | *MOVSRJ         |
|  |  | 012 00 0 00 000000  | *CVTBDO    |  |  | 015 00 0 00 000000 | *MOVST          |
|  |  | I013 00 0 00 000000 | *CVTBDT    |  |  | 020 00 0 00 000000 | $*$ <b>XBLT</b> |

Table C-4 KLIO EXTEND Instruction Mnemonics

## C.4 JRST AND JFCL MNEMONICS

 $\bar{\lambda}$ 

Table C-5 shows mnemonics that assemble both operator and accumulator<br>fields in the machine instruction. The left side of the table shows<br>the mnemonics and the code they generate; the right side shows JRST<br>and JFCL mnemoni

|      |      |                         |     | Code and Mnemonic |             |      |     |              |     | Equivalent Code and Mnemonic |          |     |
|------|------|-------------------------|-----|-------------------|-------------|------|-----|--------------|-----|------------------------------|----------|-----|
| 254  | 04   | $\overline{\mathbf{0}}$ | 00  | 000000            | HALT        | 254  | 04  | $\Omega$     | -00 | 000000                       | JRST 4,  |     |
| 255  | 06 O |                         | 00. | 000000            | <b>JCRY</b> | 255  | -06 | 0            | 00  | 000000                       | JFCL 6.  |     |
| 255. | 04   | -0                      | 00  | .000000           | JCRY0       | 255  | 04  | 0            | 00  | 000000                       | JFCL 4,  |     |
| 255  | 02 O |                         | 00  | 000000            | JCRY1       | 255. | 02  | $\Omega$     | 00  | 000000                       | JFCL 2.  |     |
| 254  | 12   | -0                      | 00  | 000000            | JEN         | 254  | 12  | 0            | 00  | 000000                       | JRST 12, |     |
| 255  | 0 T  | -0                      | 00  | 000000            | <b>JFOV</b> | 255  | -01 | <sup>0</sup> | 00  | 000000                       | JFCL 1,  |     |
| 255  | 10.  | $\mathbf{0}$            | 00  | 000000            | JOV         | 255. | 1 O | $\Omega$     | 00  | 000000                       | JFCL 10. |     |
| 254  | 02.  | - 0 -                   | 00  | 000000            | JRSTF       | 254  | 02  | <sup>0</sup> | 00  | 000000                       | JRST 2,  |     |
| 254  | 01   | 0                       | 00  | 000000            | PORTAL      | 254  | 01  | $\Omega$     | 00  | 000000                       | JRST 1,  |     |
| 254  | 06.  | 0                       | 00. | .000000           | *XJEN       | 254  | -06 | $\Omega$     | 00  | 000000                       | JRST 6,  |     |
| 254  | 05.  | $\Omega$                | 00  | .000000           | *XJRSTF     | 254  | 05  | 0            | 00  | 000000                       | JRST 5,  |     |
| 254  | በ 7  | $\Omega$                | 00  | 000000            | $*$ XPCW    | 254  | 07  | 0            | 00  | 000000                       | JRST 7.  |     |
| 254  | 4    | $\Omega$                | 00  | 000000            | *XSFM       | 254  | 14  | 0            | -00 | 000000                       | JRST     | 14, |

Table C-5 JRST and JFCL Mnemonics

## C.5 DECsystem-10 MONITOR CALL MNEMONICS

Tables C-6 through C-9 show MACRO's DECsystem-10 monitor call mnemonics and related mnemonics.

Table C-6 shows DECsystem-10 monitor calls and their assembled code.

Tables C-7 through C-9 show DECsystem-10 CALLI, TTCALL, and MTAPE<br>mnemonics and their assembled code. These mnemonics are defined only<br>if MACRO's UUOSYM switch is on when MACRO is assembled.

| 040 | 00  | 0 | 00 | 000000  | CALL          | 067 | 00  | 0 | 00  | 000000 | OUTPUT        |
|-----|-----|---|----|---------|---------------|-----|-----|---|-----|--------|---------------|
| 047 | 00  | 0 | 00 | 000000  | CALLI         | 052 | 00  | 0 | 00  | 000000 | *RDCLK        |
| 070 | 00  | 0 | 00 | 000000  | CLOSE         | 071 | 00  | 0 | 00  | 000000 | <b>RELEAS</b> |
| 077 | 00  | 0 | 00 | 000000  | ENTER         | 055 | 00  | 0 | 00  | 000000 | <b>RENAME</b> |
| 062 | 00  | 0 | 00 | 000000  | <b>GETSTS</b> | 060 | 00  | 0 | 00  | 000000 | <b>SETSTS</b> |
| 056 | 00  | 0 | 00 | .000000 | ΙN            | 061 | 00  | 0 | -00 | 000000 | . STATO       |
| 064 | 00  | 0 | 00 | 000000  | INBUF         | 062 | 00  | 0 | 00. | 000000 | <b>STATUS</b> |
| 041 | 00  | 0 | 00 | 000000  | INIT          | 063 | 00  | 0 | 00  | 000000 | <b>STATZ</b>  |
| 066 | 00. | 0 | 00 | 000000  | INPUT         | 051 | 00  | n | .nn | 000000 | TTCALL        |
| 076 | 00  | 0 | 00 | 000000  | LOOKUP        | 073 | 00  | 0 | 00  | 000000 | UGETF         |
| 072 | 00  | 0 | 00 | 000000  | MTAPE         | 100 | 00  | n | 00  | 000000 | <b>UJEN</b>   |
| 050 | -00 | 0 | 00 | 000000  | OPEN          | 074 | OO. | 0 | 00  | 000000 | USETI         |
| 057 | 00  | 0 | 00 | 000000  | OUT           | 075 | 00  | 0 | 00  | 000000 | USETO         |
| 065 | 00  | 0 | 00 | .000000 | OUTBUF        |     |     |   |     |        |               |
|     |     |   |    |         |               |     |     |   |     |        |               |

Table C-6 DECsystem-10 Monitor Calls

 $\mathcal{L}$ 

i,

Table C-7<br>DECsystem-10 CALLI Mnemonics

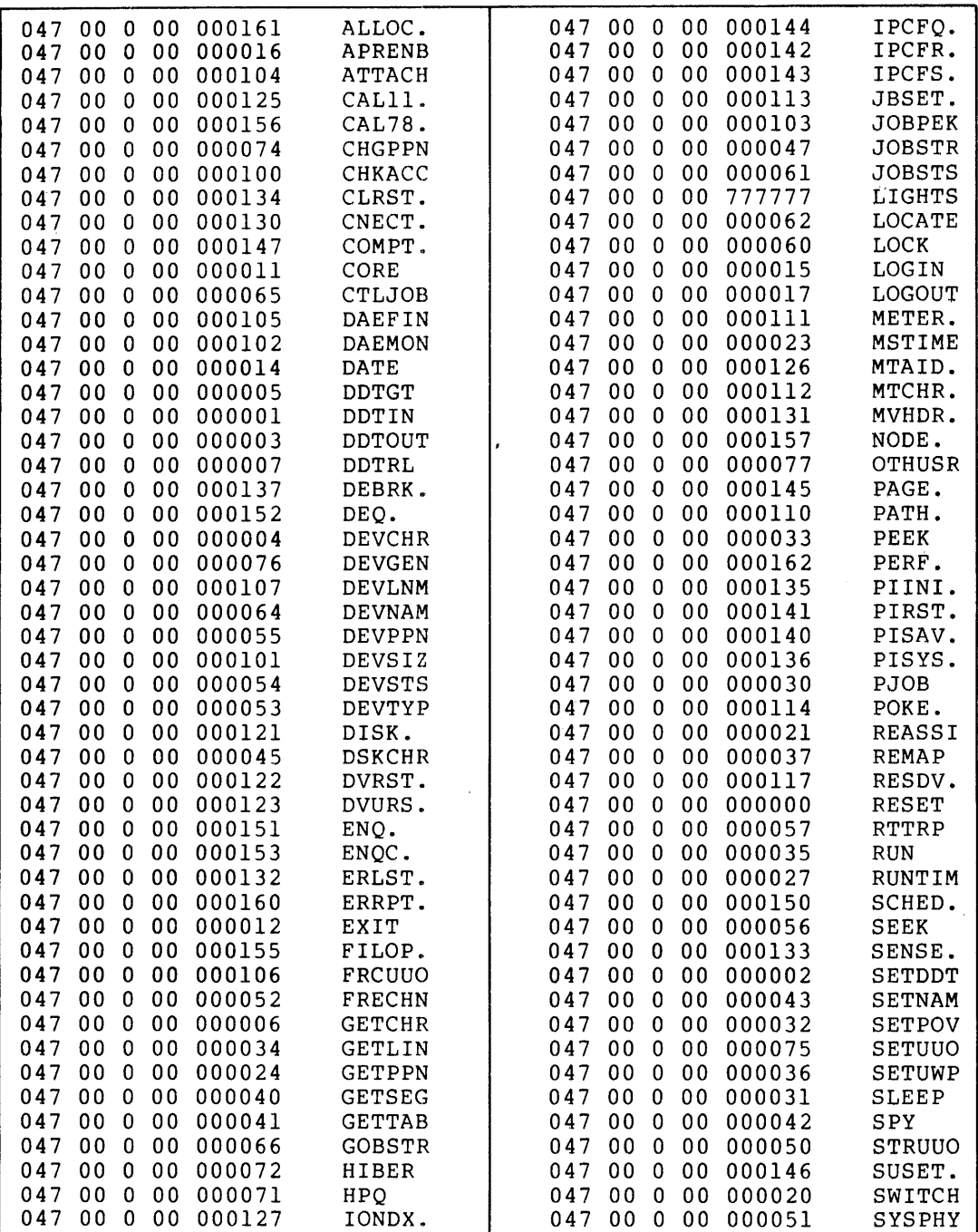

(Continued on Next Page)

 $\sim 10^6$ 

 $\langle \cdot \rangle_{\rm c}$ 

# MACRO-DEFINED MNEMONICS

Table C-7 (Cont.)<br>DECsystem-10 CALLI Mnemonics

|  |  | 1047 00 0 00 000046 | SYSSTR |        |      |  | 047 00 0 00 000025 | TRPSET        |
|--|--|---------------------|--------|--------|------|--|--------------------|---------------|
|  |  | 1047 00 0 00 000154 | TAPOP. | 047000 |      |  | 00 000120          | UNLOK.        |
|  |  | 1047 00 0 00 000022 | TIMER  |        |      |  | 047 00 0 00 000013 | <b>UTPCLR</b> |
|  |  | 1047 00 0 00 000044 | TMPCOR | 04. 7  |      |  | .00 0 00 000010    | WAIT          |
|  |  | 1047 00 0 00 000115 | TRMNO. |        |      |  | 047 00 0 00 000073 | <b>WAKE</b>   |
|  |  | 1047 00 0 00 000116 | TRMOP. |        |      |  | 047 00 0 00 000063 | WHERE         |
|  |  | 1047 00 0 00 000026 | TRPJEN | 047    | 00 O |  | 00 000124          | XTTSK.        |
|  |  |                     |        |        |      |  |                    |               |

Table C-8<br>DECsystem-10 TTCALL Mnemonics

|  |  | 1051 11 0 00 000000 | CLRBFI        |  |  | 051 15 0 00 000000 | IONEOU        |
|--|--|---------------------|---------------|--|--|--------------------|---------------|
|  |  | I051 12 0 00 000000 | CLRBFO        |  |  | 051 01 0 00 000000 | OUTCHR        |
|  |  | 1051 06 0 00 000000 | <b>GETLCH</b> |  |  | 051 03 0 00 000000 | <b>OUTSTR</b> |
|  |  | 1051 02 0 00 000000 | <b>INCHRS</b> |  |  | 051 10 0 00 000000 | RESCAN        |
|  |  | I051 00 0 00 000000 | <b>INCHRW</b> |  |  | 051 07 0 00 000000 | SETLCH        |
|  |  |                     | INCHSL        |  |  | 051 13 0 00 000000 | SKPINC        |
|  |  | 1051 04 0 00 000000 | INCHWL        |  |  | 051 14 0 00 000000 | <b>SKPINL</b> |

Table C-9<br>DECsystem-10 MTAPE Mnemonics

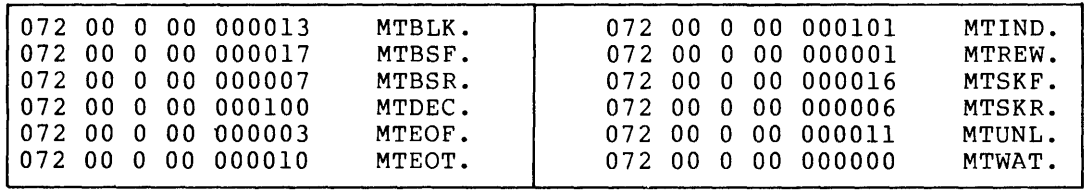

 $\mathcal{A}^{\mathcal{A}}$ 

## C.6 **F40** UUO **MNEMONICS**

Table C-IO shows mnemonics that are defined only if MACRO is assembled with the F40 switch on. These mnemonics generate UUOs, which are handled properly if the program is running under control of the FORSE object-time system.

 $\mathcal{A}^{\pm}$ 

 $\sim$ Table C-10 F40 UUO Mnemonics

|  |  |                            | 1020 00 0 00 000000 ***DATA. |  |  | 017 00 0 00 000000 *** OUT.   |
|--|--|----------------------------|------------------------------|--|--|-------------------------------|
|  |  |                            | 1021 00 0 00 000000 ***FIN.  |  |  | 027 00 0 00 000000 *** OUTF.  |
|  |  | 1016 00 0 00 000000 ***IN. |                              |  |  | 015 00 0 00 000000 ***RESET.  |
|  |  |                            | 1026 00 0 00 000000 ***INF.  |  |  | 022 00 0 00 000000 ***RTB.    |
|  |  |                            | 1024 00 0 00 000000 ***MTOP. |  |  | 025 00 0 00 000000 *** SLIST. |
|  |  |                            | 031 00 0 00 000000 ***NLI.   |  |  | 023 00 0 00 000000 ***WTB.    |
|  |  |                            | 032 00 0 00 000000 ***NLO.   |  |  |                               |

 $\sim$ 

 $\ddot{\phantom{a}}$ 

## APPENDIX D

#### PROGRAM EXAMPLES

The following pages contain examples of MACRO programs. Each program has been assembled with the /C (CREF) switch on; this produces a .CRF file for the program listing (instead of the usual .LST file). The /0 switch has been used with the CREF program to produce a .LST file that includes all operators in an operator symbol table.

 $\sim$   $\sim$ 

 $\sim$   $\sim$ 

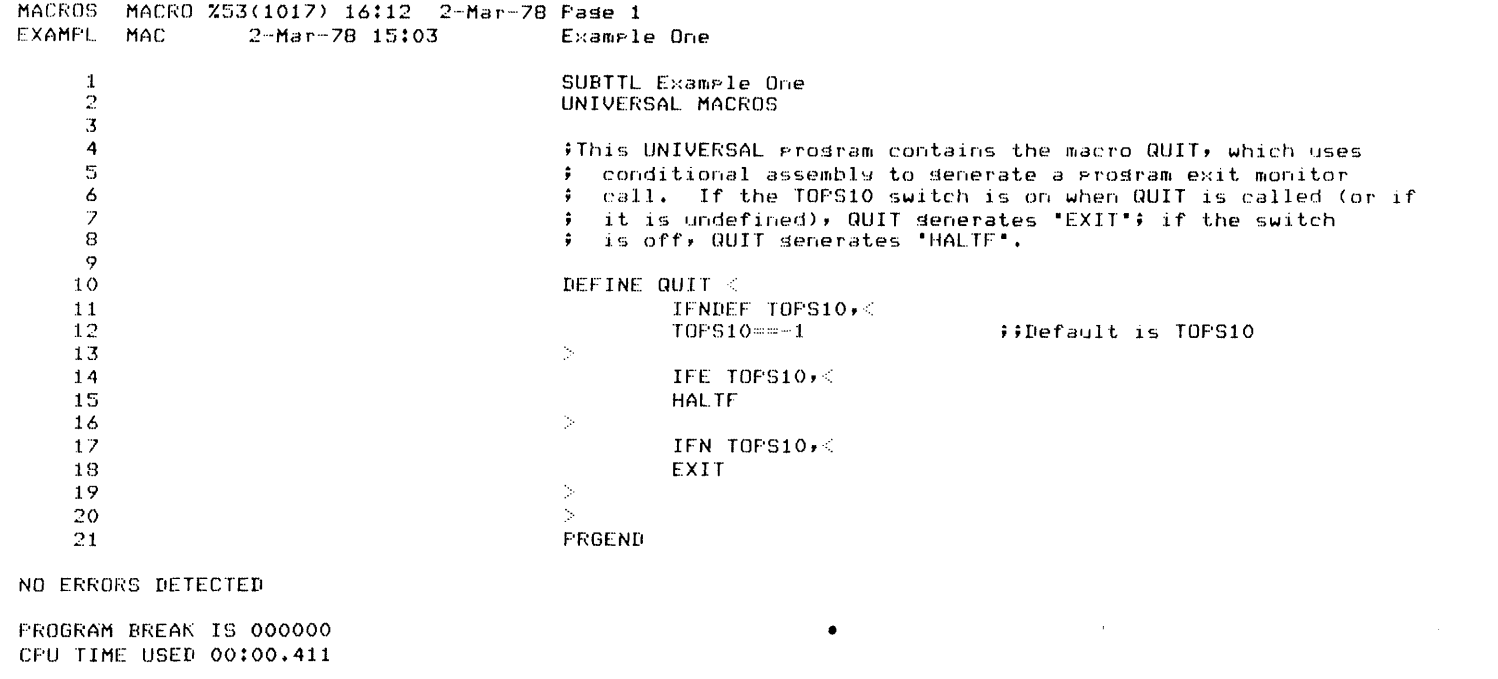

 $\mathcal{L}^{\text{max}}_{\text{max}}$ 

10P CORE USED

 $\mathcal{L}^{\text{max}}_{\text{max}}(T)$ 

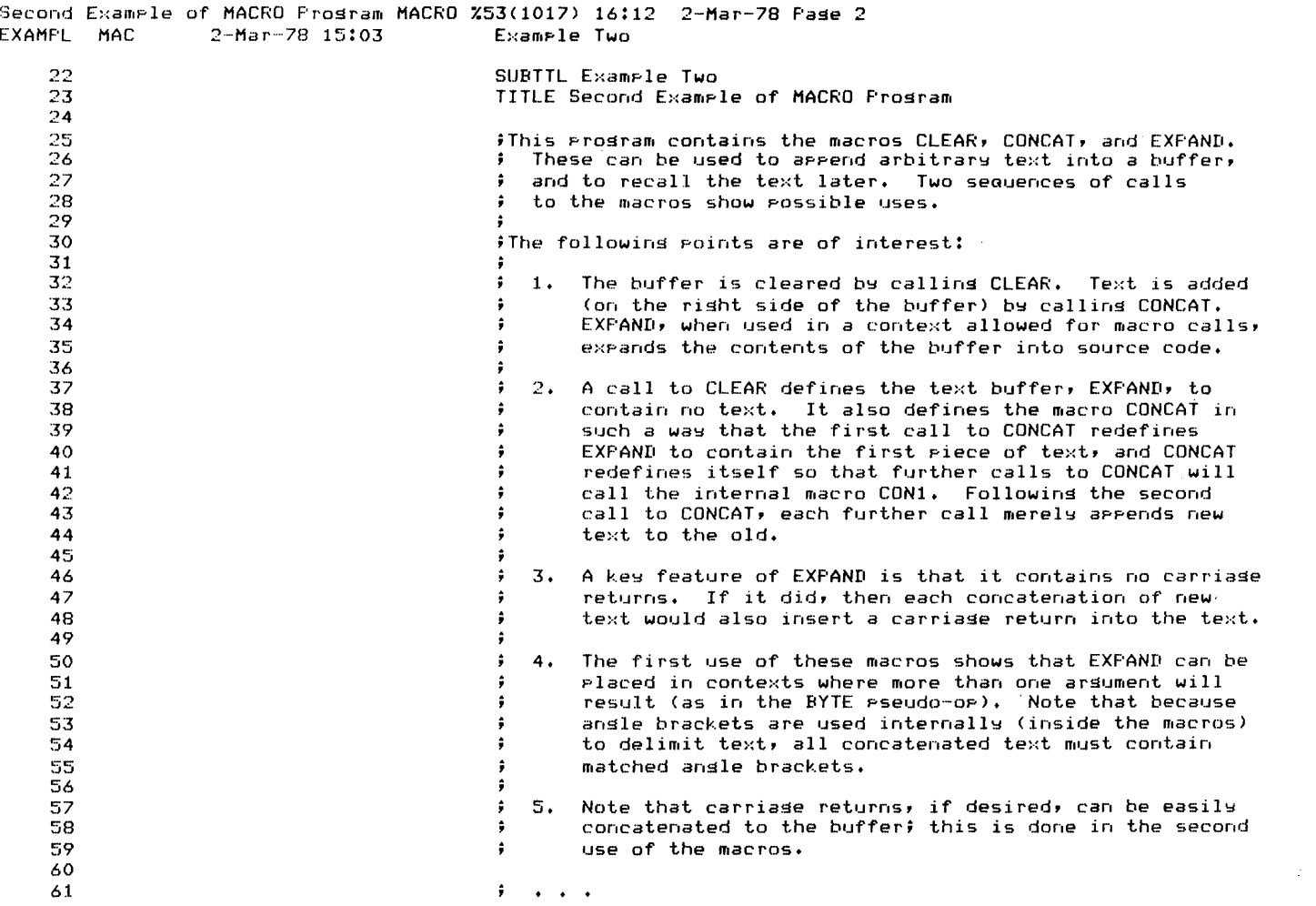

 $\ddot{\phantom{0}}$ 

 $\frac{1}{\sqrt{2}}$ 

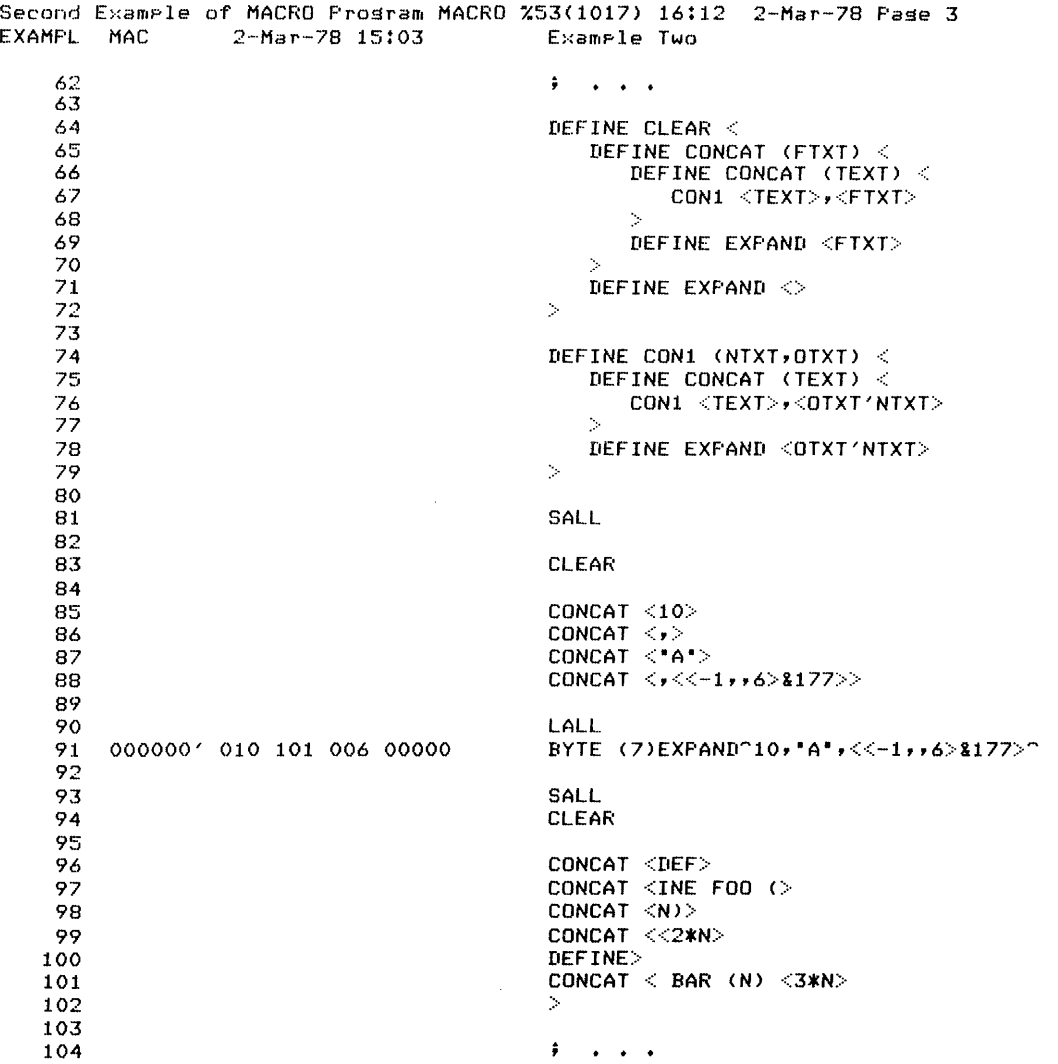

 $\hat{\mathcal{A}}$ 

Second Example of MACRO Program MACRO %53(1017) 16:12 2-Mar-78 Page 4<br>EXAMPL MAC 2-Mar-78 15:03 Example Two 2-Mar-78 15:03 10~5  $\mathbf{F}=\mathbf{F}+\mathbf{F}+\mathbf{F}$ 106 107 LALL EXPAND~DEFINE FOO (N){2\*N> 108 109 DEFINE BAR  $(N)$   $\leq$ 3\*N> 110 111 112 000001' 000000 000004 FOO 2~2\*2~ FOO 3~2\*3~ 113 000002' 000000 000006 114 000003' 000000 000006 BAR 2~3\*2~ 115 000004' 000000 000011 BAR 3~3\*3~ 116 117 PRGEND

 $\sim$ 

NO ERRORS DETECTED

PROGRAM BREAK IS 000005 CPU TIME USED 00:00.180

lOP CORE USED

 $\sim 10^{-1}$ 

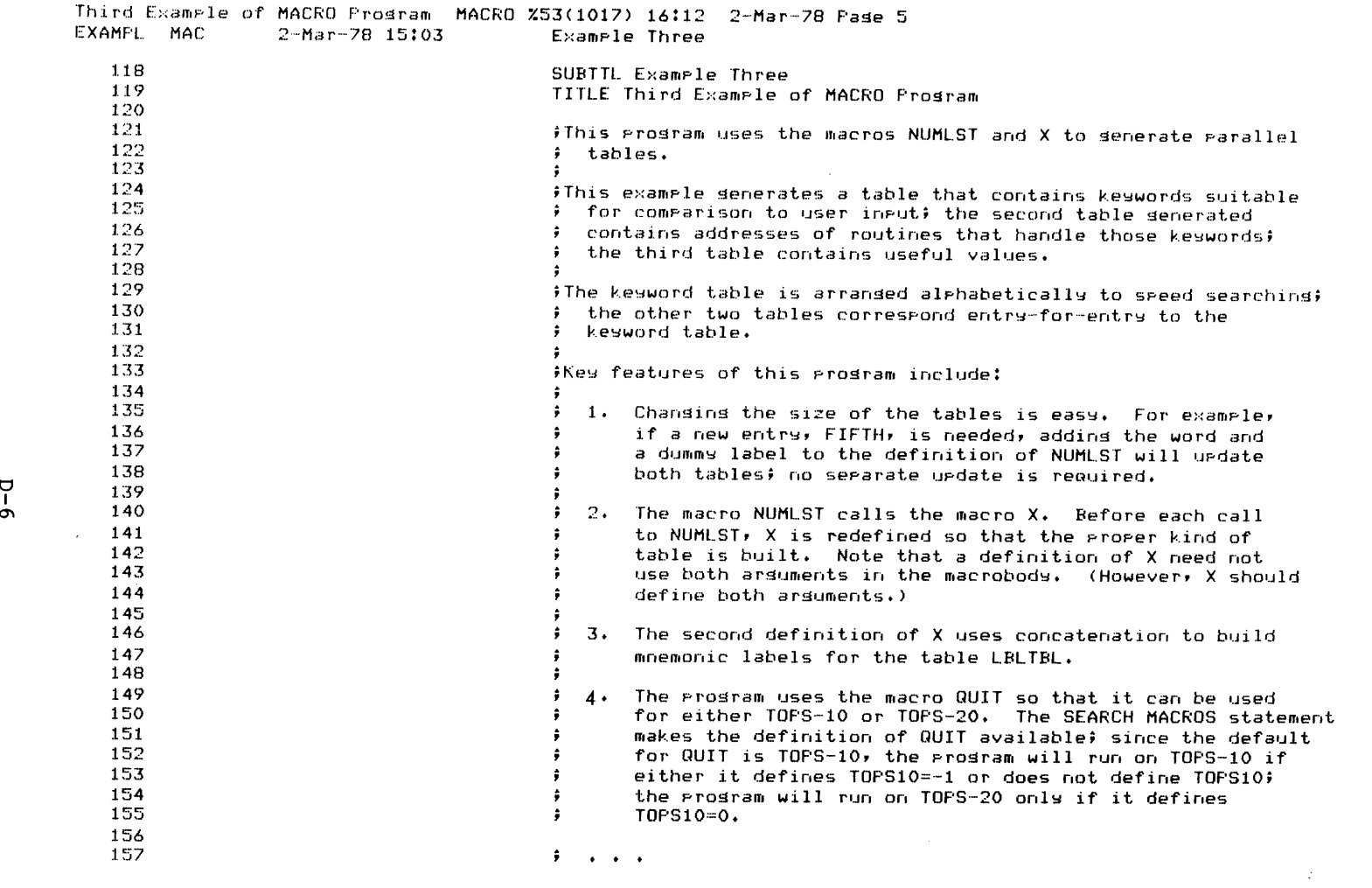

 $\sim$ 

 $\sim 10^7$ 

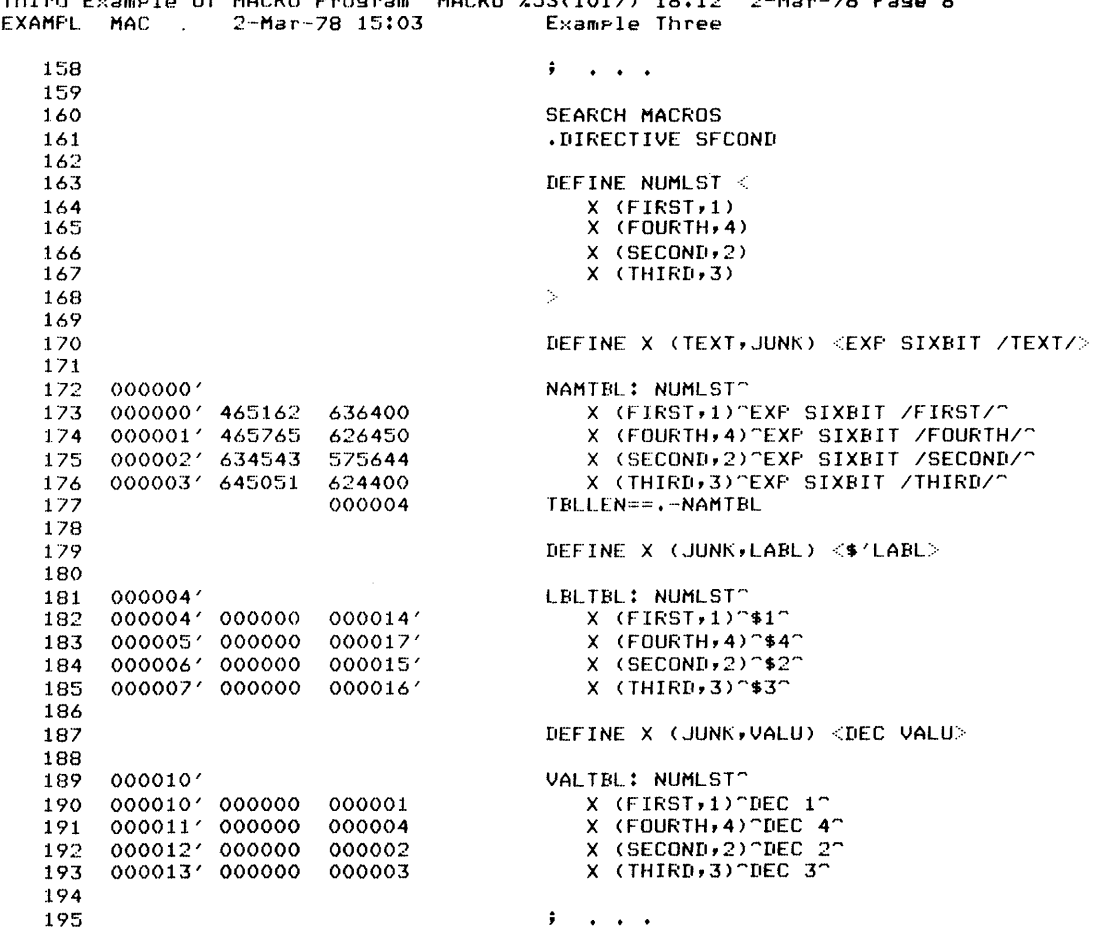

Third Evanslo of MACEO Prodeam. MACEO 753/1017) 14:12 2-Man-78 Pade 4

 $\bar{z}$ 

 $\label{eq:2.1} \mathcal{L}(\mathcal{L}^{\mathcal{L}}_{\mathcal{L}}(\mathcal{L}^{\mathcal{L}}_{\mathcal{L}})) = \mathcal{L}(\mathcal{L}^{\mathcal{L}}_{\mathcal{L}}(\mathcal{L}^{\mathcal{L}}_{\mathcal{L}})) = \mathcal{L}(\mathcal{L}^{\mathcal{L}}_{\mathcal{L}}(\mathcal{L}^{\mathcal{L}}_{\mathcal{L}}))$ 

 $\sim 10^{-1}$ 

 $\mathcal{L}^{\text{max}}_{\text{max}}$ 

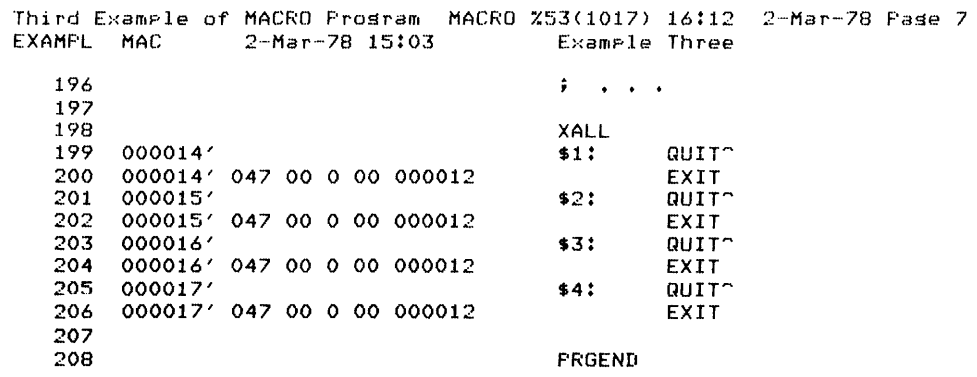

NO ERRORS DETECTED

**PROGRAM BREAK IS 000020**<br>CPU TIME USED 00:00.142

10P CORE USED

 $\sim 10^7$ 

 $\sim 10^7$ 

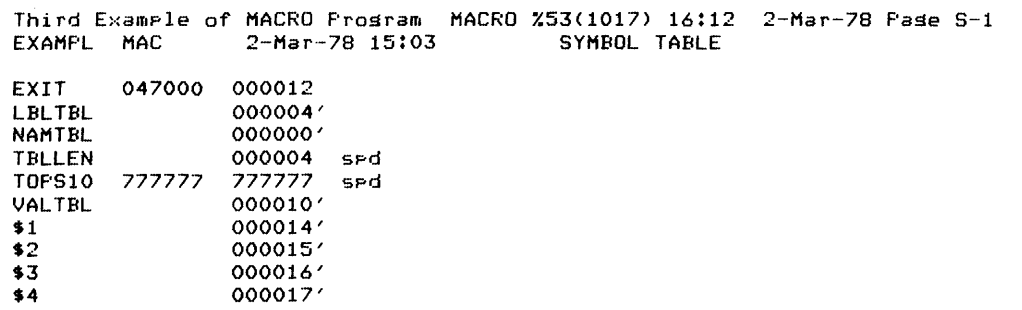

 $\sim$ 

 $\mathcal{A}^{\mathcal{A}}$ 

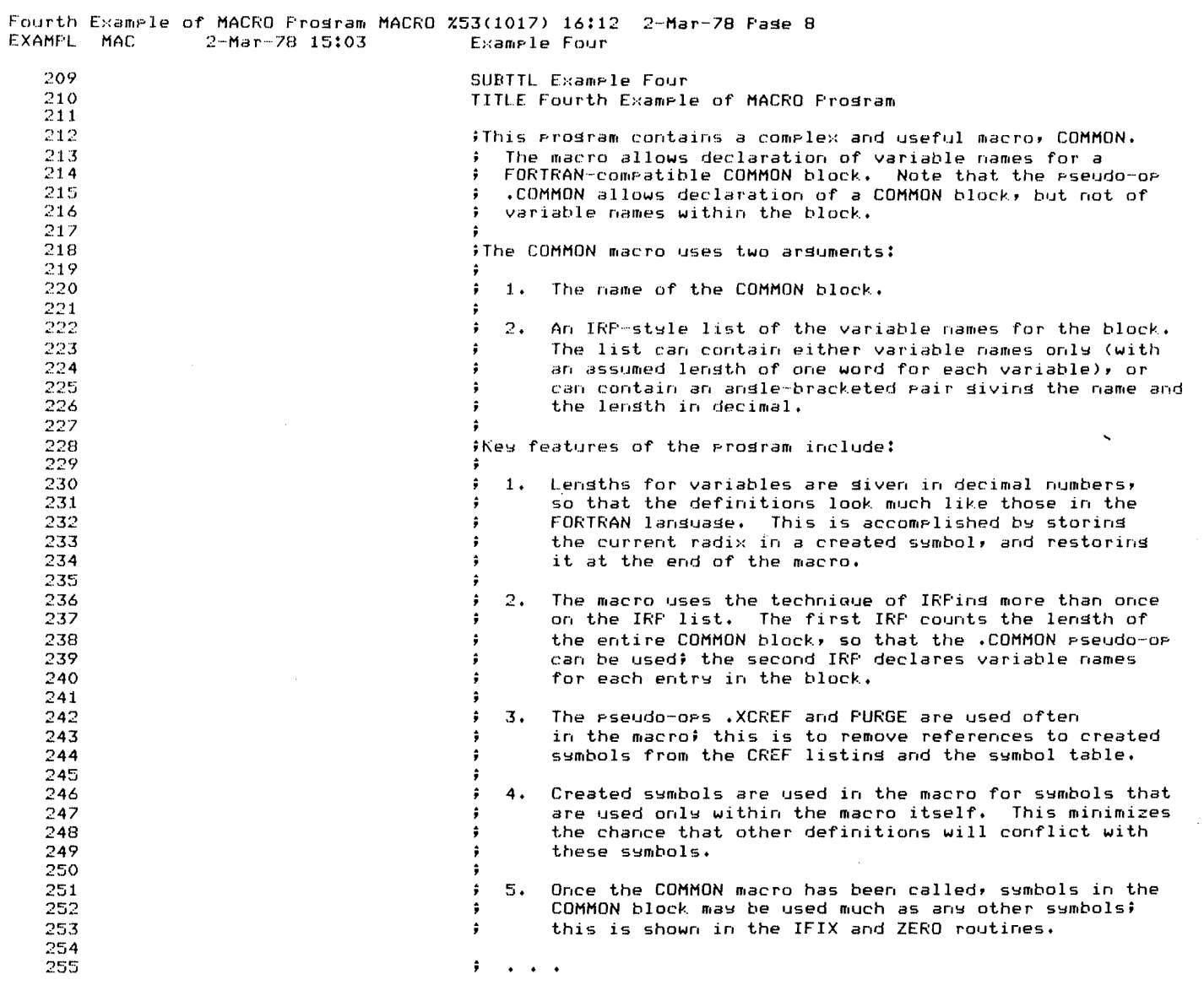

 $\mathcal{A}^{\mathcal{A}}$ 

 $\frac{1}{2} \sum_{i=1}^{n}$ 

 $\mathcal{A}^{\mathcal{A}}$ 

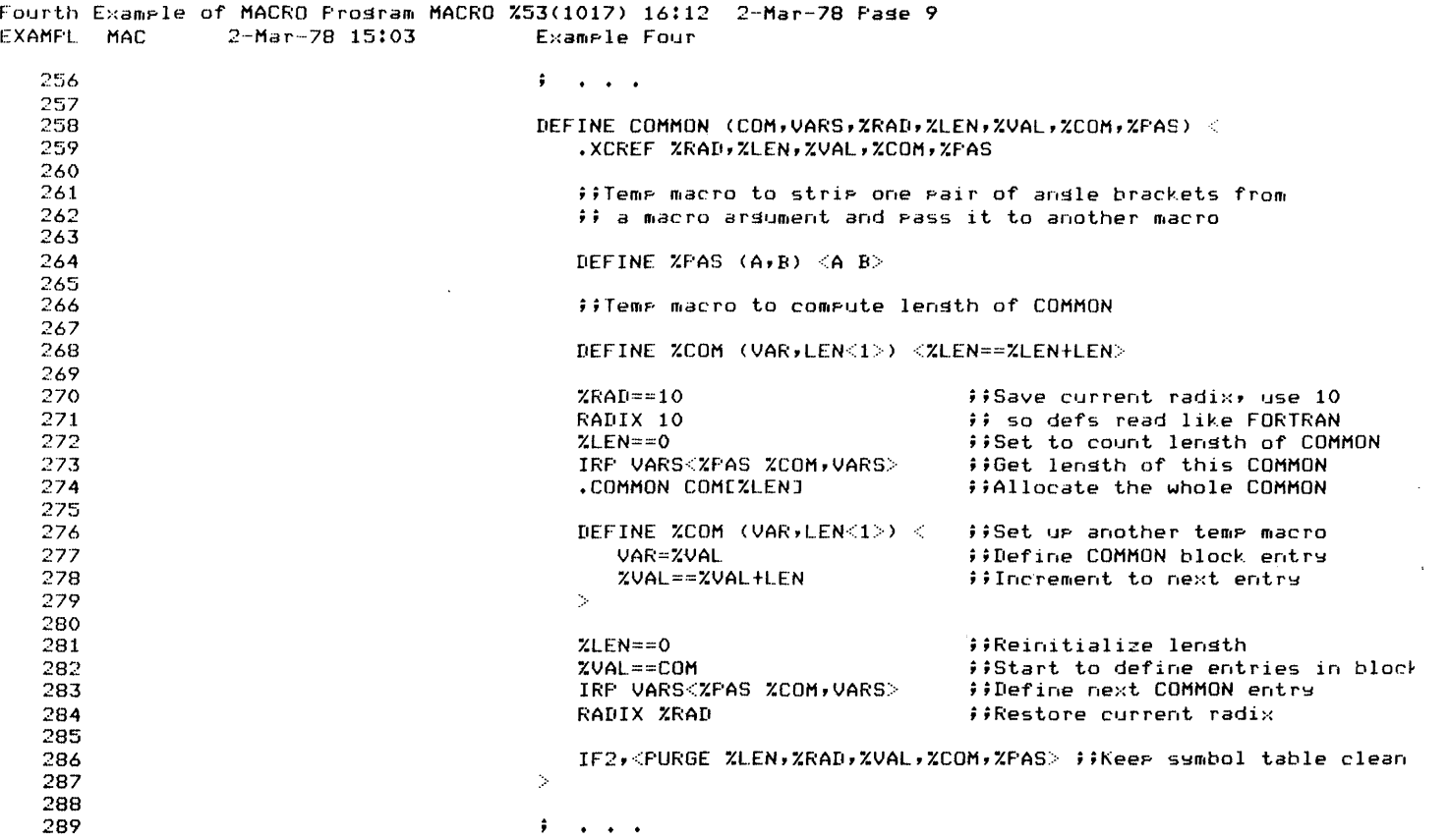

 $\ell$ 

 $\mathcal{L}$ 

 $\ddot{\cdot}$ 

 $\frac{1}{2}$  .

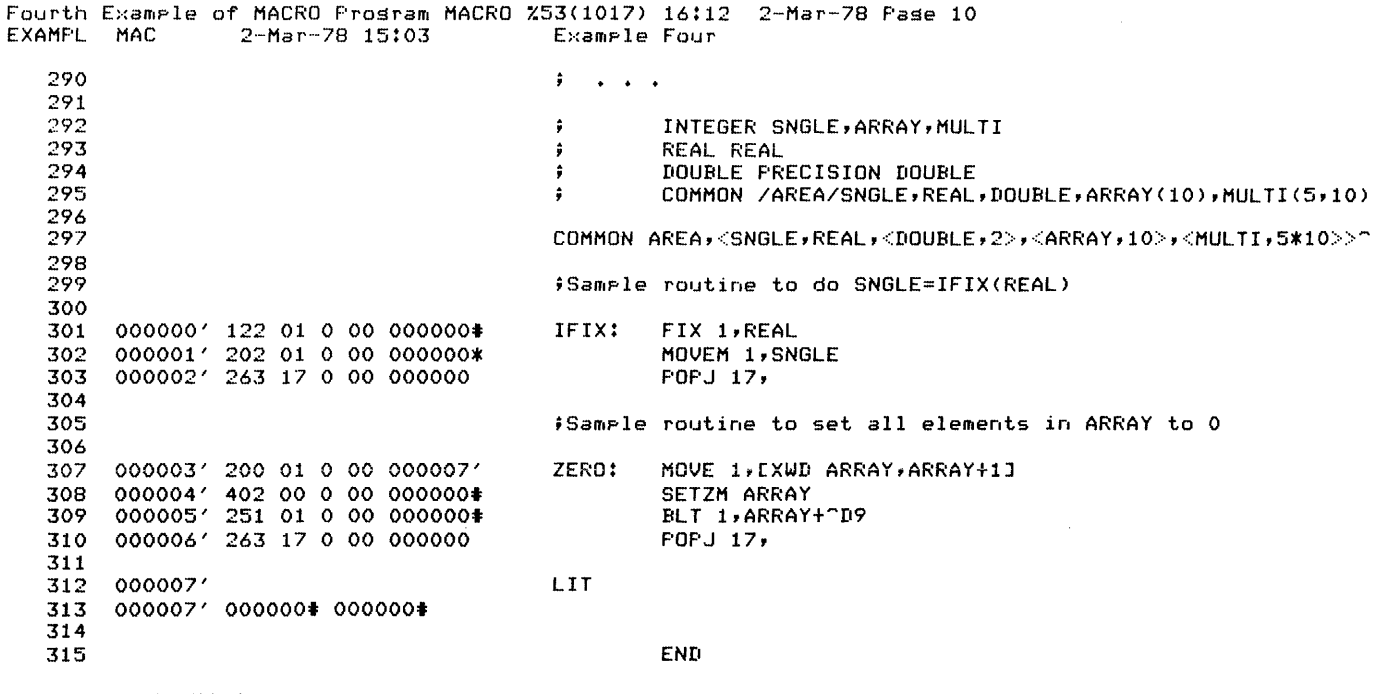

NO ERRORS DETECTED

PROGRAM BREAK IS 000010 CPU TIME USED 00:00.228

lOP CORE USED

 $\sim 10^6$ 

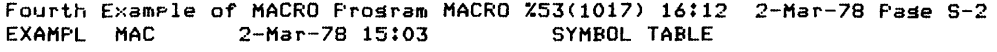

 $\label{eq:2.1} \frac{1}{\sqrt{2}}\int_{\mathbb{R}^3}\frac{1}{\sqrt{2}}\left(\frac{1}{\sqrt{2}}\int_{\mathbb{R}^3}\frac{1}{\sqrt{2}}\left(\frac{1}{\sqrt{2}}\int_{\mathbb{R}^3}\frac{1}{\sqrt{2}}\right)\frac{1}{\sqrt{2}}\right)\frac{1}{\sqrt{2}}\,d\mathbf{x}$ 

 $\mathcal{L}^{\text{max}}_{\text{max}}$ 

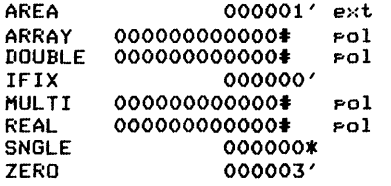

 $\frac{1}{\sqrt{2}}$ 

 $\label{eq:2.1} \frac{1}{\sqrt{2}}\int_{\mathbb{R}^3}\frac{1}{\sqrt{2}}\left(\frac{1}{\sqrt{2}}\right)^2\frac{1}{\sqrt{2}}\left(\frac{1}{\sqrt{2}}\right)^2\frac{1}{\sqrt{2}}\left(\frac{1}{\sqrt{2}}\right)^2\frac{1}{\sqrt{2}}\left(\frac{1}{\sqrt{2}}\right)^2.$ 

 $\hat{\mathbf{r}}$ 

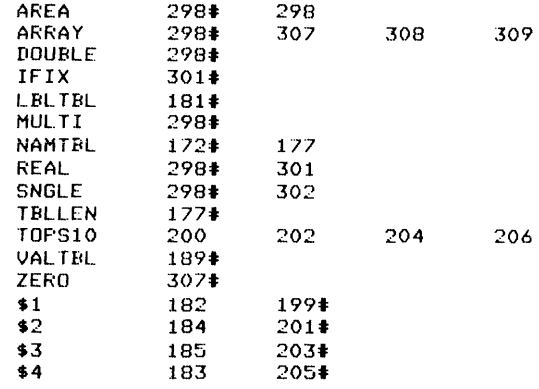

 $\mathcal{L}_{\text{max}}$ 

 $\mathcal{L}^{\text{max}}_{\text{max}}$ 

 $\epsilon$ 

 $\frac{1}{2}$ 

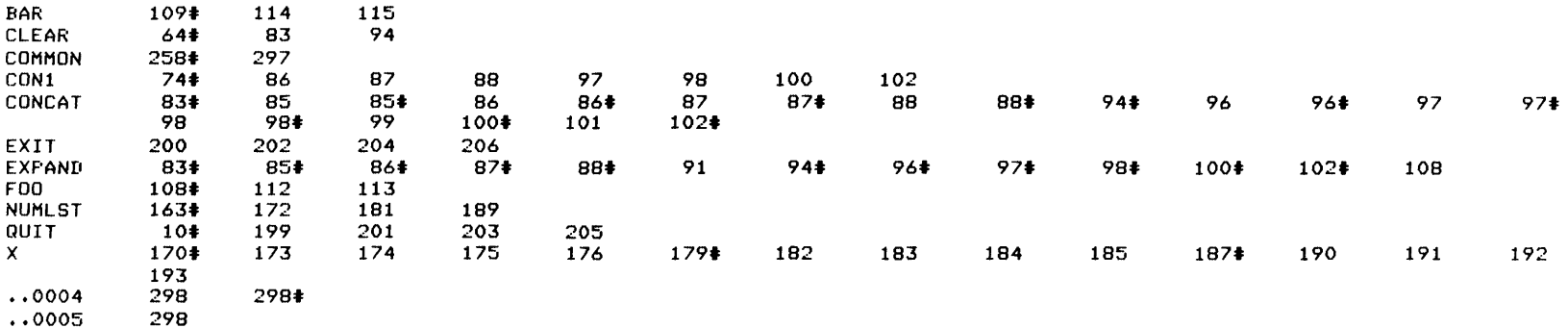

 $\label{eq:2.1} \frac{1}{2} \int_{\mathbb{R}^3} \frac{1}{\sqrt{2}} \, \frac{1}{\sqrt{2}} \,$ 

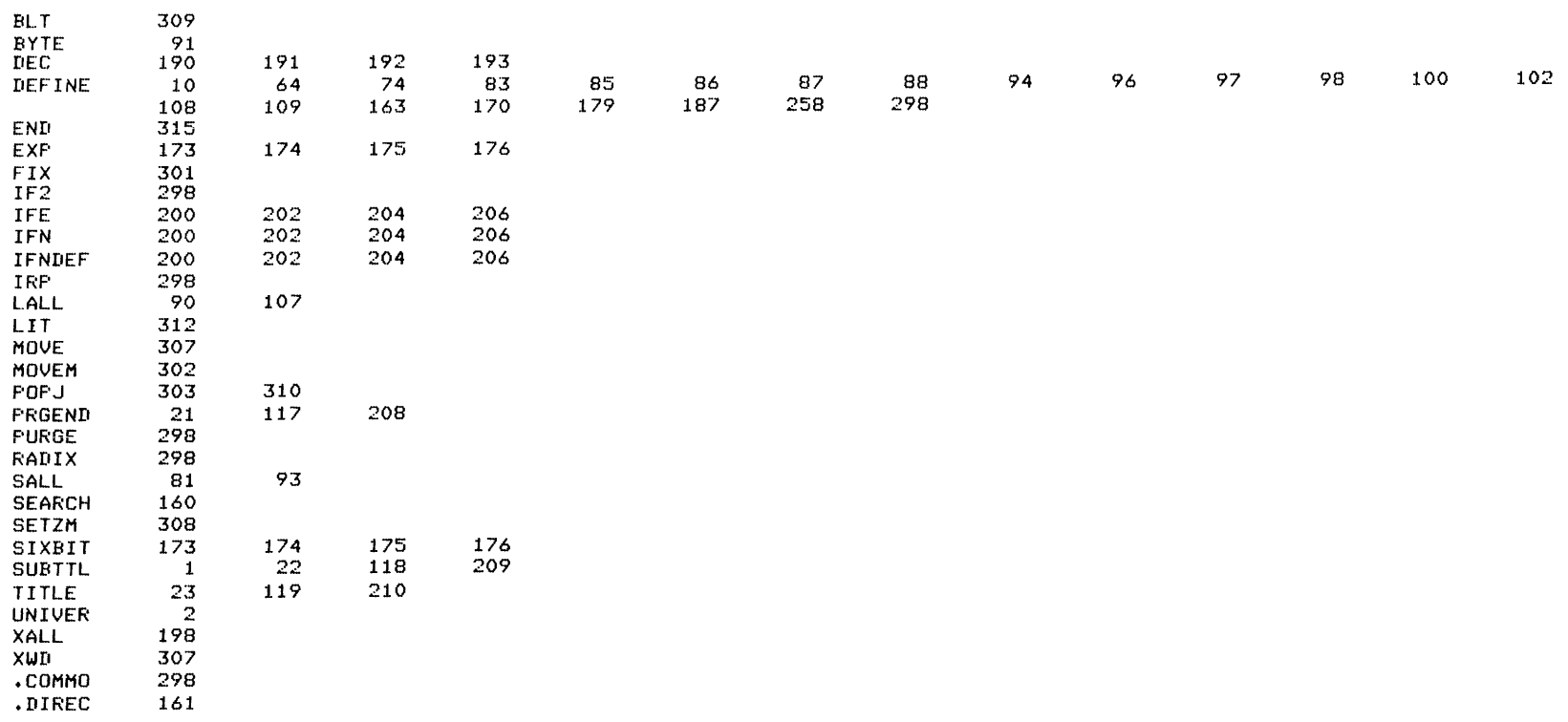

 $\sim$ 

 $\mathcal{L}^{\text{max}}_{\text{max}}$  and  $\mathcal{L}^{\text{max}}_{\text{max}}$ 

## APPENDIX E

 $\mathcal{L}(\mathcal{A})$  and  $\mathcal{L}(\mathcal{A})$ 

 $\label{eq:2.1} \frac{1}{\sqrt{2\pi}}\int_{0}^{\infty}\frac{1}{\sqrt{2\pi}}\left(\frac{1}{\sqrt{2\pi}}\right)^{2\pi}d\tau.$ 

 $\mathcal{L}_{\text{max}}$  and  $\mathcal{L}_{\text{max}}$ 

## PSEUDO-OPS FOR PROGRAM COMPATIBILITY

The pseudo-ops in this appendix are included only for compatibility of old programs to be assembled using MACRO Version 53.

 $\mathcal{L}_{\text{max}}$  and  $\mathcal{L}_{\text{max}}$  . The set of  $\mathcal{L}_{\text{max}}$ 

 $\sim 10^7$ 

#### ~ HISEG

FORMAT HISEG address

 $\sim$ 

- address = program high-segment origin address. Must be equal to or greater than 400000 and must be a multiple of 1000.
- FUNCTION Directs the loader to load the current program into the high segment if the program has reentrant (two-segment) capability. HISEG should appear at the beginning of the source program.

HISEG does not affect assembler operation. The code produced by HISEG will execute at either relocatable 0 or relocatable 400000, depending on the loading instructions given.

The code following HISEG looks as if it was assembled to start at relocatable o.

This pseudo-op has been replaced by TWOSEG.

#### PSEUDO-OPS FOR **PROGRAM COMPATIBILITY**

**RIM** 

FORMAT

RIM

FUNCTION Specifies a format for absolute binary programs (useful only for PDP-6 systems), and consists of a series of paired words.

> The first word of each pair is a paper-tape read instruction giving the memory address of the second word. The last pair of words is a transfer block; the first is an instruction obtained from the END statement and executed when the transfer block is read, and the and encodece when the cransfer stock is reader.

#### **PSEUDO-OPS FOR PROGRAM COMPATIBILITY**

## RIM10

FORMAT RIMIO

FUNCTION Causes a program format in which programs are absolute, unblocked, and not checksummed. When the RIMIO statement follows a LOC statement in a program, the assembler punches out each storage word in the object program, starting at the absolute address specified in the LOC statement. RIMIO writes an arbitary "paper tape": if it is in the format given below, it can be read by the DECsystem-IO Read-In Mode hardware.

IOWD n,first

where n is the length of the program including the ending word transfer, and first is the first memory location to be occupied. The last location must contain a transfer instruction to begin the program, such as

JRST 4,GO

For example, if a program with RIMIO output has its first location at START and its last location at FINISH,you can write

IOWD FINISH-START+1, START

## NOTE

If the location counter is increased but no binary output occurs (for example, BLOCK, LOC, and VAR pseudo-ops), MACRO inserts a zero word into the binary output file for each location skipped by the location counter.

## PSEUDO-OPS FOR PROGRAM COMPATIBILITY

RIMIOB

FORMAT RIMIOB

FUNCTION If a program is assembled into absolute locations (not relocatable), a RIMIOB statement following the LOC statement at the beginning of the source program causes the assembler to write out the object program in RIMIOB format. This format is designed for use with the DECsystem-lO Read-In Mode hardware.

> The program is punched during Pass 2, starting at the location specified in the LOC statement. If the first two statements in the program are

LOC 1000 RIM10B

MACRO assembles the program with absolute addresses starting at 1000 and punches the program in RIMIOB format, also starting at location 1000. You can reset the location counter during assembly, but only one RIMIOB statement is needed to punch the entire program.

In RIMIOB format, the assembler punches the RIMIOB Loader, followed by the program in 17-word (or less) data blocks, each block separated by blank tape. The assembler inserts an I/O transfer word (IOWD) preceding each data block, and also inserts a 36-bit checksum following each data block. The word count in the IOWD counts only the data words in the block, and the checksum is the 36-bit added checksum of the IOWD and the data words.

Data blocks can contain less than 17 words. If the assembler assigns a nonconsecutive location, the<br>current data block is terminated, and an IOWD current data block is terminated, and an containing the next location is inserted, starting a new data block.

The transfer block consists of two words. The first word of the transfer block is an instruction obtained word of the transfer block is an instruction obtained<br>from the END statement. This first word is executed when the transfer block is read. The second word is a dummy word to stop the reader.

## APPENDIX F

#### STORAGE ALLOCATION

MACRO allocates storage in two directions:

1. User symbols and macronames are entered in the symbol tables.

2. Macros and literals are entered in free space.

A symbol table entry is two words long. The first word is the symbol name in SIXBIT. The second word has flags in the left half, and either the value or a pointer in the right half. The flags indicate symbol type and attributes.

The following list shows how symbols and values are stored.

Type

#### How Stored

l8-bit symbol Value in right half of second word.

36-bit symbol (includes OPDEFs and negative numbers) Value in free storage with a pointer in symbol table.

EXTERNAL symbol Pointer in symbol table to a 2-word block in free storage. The first word is the value that is the last reference in a chain of references to the symbol; the second word is the symbol name in SIXBIT.

Polish symbol The symbol table entry points to a 2-word block:

> word 1: 0 word 2: negative number, address

Word 1 is the relocation word and is always<br>zero. Word 2 gives the address of a Polish Word 2 gives the address of a Polish stack in free storage. The Polish stack is of the form:

> word 1: 0<br>word 2: opcode word 2:<br>word 3: relocation constant<br>value  $word 4:$ word 5: relocation constant word 6: value

#### STORAGE ALLOCATION

Inter-PSECT reference Synonym operator (SYN argument) Macroname Words 3 and 4 designate an operand. If the operator is binary, words 5 and 6 designate the second operand; if the operator is unary, the stack contains only four words. If an operand is EXTERNAL, its two words (3 and 4, or 5 and 6) are: word i: pointer to EXTERNAL symbol word  $i+1$ :  $0$ If an operand is itself a Polish symbol, its two words are: word i: Polish pointer word i+l: 0 Polish stack containing: word 1: 0<br>word 2: 15 word  $2: 15$ <br>word  $3: -2$ word 3:<br>word 4: referenced PSECT index word 5: relocation constant word 6: address SIXBIT operator name in free storage with a pointer in the symbol table. Value in free storage with a pointer to the text string in symbol table. The text string is stored in a 4-word block of the form: word 1: link to next block (0 if last),, two characters word 2: five characters word 3: five characters word 4: five characters However, the first such block is special: word 1: link to next block,, link to last block word 2: pointer to default<br>arg.,,number of args arg.,,number expected + reference count word 3: five characters word 4: five characters The number of args expected is the number of dummy-arguments in the macro definition. The reference count is incremented when the macro is called and decremented when the macro is exited. When this count goes to zero, the macro is removed from free space.

Macro arguments Stored in the same linked block, but not in the symbol table. Repeats (two or more<br>times) are also stored in the same way. The times) are also stored in the same way. text blocks are removed when the macro exits or the repeat exits, since the reference count has gone to zero.

> The addresses of the actual argument blocks are stored in a pushdown stack in order of generation.

> Default arguments are stored in the same way, except that the list is in free core. The<br>pointer to the default arg list is stored in pointer to the default arg list is stored the left half of the second word of the first block of the macro definition.

Macros The macrobody is stored as is, dummy-arguments are replaced<br>symbols. except that by special

> ASCII 177 (RUBOUT) signals that the next character is a special character, as follows:

> > 001 ;end of macro 002 ;end of dummy symbol 003 ;end of REPEAT<br>004 :end of IRP or 004 ;end of IRP or IRPC<br>005 :RUBOUT 005 ;RUBOUT

If the character is more than 5 and less than 100, it is illegal.

If the character is greater than or equal to 100, it is a dummy symbol; the value of the character is ANDed with 37 to get the dummy symbol number, and the corresponding pointer retrieved from the stack of actual arguments.

If the symbol was not specified (that is, has no pointer), and if the 40 bit is on, this symbol requires a created symbol, and one is created; otherwise the argument is ignored.

NOTE

Verbose macros can use too storage space. much Literals

Four-word block for each word generated

word l: form word<br>word 2: relocation bits word 3: code word 4: pointer to next block

Form word is the word used for listing. This word is not checked when comparing literals, so that different forms producing the same code are classed as equal.

Relocation bits are 0, 1, or EXTERNAL pointers.

Pointer is the address of the zero word of the next block.

## NOTE

Long literals slow assembly and use storage; they should be written as subroutines or inline code.
Number pseudo-ops (Cont.) EXP,  $3-20$ OCT, 3-44 RADIX, 3-55 RADIX50, 3-56 SQUOZE, 3-66 Z, 3-83 *10, 7-3*   $\infty$ , B-3 OCT, 3-44 .OKOVL, 3-16 One's complement, 2-14 Op-code table, 2-9 Opcode table, 6-4 OPDEF (pseudo-op), 3-45 OPDEF operator, 4-2 OPDEF storage, F-l Operand, 4-2, 4-3, 4-4 Operation, hierarchy, 2-14 Operator, 4-2, 4-3, 4-4 Operator, arithmetic, 2-13 logical, 2-13 OR, 2-13  $-0.006, 3 - 46$ Output, assembler, 6-1 Overflow, arithmetic, 3-16

*IP, 7-3*  P22, 3-21 PAGE, 3-47 Parentheses, B-6 Pass 1, 3-17, 4-3 Pass 2, 3-17, 4-3 Pass control pseudo-ops, END, 3-17 PASS2, 3-48 PRGEND, 3-51 PASS2 (pseudo-op), 3-48 Passed argument, 5-1, 5-2 Percent-sign (%), B-6 PHASE, 3-49, 6-2 Plus sign  $(+)$ , B-4 POINT, 3-50 Pointer, byte, 3-50 Pol code, 6-4 Polish expression, 2-14 Polish symbol storage, F-l Pound-sign  $(**)$ , double, B-5

Pound-sign  $(*)$ , 6-2, B-5 PRGEND, 3-51 Primary instruction format,  $-4-4$ PRINTX, 3-52 Program, single-segment, 9-1 two-segment, 9-2 Program compilation, 7-1 Program file, binary, 6-5 Program listing file, 6-1 Program name, 3-73 Program segmentation, 9-1 Program with PSECTs, 9-3 .PSECT, 3-53 PSECTs, program with, 9-3 Pseudo-op, format, 3-1 Pseudo-op operator, 4-2 Pseudo-ops, compatibility, E-l PURGE, 3-54

```
IQ, 7-3 
Querying bit pattern, 2-6 
Quotation marks ("), 
  double, B-5 
Quotation marks ('), 
  single, B-5 
Quoting characters in 
    argument, 5-4
```
Radix, 2-2 RADIX (pseudo-op), 3-55 RADIX50, 3-56 RADIX50 character codes,  $A-1$ Register, index, 4-4 RELOC, 3-57 Relocatable address, 3-46,  $3 - 57$ Relocatable code, 1-3 Relocatable expression,  $2 - 15$ Re10catable symbol, 2-12 REMARK (pseudo-op), 3-59 Repeat, indefinite, 3-30, 3-31, 3-67, 5-10 REPEAT (pseudo-op), 3-60 .REQUEST, 3-61 .REQUIRE, 3-62

RIM, E-3 RIMI0, E-4 RIMIOB, E-5 *IS, 7-4*  SALL, 3-63 SEARCH, 3-64 Segmentation, program, 9-1 Semicolon (;), B-3 Semicolon (;;), double, B-3 Sen code, 6-4 Sex code, 6-4 SFCOND, 3-16 Shifting, binary, 2-6 underscore, 2-6 Sin code, 6-4 Single quotation marks ('),  $B-5$ Single-character error code,  $8 - 3$ Single-segment program, 9-1 SIXBIT (pseudo-op), 3-65 SIXBIT character codes, A-I Slash  $\left(\frac{1}{2}\right)$ , B-4 Spd code, 6-4 Special characters, 2-2 Square brackets ([]), B-7 SQUOZE, 3-66 Starting address, 3-17 Statement format, 4-1 Statement processing, 4-3 STOPI, 3-67, 5-10 Storage, 3-2, 3-8, 3-11,  $3-27$ ,  $3-35$ ,  $F-1$ Storage, symbol, F-l Storage allocation, F-l Storage pseudo-ops, ARRAY, 3-2 BLOCK, 3-8, 6-2 BYTE, 3-9 DEC, 3-13 EXP, 3-20 INTEGER, 3-27 IOWD, 3-29 LIT, 3-35  $OCT, 3-44$ POINT, 3-50 REPEAT, 3-60 VAR, 3-77 XPUNGE, 3-81 XWD, 3-82 Z, 3-83 Subroutine entry, 3-19

 $\ddot{\phantom{0}}$ 

Subtraction, 2-13 SUBTTL, 3-68 SUPPRESS, 3-69 Switches, MACRO compiler, 7-3 Symbol, 2-9 absolute, 2-12 created, 5-9 direct-assignment, 2-11,  $4 - 3$ EXTERNAL, 2-12, 2-13,  $2 - 14$ global, 2-12, 2-13 INTERNAL, 2-12 label, 2-10 local, 2-12 relocatable, 2-12 val id, 2-9 variable, 2-11, 3-77 Symbol attributes, 2-12, 3-23, 3-24 Symbol definition, 2-10,  $3 - 70, 4 - 3$ Symbol pseudo-ops, .ASSIGN, 3-6 .CREF, 3-12 DEFINE, 3-14 .DIRECT MACPRF, 3-16 ENTRY, 2-12, 3-19 EXTERN, 2-13, 3-21 INTERN, 2-12, 3-28 .NODDT, 3-42 OPDEF, 3-45 PURGE, 3-54 RADIX50, 3-56 SEARCH, 3-64 SQUOZE, 3-66 SYN, 3-70 UNIVERSAL, 3-75 VAR, 3-77 .XCREF, 3-79 Symbol storage, F-l Symbol table, 2-9, 3-7,  $3-43$ ,  $3-54$ ,  $3-64$ ,  $3-69$ , 3-75, 3-81, 6-4 Symbol table, user, 2-9, 2-12 Symbol table codes, 6-4 SYN (pseudo-op), 3-70 SYN symbol storage, F-2 *IT, 7-4*  Table,

```
cross-reference, 3-12, 
  3-79, 6-4macro, 2-9, 2-12, 6-4 
op-code, 2-9 
opcode, 6-4
```
INDEX (Cont.)

 $Z, 3-83$ 

Table (Cont.) symbol, 2-9, 3-7, 3-43,  $3-54$ ,  $3-64$ ,  $3-69$ ,  $3-75$ ,  $3-81, 6-4$ user symbol, 2-9, 2-12 TAPE, 3-71 .TEXT, 3-72 Text entry pseudo-ops, ASCII, 3-3 ASCIZ, 3-4 SIXBIT, 3-65 .TEXT, 3-72 TITLE, 3-73 TTCALL mnemonics, C-13 Two's complement, 2-2 Two-segment program, 9-2 TWOSEG,  $3-74$ 

UNIVERSAL file, 6-5, 9-4 User symbol table, 2-9,  $2 - 12$ Valid symbol, 2-9  $VAR, 3-77$ Variable symbol, 2-11, 3-77  $/W, 7-4$  $/X$ , 7-4 XALL, 3-78 .XCREF, 3-79 XLIST, 3-80 XOR, 2-13 XPUNGE, 3-81 .XTABM, 3-16 XWD, 3-82

/U, 7-4 Udf  $code, 6-4$ Underscore, B-6 Underscore shifting, 2-6 UNIVERSAL, 3-75

Index-7

INDEX

 $/A$ , 7-3 Absolute address, 3-38,  $3 - 46$ Absolute expression, 2-15 Absolute symbol, 2-12 Accumulator, 4-4 Accumulator, implicit, 4-6 Addition, 2-13 Address, 1-3, 4-4 Address, absolute, 3-38, 3-46 relocatable, 3-46, 3-57 starting, 3-17 Address assignment, 4-3 Allocation, storage, F-l Ampersand (&), B-4 AND, 2-13 Angle brackets  $(\langle \rangle)$ , B-7 Apostrophe ('), 6-2, B-5 Argument, concatenating, 5-8 default, 5-8 dummy, 5-1, 5-2 missing, 5-2 null, 5-2 passed, 5-1, 5-2 quoting characters in,  $5 - 4$ Argument handling, 5-4 Argument interpretation, 5-11 Argument list, 5-4 Argument storage, macro, F-3 Arithmetic expression, 2-13 Arithmetic operator, 2-13 Arithmetic overflow, 3-16 ARRAY,  $3-2$ ASCII (pseudo-op), 3-3 ASCII character codes, A-I ASCII characters, 2-1 ASCIZ, 3-4 Assembler output, 6-1 Assembly, conditional, 3-23, 3-24,  $3-25$ ,  $9-5$ . ASS IGN, 3-6 Assignment, address, 4-3 Asterisk (\*), 6-2, B-4 ASUPPRESS, 3-7 At-sign  $(\theta)$ , B-6 Attributes, symbol, 2-12, 3-23, 3-24

B, B-2  $/B, 7-3$  $\hat{B}$ , B-2 Backslash  $(\setminus)$ , B-5 Backslash-apostrophe (\'),  $B-6$ Backslash-quote  $(\n\backslash")$ , B-6 Binary program file, 6-5 Binary shifting, 2-6 Bit 0 (sign bit), 2-2 Bit pattern, querying, 2-6  $BLOCK, 3-8, 6-2$ Brackets (<>), angle, B-7 Brackets ([]), square, B-7 BYTE, 3-9 Byte pointer, 3-50 /C, 7-3 Call, macro, 5-2 CALLI mnemonics, C-12 Character codes, A-I Characters, ASCII, 2-1 MACRO, 2-1 special, 2-2 Code, error, 6-3

relocatable, 1-3 Codes, symbol table, 6-4 Colon, B-3 Colon (:), B-7 Colon  $(::),$ double, B-3 Comma  $($ ,  $)$ ,  $B-4$ Comma (*,),* r<br>Comma (*,,*), double, B-4 Command level, MACRO, 7-1 Comment, 3-10, 3-59, 4-2,  $4 - 3$ COMMENT (pseudo-op), 3-10 Comment pseudo-ops, COMMENT,  $3-10$ REMARK, 3-59 .COMMON, 3-11 Compatibility pseudo-ops,  $E-1$ 

Compilation, program, 7-1 Compiler switches, MACRO, 7-3 Complement, one's, 2-14 two's, 2-2 Concatenating argument, 5-8 Conditional assembly, 3-23, 3-24, 3-25, 9-5 Conditional pseudo-ops, .IF,3-23 . IFN, 3-24 IFx group, 3-25 Counter, location, 2-8, 3-15, 3-38,  $3-46$ ,  $3-49$ ,  $3-57$ ,  $3-74$ ,  $4-4, B-3$ Counter pseudo-ops, • ENDPS, 3-18  $LOC, 3-38$ .ORG, 3-46 .PSECT, 3-53 RELOC, 3-57 TWOSEG, 3-74 Created symbol, 5-9  $.CREF$ ,  $3-12$ Cross-reference table, 3-12, 3-79, 6-4 CTRL/underscore, 8-6

```
n, B-2DEC, 3-13 
Decimal number, 
  fixed-point, 2-3 
  floating-point, 2-4 
Decimal point (.), 8-3 
Default argument, 5-8 
DEFINE (pseudo-op), 3-14 
Definition, 
  label, 2-10 
  macro, 5-1 
  nested macro, 5-6 
  symbol, 2-10, 3-70, 4-3 
DEPHASE, 3-15 
Device code, 4-6 
Device code mnemonics, 
  I/O, C-6 
Direct-assignment symbol, 
     2 - 11, 4 - 3.DIRECTIVE, 3-16 
Division, 2-13 
Dot (location counter), 2-8, 
    4-4, B-3Double colon (:;), B-3\begin{bmatrix} 1 & 0 & 0 \\ 0 & 1 & 0 \\ 0 & 0 & 0 \end{bmatrix}Double equal sign (==), B-7
```
Double pound-sign (##), 8-5 Double quotation marks ("),  $B-5$ Double semicolon (;;), 8-3 Dummy-argument, 5-1, 5-2

E, 2-5, 8-2  $/E, 7-3$ END, 3-17 .ENDPS, 3-18 Ent code, 6-4 ENTRY, 2-12, 3-19 Equal sign  $(=)$ , B-7 Equal sign  $(==)$ , double, 8-7 . EROVL, 3-16 Error code, 6-3 single-character, 8-3 Error messages, MCRxxx, 8-7 Evaluating expressions, 2-14, 2-15 Examples, program, D-1 Exclamation point (!), 8-3,  $B-4$ EXP, 3-20 Expression, absolute, 2-15 arithmetic, 2-13 evaluating, 2-15 logical, 2-13 nested, 2-15 Polish, 2-14 relocatab1e, 2-15 Expressions, evaluating, 2-14 Ext code,  $6-4$ EXTEND, 4-7 EXTEND mnemonics, KLlO, C-9 Extended Instruction,  $KL-10, 4-7$ EXTERN, 2-13, 3-21 EXTERNAL symbol, 2-12, 2-13, 2-14 EXTERNAL symbol storage,  $F-1$ 

```
/F, 7-3<br>F, B-2F40-switch-dependent 
    mnemonics, C-14 
File, 
  listing, 6-1 
  UNIVERSAL, 6-5, 9-4
```
Fixed-point decimal number,  $2 - 3$ FLBLST, 3-16 Floating-point decimal number, 2-4

G,  $2-3$ , B-2  $/G, 7-3$ Global symbol, 2-12, 2-13

/H, 7-3 Halfword, 1-3, 3-82 Halfword notation, 2-15 Hierarchy of operations,  $2 - 14$ HISEG, E-2 .HWFRMT, 3-21 Hyphen  $(-)$ , B-4

I/O device code mnemonics,  $C-6$ I/O instruction format, 4-6 I/O instruction mnemonics,  $C-6$ .IF, 3-23 IFl, 3-25 IF2, 3-25 IFB, 3-25 IFDEF, 3-25 IFDIF, 3-25 IFIDN, 3-25  $IFN, 3-24$ IFNB, 3-25 IFNDEF, 3-25 Implicit accumulator, 4-6 Indefinite repeat, 3-30, 3-31, 3-67, 5-10 Index register, 4-4 Indexed addressing, 4-4 Indirect addressing, 4-4 Informational messages, 8-1 Instruction format,  $I/O$ ,  $4-6$ primary, 4-4 Int code, 6-4 Integer, 2-2, 3-55 INTEGER (pseudo-op), 3-27 inter-PSECT reference storage, F-2 INTERN, 2-12, 3-28 INTERNAL symbol, 2-12 Interpretation, argument, 5-11

IOWD, 3-29 IRP, 3-30, 5-10 IRPC, 3-31, 5-10 . ITABM, 3-16 JFCL mnemonics, C-IO JRST mnemonics, C-IO  $K, 2-3, B-2$ KAIO, 3-16 KIlO, 3-16 KL-IO Extended Instruction,  $4 - 7$ KLIO, 3-16 KLIO EXTEND mnemonics, C-9 /L,  $7-3$ <br>^L, B-2 Label, 4-1, 4-3 Label definition, 2-10 Label in literal, 2-8 Label symbol, 2-10 LALL,  $3-32$ • LINK, 3-33 Linkage pseudo-ops, .COMMON,  $3-11$ DEPHASE, 3-15 .DIRECT KAIO, 3-16 .DIRECT KIlO, 3-16 .DIRECT KLIO, 3-16 ENTRY, 2-12, 3-19 EXTERN, 2-13, 3-21 INTERN, 2-12, 3-28 · LINK, 3-33 • LNK END, 3 - 3 7 PHASE, 3-49, 6-2 .REQUEST, 3-61 .REQUIRE, 3-62 .TEXT, 3-72 TWOSEG, 3-74 XPUNGE, 3-81 LIST, 3-34 Listing file, 6-1 Listing format, 6-2 Listing pseudo-ops, ASUPPRESS, 3-7 .CREF, 3-12 .DIRECT FLBLST, 3-16 .DIRECT LITLST, 3-16 ,DIRECT SFCOND, 3-16 · HWFRMT, 3-21  $LALL$ ,  $3-32$ LIST, 3-34 · MFRMT, 3-39

Listing pseudo-ops (Cont.) . NODDT, 3-42 NOSYM, 3-43 PAGE, 3-47 SALL, 3-63 SUBTTL, 3-68 SUPPRESS, 3-69 TITLE, 3-73 XALL, 3-78 .XCREF, 3-79 XLIST, 3-80 XPUNGE, 3-81 LIT, 3-35 Literal, 2-7, 3-35, 3-40,  $3 - 41$ Literal, Label in, 2-8 Literal storage, F-4 LITLST, 3-16 .LNKEND, 3-37 LOC, 3-38 Local symbol, 2-12 Location counter, 2-8, 3-15,  $3-38$ ,  $3-46$ ,  $3-49$ ,  $3-57$ ,  $3-74, 4-4, B-3$ Logical expression, 2-13 Logical operator, 2-13

M, 2-3, B-2  $/M$ , 7-3 Machine instruction mnemonics, 3-83, 4-4,  $C-1$ MACMPD, 3-16 MACPRF, 3-16 Macro argument storage, F-3 Macro call, 5-2 Macro call format, 5-4 MACRO characters, 2-1 MACRO command level, 7-1 MACRO compiler switches, 7-3 Macro definition, 5-1 nested, 5-6 Macro listing, 5-6 Macro pseudo-ops, DEFINE, 3-14 .DIRECT .ITABM, 3-16 .DIRECT MACMPD, 3-16 .DIRECT MACPRF, 3-16 .DIRECT .XTABM, 3-16 IRP, 3-30, 5-10 IRPC, 3-31, 5-10 PURGE, 3-54 REPEAT, 3-60 STOPI, 3-67, 5-10 Macro table, 2-9, 2-12, 6-4 MACRO-defined mnemonics, 2-16, 4-2, C-l Macrobody, 5-1 Macrobody storage, F-3 Macroname, 5-1 Macroname storage, F-2 MCRxxx error messages, 8-7 Memory, 1-3 Message pseudo-ops, PRINTX, 3-52 Messages, MCRxxx error, 8-7 .MFRMT, 3-39 Minus sign  $(-)$ , B-5 Missing argument, 5-2 MLOFF, 3-40 MLON, 3-41 Mnemonics, CALLI, C-12 F40-switch-dependent,  $C-14$ I/O device code, C-6 I/O instruction, C-6 JFCL, C-IO JRST, C-IO KLIO EXTEND, C-9 machine instruction, 3-83, 4-4, C-lp MACRO-defined, 2-16, 4-2,  $C-1$ monitor call, C-ll MTAPE, C-13 TTCALL, C-13 Monitor call mnemonics,  $C-11$ MTAPE mnemonics, C-13 Multiplication, 2-13

 $/N$ , 7-3 Nested expression, 2-15 Nested macro definition, 5-6 NO (with .DIRECTIVE), 3-16 .NOBIN, 3-16  $. \text{NODDT}$ ,  $3-42$ NOSYM, 3-43 NOT, 2-13 Null argument, 5-2 Number, 2-2, 3-55 Number, fixed-point decimal, 2-3 floating-point decimal,  $2 - 4$ Number pseudo-ops, . ASS IGN, 3-6 DEC, 3-13 .DIRECT .EROVL, 3-16 .DIRECT .OKOVL, 3-16

MACRO ASSEMBLER Reference Manual AA-C780C-TB

## READER'S COMMENTS

NOTE: This form is for document comments only. DIGITAL will use comments submitted on this form at the company's discretion. Problems with software should be reported on a Software Performance Report (SPR) form. If you on a soleware reflection and are eligible to receive one under SPR service, submit your comments on an SPR form.

Did you find errors in this manual? If so, specify by page.

I.~ 1'£

 $\mathbf{I}$ 

⊤<br>Glong ँ<br>ਹਾਂ <sup>ਹ</sup>  $^{\prime}$  .  $_{\rm g}$ 

:, 1 1 I I I I

-S

Did you find this manual understandable, usable, and well-organized? Please make suggestions for improvement.

<u> 1980 - Januar Alemania, martxa eta batarra (h. 1980).</u>

 $\sim 10^{-1}$ 

<u> 1989 - Johann John Stone, Amerikaansk politiker (\* 1908)</u>

Is there sufficient documentation on associated system programs 1 required for use of the software described in this manual? If not, 1 what material is missing and where should it be placed?

Please indicate the type of user/reader that you most nearly represent.

<u> 1980 - Jan James James James James James James James James James James James James James James James James J</u>

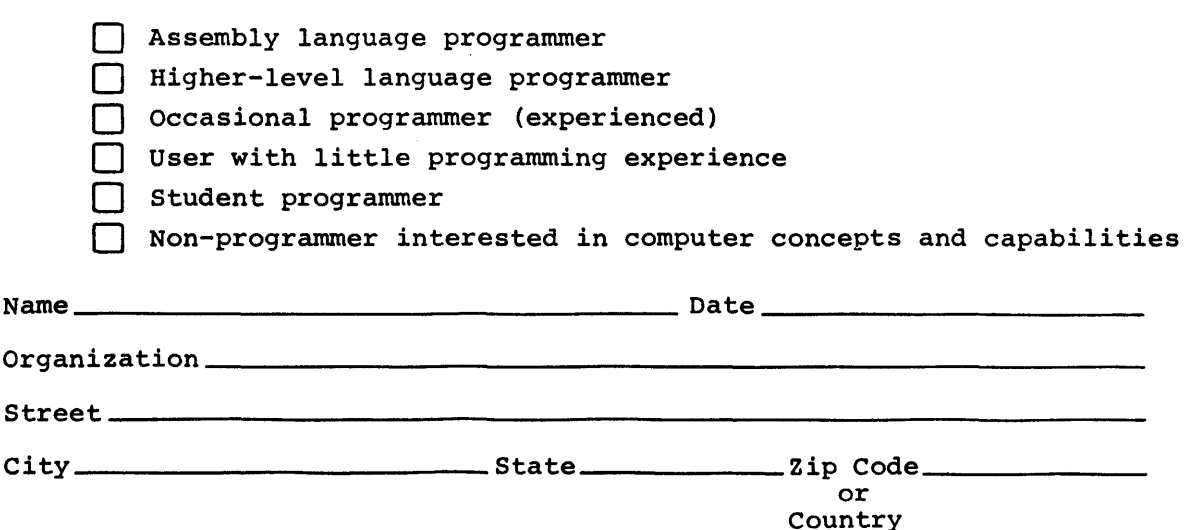

## digital

--Do Not Tear - Fold Here and Tape-

## **BUSINESS REPLY MAIL**

FIRST CLASS PERMIT NO. 33 MAYNARD MASS.

POSTAGE WILL BE PAID BY ADDRESSEE

SOFTWARE PUBLICATIONS 200 FOREST STREET MR1-2/E37 MARLBOROUGH, MASSACHUSETTS 01752

Do Not Tear - Fold Here and Tape --------------------

No Postage

Necessary if Mailed in the **United States**